## 03ó63  $\int$  $/$   $\epsilon_{1}$

#### UNIVERSIDAD NACIONAL AUTONOMA DE MEXICO

COLEGIO DE CIENCIAS Y HUMANIDADES UNIDAD ACADEMICA DE LOS CICLOS PROFESIONAL Y DE POSGRADO

INSTITUTO DE INVESTIGACIONES EN MATº 'ATICAS APLICADAS Y **N SISTEMAS** 

#### MAESTRIA EN CIENCIAS DE LA ,COMPUTACION

EXPLORACION DE UNA FAMILIA DE METODOS DE UN PASO PARA LA SOLUCION NUMERICA DE LA ECUACION DINAMICA DE EQUILIBRIO

TESIS QUE PARA OBTENER EL TITULO DE MAESTRO EN CIENCIAS DE LA COMrUTACION

PRESENTA

BYRON PATRICIO GUERRERO V1LLAVICENCIO

MEXICO, D.F.

TESIS CON

OCTUBRE DE 1983.

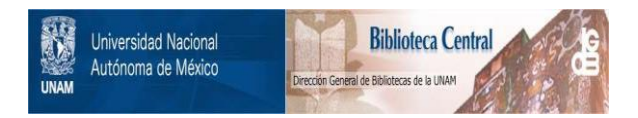

## **UNAM – Dirección General de Bibliotecas Tesis Digitales Restricciones de uso**

## **DERECHOS RESERVADOS © PROHIBIDA SU REPRODUCCIÓN TOTAL O PARCIAL**

Todo el material contenido en esta tesis está protegido por la Ley Federal del Derecho de Autor (LFDA) de los Estados Unidos Mexicanos (México).

El uso de imágenes, fragmentos de videos, y demás material que sea objeto de protección de los derechos de autor, será exclusivamente para fines educativos e informativos y deberá citar la fuente donde la obtuvo mencionando el autor o autores. Cualquier uso distinto como el lucro, reproducción, edición o modificación, será perseguido y sancionado por el respectivo titular de los Derechos de Autor.

#### INDICE

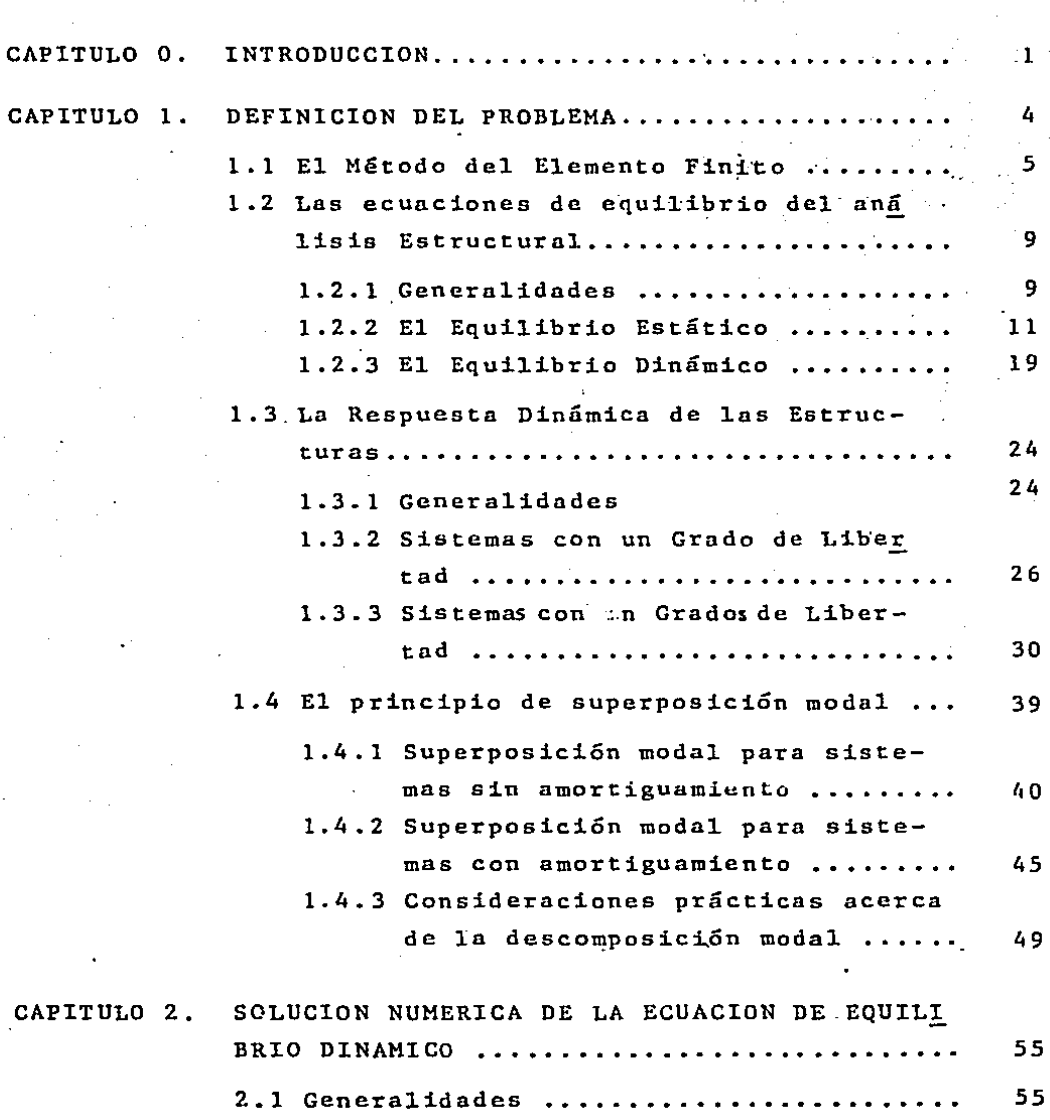

2.2 Funcionamiento de los métodos de inte--

Pág.

gración directa ....................... 61

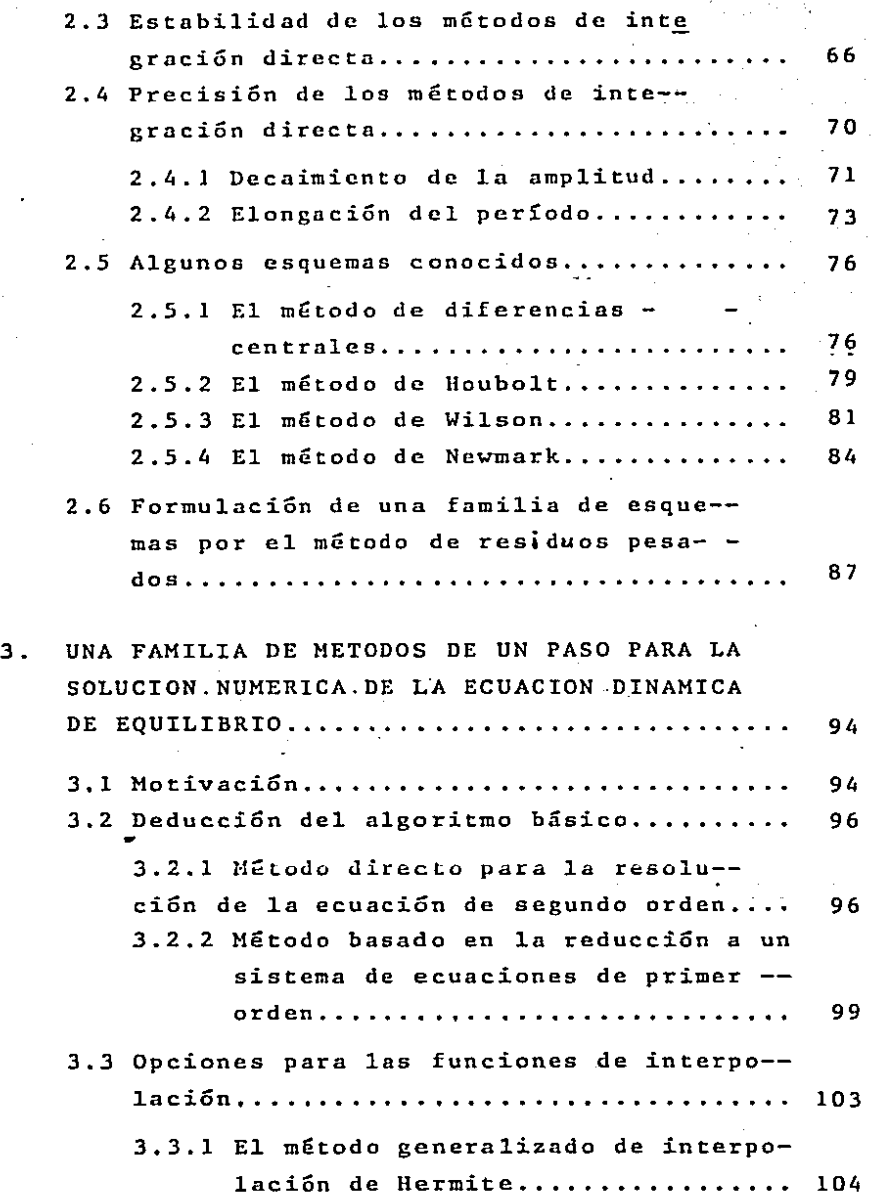

**CAPITULO** 

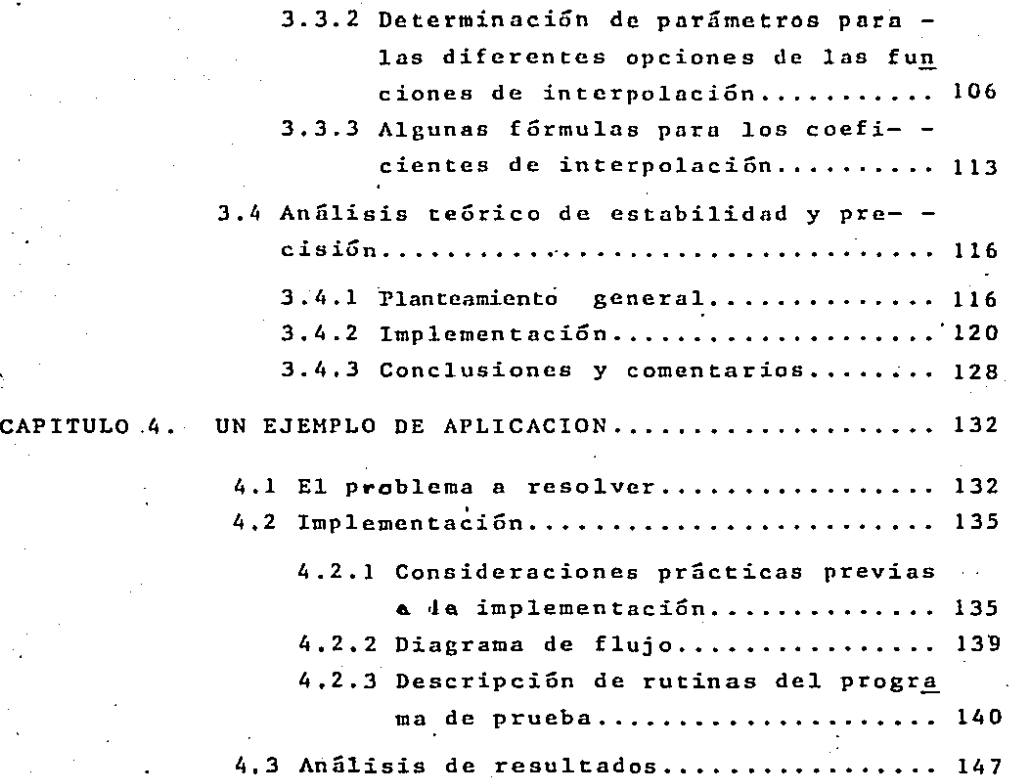

#### INTRODUCCION GENERAL

El presente trnbajo tiene por objeto explorar una familia de métodos aplicables a la resolución de la ecuación dinámica de equilibrio, en busca de descubrir esquemas de buenas caracterlsticas para el tratamiento de este problema. No se ha perseguido, realizar un nn5lisis riguroso de las técnicas utilizadas. Se trata, un cambio de descubrir un.problema de ingeniería, desarrollar una idea de como resolverlo y hacer un estudio teórico y práctico de cuan eficiente resultó ser esa -idea.

La motivación fundamental al elegir el tema de esta tesis fue, justamente trabajar en un problema de ingeniería --(el autor de este trabajo es ingeniero civil) y aprender a uti lizar las técnicas del análisis numérico y, en particular, elmétodo del elemento finito, en relación a problemas prácticosde esta área técnica.

La dinámica estructural es un t6pico avanzado dentrodel campo de ingeniería, pues requiere de ciertos conocimien- tos previos. Esto a obligado a dar al 1ector una 1arga introducción teórica, contenida en los dos primeros capítulos, conel fin de ubicar apropiadamente el problemn y proporcionar los conceptos básicos que se aplicaran después.

El capítulo 1 describe el problema que se va a tratar. Empieza dando los lineamientos generales de las técnicas de -discretización y del elemento final., se hace luego la deduc- ción de la ecuación que representa el fenómeno que queremos es tudiar y se continúa explicando la forma de la solución que se· va a buscar. Concluye este capítulo con una exposición brevedel principio de superposición modal que, a base de razonamien

 $\mathbf{I}$ 

tos teóricos permite extraer importantes conclusiones prácti- cns y proporciona una comprensión mas profunda del problema.

En el capítulo 2 se da los lineamientos generales que siguen todos los métodos numéricos que enf rentnn este problema y se explican las técnicas de análisis utilizadas para dctermi nar la eficacia de estos métodos. Se hace luego una breve exposici6n de algunos de los mGtodos mas conocidos y se concluye con un ejemplo en el que se realiza una formulación generaliza da capaz de producir una familia de métodos de solución. Dado que nuestro objetivo es también presentar una familia completa de esquemas basados en otra formulación, esta última sección nos permitirá luego establecer comparaciones con la formula-ción que se hará en el capítulo siguiente.

El capítulo 3 contiene la exposición de los a1goritmos básicos que caracterizan la familia de métodos que estudia mos; se describen, en seguida, las diferentes variantes que -hemos considerado para esos algoritmos básicos, y que generanla familia que vamos a explorar y se concluye el capítulo conun análisis teórico de estabilidad y presición.

El capítulo 4, por último, contiene un ejemplo prácti co de aplicación: describimos el problema elegido para nuestras pruebas y, a continuación, explicamos el programa que ejecutaestas pruebas, mediante un diagrama de flujo y luego, explican do las rutinas que lo componen. Para terminar, se exponen los resultados obtenidos y se hace un an5lisis somero de los mis- mes.

No creemos que este trabajo sea suficiente para com- pletar un estudio de este tipo. Aún quede mucho por hacer ycreemos, ·por el contrario que este puede ser el inicio de otras investigaciones posteriores.

Es oportuno consignar aquí nuestro agradecimiento a las personas que han contribuído a la realización de esta te-sis, en especial al grupo de Análisis Numérico y, en particu- lar, al Director de este trabajo, Dr. Jean Pierre Hennart... quien realizó una sabia conducción del mismo y prestó siempresu valiosa ayuda y asesoría.

## CAPITULO I

## DEFINICION DEL PROBLEMA

#### l. DEFINICION DEL PROBLEMA

#### 1.1. EL METODO DEL ELEMENTO FINITO.

En diversas ramas técnicas suelen presentarse proble-mas prácticos de gran complejidad cuyo tratamiento global resul ta imposible. En tales casos, es necesario representar el fenó meno que se estudia mediante un modelo simplificado que permita plantear y resolver el problema en términos más sencillos. Con frecuencia, el modelo planteado se basa en procedimientos de - descomposición que subdividen el caso global y lo reducen a unconjunto de subproblemas que, al considerarlos en conjunto, per miten obtener la solución.

En ciertos casos, existen criterios naturales de división que permiten\_ obtener modelos en los que intervienen un número finito de componentes; tales problemas se clasifican comodiscretos. En contraposición, algunos sistemas no pueden subdi vidirse de manera natural en un número finito de componentes; estos son los problemas continuos.

El estudio de los problemas continuos puede hacerse me diante el uso de métodos basados en el cálculo infinitesimal, pero para utilizarlos con fluidez se requiere de entrenamientoy experiencia y, excepto en los casos más elementales, suelen resultar muy laboriosos; además, estos métodos no son generales, pues existen problemas para los cuales no se conoce un pro cedimiento analítico de soluci6n.

La difusión de los computadores y el desarrollo de téc nicas·numéricas ha hecho factible el tratamiento de problemas re- presentados por modelos muy complejos. Por esta razón los méto dos númericos han venido a constituir una alternativa práctica en la solución de los sistemas continuos, dada la escasa aplica bilidad de los métodos analíticos. El procédimicnto a seguir consiste en aproximar el problema continuo mediante un modelo discreto (Discretiznción), y aplicar técnicas numéricas para la solución. La precisión que se obtenga en los resultados puedeser tan buena como se quiera, a condición de considerar un núme ro suficiente de elementos. La laboriosidad del cálculo aumenta cuando crece este número, pero se puede llegar a un punto ra zonable de equilibrio que permita obtener resultados satisfacto ríos tanto en costo como en precisión.

En el presente trabajo, utilizaremos 1a técnica de dis cretización conocida como "Método del Elemento Finito", que constituye una metodología general para el tratamiento de pro- blemas continuos de muy diferente tipo. Este método se desarro 110 inicia1mente sobre una base física.para analizar problemasdc Mécánica Estructura1, pero su ap1icaci6n se extendió rápidamente a otras fireas· técnicas y científicas. A1 ana1izar sus - características, se pudo probar que este método constituye la aplicación de conceptos matemáticos bien definidos y que los mo de1os que consigue establecer no estan basados en consideraciones puramente físicas, como se creyó en un principio.

En 1a actualidad, el Método del Elemento Finito ha sido ampliamente aceptado. debido principa1mente a su generalidad y a sus atractivas propiedades numéricas.

A1gunas de las ideas básicas del Método del Elemento - Finito, son bastante antiguas, pero su conformación definitiva-· solamente se ha alcanzado en años recientes. Muchos ingenieros, físicos y matemáticos han contribuido a desarrollarlo, tanto -desde el punto de vista teórico, como de su aplicación práctica, pero su perfeccionamiento y difusión solo ha sido posible debi-

do al uso generalizado del computador electrónico, único mediopráctico de efectuar los cálculos necesarios.

En términos generales, el método consiste en dividirartificialmente el medio continuo en un cierto número finito de elementos, limitados cada uno de ellos por lineas o superficies imaginarias, e interconectados entre sí mediante un número discreto de puntos llamados nodos, situados en las fronteras entre ellos.

Para resolver el problema, se considera el sistema com pleto como un ensamblaje de sus elementos, y se usan los mismos métodos aplicables a problemas discretos: se plantea un sistema de ecuaciones-en el que las incógnitas son los valores de una - función dada, en cada uno de los nodos. Si se suponen conocidas estas incógnitas, se pueden encontrar los valores correspondien-tes a los demás puntos, mediante un conjunto de funciones de in terpolación, previamente establecidas.

En cada elemento, las magnitudes correspondientes a un punto cualquiera, se expresan, exclusivamente, en términos de los valores de las incógnitas en los nodos pertenecientes aese elemento.

Esta breve explicación, desde luego, no es suficientepara dar una idea clara de este método. Quien se interese en estudiarlo de manera formal, deberá consultar algunos de los mu chos libros y artículos que tratan sobre el tema.

En el presente trabajo aplicaremos estos principios ala solución de las ecuaciones de equilibrio de dinámica estruc tural. No intentaremos ahondar en las bases matemáticas del mé todo ni tampoco trataremos de describir aplicaciones a otros

problemas. Un tratamiento sobre los aspectos teóricos y matemá ticos puede hallarse en las referencias [1]; y [18]; la aplicación a problemas específicos de ingeniería, y en particular a la mecánica estructural puede encontrarse en [2], [3] y [4].

•

# l. 2. LAS ECUACIONES DE EQUILIBRIO DEL ANALISIS ESTRUCTURAL

#### 1.2. l. Gcncrnlidndes.

El análisis de una estructura busca determinar los esfuerzos internos y las deformaciones que ésta sufre, como res-puesta a ciertos estímulos externos conocidos. (estímulos queen general, consisten en fuerzas o variaciones térmicas). La Mecánica y la Teoría de las Estructuras proporcionan las bases -te6ricas y los métodos para plantear y resolver este problema; en particular, existen procedimientos perfectamente definidos para tratar los problemas estructurales discretos.

Nuestro objetivo en esta sección es emplear el métodode elementos finitos, para deducir ecuaciones de equilibrio que puedan aplicarse a problemas contínuos y que permitan resolver~. los siguiendo procedimientos similares a los usados para casosdiscretos. Concretamente, nos interesa deducir la ecuación dinámica de equilibrio, a la que dedicaremos nuestra atención enel presente trabajo. Comenzaremos con algunas consideracionesde tipo general, para llegar después a fomular las ecuaciones de equilibrio.

Cuando se enfrenta un problema estructural· de tipo dis creto, en los casos más elementales, se obtiene la solución - aplicando las ecuaciones fundamentales de la estática para ha-llar las acciones que inciden sobre cada elemento; luego, se analiza cada uno por separado y se determinan sus esfuerzos internos. En problemasmas generales, las ecuaciones fundamenta- les de equilibrio son insuficientes en número para calcular las interacciones entre los elementos; en este caso, para llegar auna solución se requiere obtener ecuaciones adicionales que ha-

•

gan que el problema se vuelva determinado. Estas ecuaciones se pueden deducir tomando en cuenta las deformaciones que ocurren, debido a las acciones externas. (como estas deformaciones de- penden de las características físicas de la estructura, es de-cir, forma, dimensiones y material de que está construida, es necesario disponer de estos datos para el cálculo).

El estudio de las deformaciones de la estructura viene a ser el método fundamental de análisis y la vía mediante la - cual se obtienen las ecuaciones que expresan el equilibrio del-· sistema. Existen diferentes planteamientos teóricos que esta- blecen una relación entre esfuerzos y deformaciones y que permi ten deducir las ecuaciones que se necesiten, pero en estructu- ras elásticas convencionales se suele usar la "Ley de Hooke" pa ra definir esta relación. (Esta ley afirma que esfuerzos y deformaciones son proporcionales entre si y se considera válida para deformaciones pequeñas que no alteren las condiciones geométricas del sistema). Dentro del presente trabajo se usará es ta lev.

El análisis de una estructura diScreta general tiene, pues, como parte medular, el planteamiento y resolución de un sistema de ecuaciones simultáneas que tenga como incógnitas  $-$ ciertas magnitudes apropiadas. Una de las alternativas consisteen.tomarcomo incógnitas los desplazamientos de los puntos, expresándolos como funciones lineales de las fuerzas. El procedi- miento de solución que se deriva de este planteamiento es llama do "Método de los Desplazamientos".

Al. analizar una estructura continua, las deformaciones debidas a las acciones externas provocan que todos sus puntos sufran •desplazamientos,por lo que el problema es contínuo. Como hemos visto, en este caso se requiere que, tanto la estructurafísica como los estímulos que recibe. sean representados de ma-

 $-10$ 

·•

nera simplificada por medio de modelos discretos para que sea factible una solución.

Existen varios principios teóricos que pueden conducir al planteamiento de un sistema-de ecuaciones de equilibrio. Uno de ellos es el "principio de desplazamientos virtuales" o -"del trabajo virtual", que toma en consideración las deformacio nes de la estructura y permite plantear un sistema en el que -las incógnitas son los desplazamientos. Expresado en palabras, este principio nos dice que "si un sistema que esta en equili-brio bajo ln acción de un conjunto de fuerzas es sometido a ungrupo de desplazamientos compatibles con las restricciones de la estructura, el trabajo total realizado por las fuerzas serácero". Debe observarse que, en el caso planteado, participan  $\pm$ tanto las fuerzas externas que actuan sobre el sistema como los esfuerzos internos. Tomando en cuenta ésto, el principio deltrabajo virtual puede enunciarse diciendo que "para cualquier conjunto de desplazamientos compatibles, el trabajo virtual interno es igual al trabajo virtual externo total". A continua-ción, usaremos este fundamento teórico para deducir las ecuacio nes que nos permitan resolver el prob1ema que estudiamos, .aplicando el método de los desplazamientos a un modelo discretizado de 1 sis tema.

1.2.2. E1 Equilibrio Estatico.

 $\sim 100$ 

Considérese el equilibrio de un cuerpo general de tres dimensiones. Supondremos que sobre él actúan fuerzas reparti-das sobre su superficie  $f^{s}(x,y,z)$  , fuerzas internas en cada -uno de sus puntos,  $f^{a}(x,y,z)$  y fuerzas concentradas  $f^{i}$ , aplicadas en puntos específicos del cuerpo. En estos tres tipos de fuerza suponemos incluidas todas las acciones y reacciones ex-ternas que, en el análisis estático, suponemos que son constantes.

Cada vector-fuerza aplicado en un punto tiene, en gene ral, tres componentes, en las direcciones de los ejes coordena~ dos:

! ,. *=* ~~ /",, l J *(.t.1)* 

El vector de desplazamientos de un punto, medidos a. par tir de una conformación inicial sin cargas, lo denotaremos con-*11.·* En el caso general, éi desplazamiento de cada punto tendrátres componentes:

$$
u = \begin{bmatrix} u & \\ u & y \\ u & z \end{bmatrix}
$$

 $(1.2)$ 

(1.4)

(El número de componentes que tiene el vector de des-plazamiento de un sistema, se llama número de grados de liber- tad de ese sistema. Aquí hemos definido *U* de manera que se conse sideran tres grados de libertad por cada punto. En ciertos aná lisis específicos, puede ser suficiente considerar un número me nor, pero esos son solamente casos particulares del que estamos estudiando. A veces hay que tomar en cuenta grados de libeTtad rotacionales, pero en e1 contexto de este trabajo no es necesario hacerlo).

Las deformaciones unitarias correspondientes al vector de desplazamientos *JJ.* se definen de la siguiente forma:

$$
\boldsymbol{\epsilon}^T = \begin{bmatrix} \epsilon_{xx} & \epsilon_{yy} & \epsilon_{zz} & \delta_{xy} & \delta_{yx} & \delta_{xz} \end{bmatrix} \qquad (1.3)
$$

donde Evr $\overline{x}$  au

$$
y = \delta_{\text{var}} = \frac{\delta u \cdot x}{\delta u} + \frac{\delta u \cdot x}{\delta v} \tag{1.5}
$$

Los esfuerzos correspondientes al vector de deformacio  $nes \in son:$ 

$$
\mathbf{Z}^{\mathcal{T}} = \left[ \begin{array}{ccc} \mathbf{Z}_{xx} & \mathbf{Z}_{yy} & \mathbf{Z}_{zz} & \mathbf{Z}_{yz} & \mathbf{Z}_{xz} \end{array} \right] \tag{1.6}
$$

Los vectores  $\epsilon$  y  $\tau$  pueden relacionarse, como ya hemos dicho, mediante la ley de Hookc, que puede expresarse así:.

$$
\mathcal{L} = D \epsilon + \mathcal{Z}^{\mathcal{I}} \tag{1.7}
$$

donde $\cdot$  ) es la llamada "matriz de flexibilidad" que contiene  $\div$ . los coeficientes de proporcionalidad entre esfuerzos y deformaciones, y  $\overline{Z}^I$ es un vector con los valores de los esfuerzos iniciales de la estructura (es decir, los que existían desde antes de la aplicación de  $f^{\text{s}}$ ,  $f^{\text{a}}$  y  $F^i$ ). Obsérvese que, de existiracciones térmicas, sus efectos estarán incluidos en  $\boldsymbol{\zeta}^{\text{I}}$ . (En este trabajo no consideraremos otros efectos debidos a temperatura).

El principio del trabajo virtual establece que:

$$
\int_{V} \bar{\epsilon}^{\tau} \zeta \, d\mathbf{v} = \int_{S} (\bar{u}^{3})^{\tau} f^{5} \, ds + \int_{V} \bar{u}^{\tau} f^{6} \, dv + \sum_{i} (\mu^{i})^{\tau} F^{i} \qquad (1.8)
$$

donde las integraciones se realizan sobre el volumen.V y la .superficie S de1 cuerpo, respectivamente, y la ·sumatoria incluyetodos los puntos donde se aplican fuerzas concentradas  $\bm{\mathcal{F}^{\bm{i}}}$  .

El lado izquierdo de la ecuación (l. 8) representa el trabajo virtual interno y es igual a los esfuerzos reales  $\tau$  actuando a lo largo de las deformaciones virtuales E que corres-ponden a 1os ·desp1azamientos virtuales que impongamos:

$$
\bar{\xi}^T = \left[ \bar{\xi}_{xx} \ \bar{\xi}_{yy} \ \bar{\xi}_{zz} \ \bar{\gamma}_{xy} \ \bar{\gamma}_{yz} \ \bar{\gamma}_{xz} \right] \qquad (1.9)
$$

El trabajo externo está dado por el lado derecho de --<br>(1.8) y es igual a las fuerzas  $f^5$ ,  $f^B$  y  $\overline{f}^i$  actuando a lo largo de los desplazamientos virtuales  $\vec{U}$ , que en cada punto vienen da-dos .por:

$$
\bar{\alpha}^{\tau} = [\bar{\alpha}_x \quad \bar{\alpha}_y \quad \alpha \in ] \qquad (1.10)
$$

La notación  $\vec{u}^s$ usada en (1.8) denota el subconjunto de- $\bar{Q}$  correspondiente a los puntos de la superficie, y  $\bar{Q}^{\dot{\ell}}$ denota elvector de desplazamientos correspondiente eal punto  $\boldsymbol{\dot{\iota}}$  en donde se aplica la fuerza concentrada  $F^t$ .

La ecuaci5n (1.8) es muy general y expresa el equili- brio del sistema para cualquier conjunto compatible de desplaza mientos. Si bien se ha considerado un caso general, en tres di mensiones, el planteamiento es válido en otros sistemas coordenadas. Sin embargo, hay que observar que esta ecuaci6n se re- fiere a un sistema elástico contínuo, por lo cual involucra unnúmero infinito de puntos, cada uno de ellos con un desplaza- miento desconocido. Para que sea posible una solución práctica, es necesario discretizar el sistema, lo cual puede hacerse si- guiendo la metodología descrita en la sección. anterior: conside raremos la estructura total como un ensamblaje de un número dis creta de elementos finitos, interconectados entre si mediante puntos nodales situados en sus fronteras; supondremos también que la discretización se ha hecho de tal manera que todas las cargas concentradas incidan sobre alguno de los nodos.

the common service paper in a con-

Queremos plantear un siutema de ecuaciones que expre--

sen c1 equilibrio del sistema y que tengan como incógnitas losdesplazamientos de los nodos.

El vector de incógnitas  $U<sub>s</sub>$  en el caso general, será de longitud  $\eta$  siendo  $\frac{n}{2}$  =  $\rho$  el número total de puntos nodales, cada uno con tres grados de libertad, ya que los desplazamientos tie nen componentes en cada uno de los tres ejes coordénados. Los elementos del vector *U* están medidos en un sistema general de coordenadas válido para toda la estructura. Haremos:

> $U^T = \begin{bmatrix} u_{x_1} & u_{y_1} & u_{z_1} & u_{x_2} & u_{y_2} & u_{z_2} & \dots & u_{x_p} & u_{y_p} & u_{z_p} \end{bmatrix}$ *(1.11)*

Los desplazamientos y deformaciones unitarias de un punto  $P(x,y,z)$  los expresaremos en función de los desplazamien tos de los nodos que pertenecen al elemento que contiene a P. Además, considerando este elemento individualmente, podemos establecer en él un sistema local de coordenadas, por lo que es necesario determinar la relación entre los desplazamientos y las deformaciones de sus puntos, medidos en el sistema local ylos desplazamientos de los nodos de la estructura, referidos al sistema total. Expresaremos estas rélaciones como:

$$
U^{(m)}(x, y, z) = H^{(m)}(x, y, z) U
$$
 (1.12)

$$
\epsilon^{(m)}(x, y, z) = \beta^{(m)}(x, y, z) U.
$$
 (1.13)

donde el superíndice *(m)* significa perteneciente al elemento *m.* 

Hay que observar que la transformación lineal efectuada por  $\boldsymbol{\mathcal{H}}^{(\bm{m})}$  y  $\boldsymbol{\mathcal{B}}^{(\bm{m})}$ involucra, en primer lugar, un cambio de coordenadas, al pasar del sistema general, al particular y, además, una interpolación para calcular las magnitudes en punto  $(x,y,z)$ , en términos de los desplazamientos nodales del elemento correspondiente.

Las matrices  $A^{(m)}$ y  $B^{(m)}$ contienen los coeficientes de - transformación adecuados entre los vectores correspondientes. Debe notarse que, a pesar de que en el vector  $U$  constan todos  $$ los desplazamientos de los nodos de la estructura, para calcu-los desplazamientos de los nodos de la estructura, para calcu-~<br>lar los vectores *U* (™) ∈ <sup>(™)</sup>sólo deben intervenir los desplazamie<u>n</u> tos y deformaciones asociados a los nodos del clemento.m. Se- gún las definiciones (1.2), (1.3) y (1.11), para que los cálcu-1 os sean congruentes, las matrices  $H^{(m)}y$   $B^{(m)}$  deben ser dimensio-nes 3x3n y 6x3n, respectivamente, donde n es el número total de nodos de 1a estructura. (3 cs. en este caso. el número de componentes que tienen los desplazamientos de cada punto; 6 es elnúmero de e1emcntos de1 vector de deformaciones de un runto.) - Para conseguir lo que queremos, las columnas de  $H^{(m)}$ y  $B^{(m)}$  corres-pondientes a los nodos que no pertenecen a m, deben estar lle-nas de ceros; de este modo se consigue, además, que todas las matrices tengan dimensiones uniformes lo cual permite operar - con ellas, de manera más fácil. Más adelante se hará evidentela necesidad de esta.uniformización.

Ahora necesitamos particularizar la expresión dada en- (1. 7) de modo que se establezca la relación entre esfuerzos y deformaciones para los puntos de un elemento dado m. escribir: Podemos

$$
\zeta^{(m)} = \delta^{(m)} \in C^{(m)} + \zeta^{(m)} \qquad (1.14)
$$

Podemos reescribir (1.8) como una suma de integracio- nes sobre el volumen y el área de cada elemento:

$$
\sum_{m} \int_{\sqrt{m}} \vec{\xi}^{(m)T} \vec{\zeta}^{(m)} \vec{\phi}^{(m)} = \sum_{m} \int_{\sqrt{m}} \vec{\mu}^{(m)T} \vec{\mu}^{(m)} \vec{\phi}^{(m)} + \sum_{m} \int_{5(m)} \vec{\mu}^{(m)T} \vec{\phi}^{(m)} \vec{\phi}^{(m)} + \sum_{i} \vec{\mu}^{(i)} \vec{\zeta}^{(m)} + \sum_{i} \vec{\mu}^{(i)} \vec{\zeta}^{(i)} \vec{\zeta}^{(i)} \tag{1.15}
$$

donde  $m-1, 2, ..., N$ ;  $N =$  número de elementos. Ahora, las integraciones se realizan sobre el volumen y la superficie de cadaelemento finito. Si en (1.15) sustituimos los valores defini- dos en (l.12), (l.13) y (1.14), obtenemos:

$$
\overline{U}^{\tau}\Big\{\sum_{m}\int_{V(m)}B^{(m)}\overline{B}^{(m)}\partial V^{(m)}\Big\}U=\overline{U}^{\tau}\Big\{\sum_{m}\int_{V(m)}H^{(m)}\partial V^{(m)}\Big\}+\n+ \overline{U}^{\tau}\Big\{\sum_{m}\int_{S(m)}H^{(m)}\overline{B}^{(m)}\partial V^{(m)}\Big\}+\n+ \overline{U}^{\tau}\Big\{\sum_{m}\int_{S(m)}H^{(m)}\overline{B}^{(m)}\Big\} - \overline{U}^{\tau}\Big\{\sum_{m}\int_{V(m)}B^{(m)}\overline{C}^{(m)}\partial V^{(m)}\Big\}+\overline{U}^{\tau}F\Big\}\qquad(1.16)
$$

Donde F es un vector general de todas las fuerzas ex- ternas aplicadas en los nodos de la estructura. Nótese que debe existir congruencia entre F y *U* pu es la i-ésima componente de-F debe corresponder a un mismo nodo y actuar en la misma direc-ción que la i-esima componente de  $U$ .

Queremos obtener de (1.16) las ecuaciones de equili--brio que nos permitan calcular los desplazamientos de los pun- tos nodales. Puesto que (1.16) es válida para cualquier conjun to de desplazamientos virtuales que sea compatible con las restricciones de la estructura, podemos sustituir sucesivamente en esta ecuación  $\bar{U}^7$  *=* $\begin{pmatrix} 1 & 0 & \dots & 0 & 0 \end{pmatrix}$ ,  $\bar{U}^7$  =  $\begin{pmatrix} 0 & 1 & \dots & 0 & 0 \end{pmatrix}$ , ... ........ *¿¡r=(oo ........ io), Ür•[oo ......... o.L)* , obteniendo así un sistema de ecuaciones lineales simultáneas en el que las incógnitas son los elementos del vector *U* de desplazamientos nodales. Esta última sustitución puede expresarse -más concisamente haciendo Ü*<sup>7</sup> =I CI* es la matriz identidad), con lo cual el sistema de ecuaciones que se obtiene puede escribirse en la forma:

$$
K U = R \tag{117}
$$

donde

$$
K = \sum_{m} \int_{V^{(m)}} B^{(m)T} D^{(m)} B^{(m)} dV^{(m)}
$$
 (1.18)

es la llamada matriz de rigidez del sistema. La ma- triz K resulta ser simétrica, y sus elementos se agrupan en tor no a lo diagonal principal (lo que se conoce como "estructura en banda").

En el vector R se incluyen los efectos de las diferentes fuerzas que intervienen, es decir, de las fuerzas reparti- das que actúan en todos los puntos de cada elemento,  $\int^B$ cuyo -efecto es

$$
R_{\mathbf{B}} = \sum_{m} \int_{V^{(m)}} H^{(m)T} f^{\delta(m)} \, dV^{(m)} \tag{1.19}
$$

de las fuerzas repartidas aplicadas en la superficie de cada elemento,  $f^5$ , cuyo efecto es

$$
R_{5} = \sum_{m} \int_{5}^{1} (m) H^{5}}^{(m)T} f^{5}}^{(m)T} d5}^{(m)}
$$
 (1.20)

de los esfuerzos iniciales,  $\overline{\boldsymbol{a}}^{\boldsymbol{x}}$ , cuyo efecto es

$$
R_{z} = \sum_{m} \int_{V^{(m)}} \beta^{(m)T} \zeta^{z(m)} dV^{(m)}
$$
 (1.21)

y de las cargas concentradas

 $R_{\rm c} = F$  (1.22)

El vector Res, pues, la suma

$$
R = R_{\mathcal{B}} + R_{\mathcal{S}} - R_{\mathcal{I}} + R_{\mathcal{C}}
$$
 (1.23)

Como ya dijimos, en las ecuaciones que se obtienen a1 considerar el elemento m, sólo intervienen las fuerzas y despla zamientos correspondientes a los nodos de ese elemento. Igual-

ocurre con todos los restantes, y, naturalmente, los puntos nodales no son siempre los mismo. Por esta razón, las sumatorias indicadas en (1.18) *a* (l. 21) no pueden ejecutarse sin uniformizar .. antes las matrices, es decir, referenciarias con respecto al conjunto global de fuerzas y desplazamientos, *y* agregar filas y columnas de ceros, en el número y la posición adecuados, para obtener un sistema de ecuaciones de la forma  $(1.17)$ . En la -práctica se calculan las matrices de cada elemento en forma com pacta (sin agregar ceros) pero se ensamblan de tal manera que se obtengan matrices globales equivalentes.

Un ·punto importante que hay que notar es que el sistema (1.17) ha sido obtenido luego de discrctizar el medio contínuo en el que ocurren los desplazamientos, o sea, la masa material que constituye la estructura. Se trata, pues, de la dis-cretización de un dominio en el espacio.

Hasta aquí hemos considerado que las fuerzas y desplazamientos que intervienen son constantes; por ello, la ecuación (1.17) es una expresión de equilibrio estático. Si las fuerzas aplicadas son variables en el tiempo, los desplazamientos origi nades por ellas serán variables también, y el estudio del fenómeno corresponde a la dinámica de estructuras.

#### 1.2.3. El Equilibrio Dinámico

El problema dinámico tiene, entonces, como característica fundamental, ser variable en el tiempo. Dado que acciones y efectos son cambiantes, es natural que no exista una solución instantánea única como en el caso estático, sino una sucesión de soluciones correspondientes a cada instante, durante el pe- ríodo de estudio del fenómeno. Este es, obviamente, un problema continuo en el tiempo, para cuya resolución necesitaremos - discretizar también la nueva dimensión introducida (es decir, -

#### el tiempo).

Por otra parte el análisis dinámico requiere tomar encuenta las velocidades y aceleraciones que intervienen en los desplazamientos. En particular, se consideran las fuerzas de inercia y de amortiguamiento que oponen resistencia al movimien to y que actúan sobre cada punto de la estructura.

Para hallar la ecuación que determina las condicionesde equilibrio instantáneas para un valor t del tiempo, simple- mente haremos intervenir en 1a ecuación (l. 17) estos factores adicionales.

Podemos asumir que las aceleraciones de cada punto del elemento m,  $\ddot{u}^{(m)}(x,y,z)$  , se expresan en función de las acelera-ciones de los nodos mediante interpolaciones iguales a las usadas para los desplazamientos. En este caso se tiene:

$$
\ddot{u}^{(m)}(x, y, z) = H^{(m)}(x, y, z) \ddot{U} \qquad (1.24)
$$

Aquí, *U* es el vector de aceleraciones de los nodos, es decir e1 vector de segundas derivadas de  $U$ , con respecto al tiempo.

Se puede hacer una suposición igual para las velocidades, con 1o cual

$$
\dot{u}^{(m)}(x, y, z) = H^{(m)}(x, y, z) \dot{U}; \qquad (1.25)
$$

*Úes* el vector de velocidades de los nodos, es decir el vectorde primeras derivadas de *U* , con respecto al tiempo.

E1 principio de D'Alembert establece que una masa en movimiento desarrolla una fuerza de inercia proporcional a su aceleración y de sentido contrario a ésta. Estas fuerzas actúan sobre cada punto de la estructura, en forma repartida. Ha ciendo uso de este principio y de la relación (1.24), podemos cxprcsar1as como:

$$
f^{[L(m)]} = - \rho^{(m)} H^{(m)} U
$$
 (1.26)

donde  $f^{(4)}$  es la densidad de masa del elemento  $m$ .

La disipación de energía que ocurre durante el movi- miento se suele tomar en cuenta introduciendo las llamadas fuer zas de amortiguamiento, que se asumen como proporcionales a las velocidades, actuando en cada punto de la estructura, en formarepartida. Con esta suposición y haciendo uso de la relación -(1.25), expresaremos estas fuerzas como

$$
f^{a(m)} = -K^{(m)}H^{(m)}U \qquad (1.27)
$$

donde  $\mathbb{K}^{\mathsf{f}}$  es un parámetro que expresa las propiedades de amortiguamiento del elemento m.

Incluyendo estas fuerzas dentro de las que actúan re- partidas en cada punto, obtenemos una generalización de*Raque* --<br>llamaremos *Re* cuya expresión es:

$$
\hat{R}_{\beta} = \sum_{n} \int_{V^{(m)}} H^{(m)T} \left\{ f^{(\beta(m))} P^{(m)} H^{(m)} U - K^{(m)} H^{(m)} U \right\} dV^{(m)} \qquad (1.28)
$$

 $N$ aturalmente, en este caso, las fuerzas  $f^{s(m)}$  no incluyen fuer zas de inercia ni de amortiguamiento.

$$
\begin{array}{cc}\nA \\
\mathbf{P} \text{odemos} & \text{escribir} \\
\mathbf{A} & \mathbf{B} = \mathbf{B} - \mathbf{M} \ddot{\mathbf{U}} - \mathbf{C} \dot{\mathbf{U}}\n\end{array} \qquad (1.39)
$$

donde M es la llamada "matriz de masa" de la estructura, cuya expresión es

$$
M = \sum_{m} \int_{\gamma(m)} P^{(m)} H^{(m)T} H^{(m)} dV^{(m)}
$$
 (1.30)

{

yCcs 1a "matriz de amortiguamiento" que viene dada por

$$
C = \sum_{m} \int_{V^{(m)}} \mathcal{K}^{(m)} H^{(m)T} W^{(m)} dV^{(m)}
$$
 (1.31),

Hay que notar que M y C son también matrices simétri- cas y de estructura en banda.

C. En vez de ello, se suele deducir de manera experimental, mo una combinación de las matrices de masa y rigidez. (En la En general, no se hace el cálculo directo de la matriz sección 1.4.2, hablaremos sobre 2 métodos de cálculo de C: las hipótesis de Rayleigh y de Caughcy).

Sustituyendo  $(1, 29)$  en  $(1, 17)$ , obtenemos la expresiónde la ecuación dinámica de equilibrio, que viene dada por

> *MiJ* + *CU* ~ KU *= k?.*   $(7.52)$

Esta es la ecuación de que nos ocuparemos en lo que sigue de es te trabajo.

La expresión matricial (l.32) corresponde a un sistema de n ecuaciones diferenciales de 2°orden, donde n es el númerototal de grados de libertad de los nodos de la estructura. Las matrices M, C y K son de dimensión nxn y se consideran constan-tes en el contexto de este trabajo, mientras que  $u,~\dot{\mathcal{U}},\ddot{\mathcal{U}}$ y  $R$  son vectores de *n* elementos, dependientes del ticmpo. Según una -convención usual, las notaciones  $\vec{U}$  y  $\vec{U}$  significan, respectivamen te primera y segunda derivada de U con respecto al tiempo. Como se ha visto, M,  $C y K$  se determinan a través de un proceso de dis cretización en el espacio, y dependen además de las características fisicas de la estructura. Los elementos de  $U$  representan los desplazamientos de los nodos en un instante dado, y los ele mentos de son las fuerzas que ocasionan el fenómeno dinámico que se quiere analizar.

La deducción de la ecuación dinámica de equilibrio (1.32) que hemos desarrollado en esta sección, se fundamenta, obviamente, en conceptos de la teoría elástica de las cstructuras que pueden no ser familiares al lector. De ser necesario, se podrá encontrar una explicación mas amplia del tema en tex- tos especializados: las referencias [5.J y [6] son recomendables por su orientación hacia los métodos matriciales; la referencia [7] trata exclusivamente del análisis estructural dinámico (aun que [6] también cubre este tema).

•

23

'

#### l. 3. LA RESPUESTA DINAMICA DE LAS ESTRUCTURAS

#### l. 3. 1 Generalidades.

En la secci6n anterior, llegamos a deducir In ecua- ci6n dinámica de equilibrio.

$$
\hat{U} + \mathbf{C}\hat{U} + \mathbf{K}U = R \tag{1.32}
$$

cuyas condiciones iniciales *Uo y Úo* se suponen conocidas, al igual que las matrices  $M$ ,  $C$  y  $K$  (constantes) y el vector  $R$  y  $\frac{1}{2}$ su ley de variación en el tiempo.  $(1.32)$  se puede clasificar como un sistema de ecuaciones diferenciales ordinarias, dondela variable independiente es el tiempo, y las ecuaciones son de segundo orden, de tipo lineal, con coeficientes constantes. Nuestro inter€s radica en resolver esta ecuaci6n, esto es, determinar la ley de variación del vector de desplazamientos  $U_{\ell}$ a través del tiempo.

Cuando se conoce la función  $U=U(t)$ , se puede calcular una sucesión de valores, cada uno de los cuales representa lasolución válida para un instante dado. Los métodos que usaremoa para buscar estas soluciones consiten en técnicas numéri- cas, basadas en algún sistema de descretización en el tiempo. No se tratará, pues, de encontrar la expresi6n analítica  $u = u(t)$ , sino, directamente, una cierta sucesión de valores de  $U$ para un conjunto de valores discretos del;tiempo.

Aunque hemos visto que las matrices  $M, C, y, K$  se determinan por medio de un proceso de discretizacúón en el espacio, no abordaremos aquí este problema, y consideraremos que estasmatrices son conocidas (pues habrán sido calculadas previamente, mediante procedimientos ndccuados). Para nuestros objetivos, suponemos también que M, C  $\sqrt{k}$ son constantes, debiendo recordarse, además, que son simétricas y de estructura en banda, propiedades que pueden ser aprovechadas para facilitar la reso lución del problema.

En principio es factible resolver  $(1.32)$  mediante pro cedimientos analíticos, pero éstos pueden ser tan complejos -que su utilidad práctica sea·nula; además, como se dijo antes, estos métodos no son generales, y en ciertos casos, pueden fallar. ·Por esta razón, son preferibles los métodos numéricos, y en particular, nos proponemos estudiar la solución de este sistema mediante el uso de 1a técnica de e1ementos finitos.

Antes de emprender la formulación de la solución numé rica, vamos a hacer una ligera descripción de las respuestas de los sistemas dinámicos bajo diferentes condiciones, pues - ello nos permitirá conocer la naturaleza de la solución que -buscamos y nos dará una mejor comprensión del problema. Con este fin, en la presente sección, vamos a examinar la solución de ciertos casos generales. debiendo aclarse que nuestro objetivo es comprender la estructura de estas soluciones y no discutir los métodos analíticos que conducen a ellas,  $\ddot{\ddot{\zeta}}$ 

La ecuación matricia1 (1.32). tal como la hemos planteado, representa las condiciones de equilibrio para un sistema dinámico con n grados de libertad; naturalmente. *'17* puede ser igual a 1, con lo cual se obtienen casos particulares quehan sido perfectamente estudiados'y para los cuales existen mé<br>todos analíticos de solución bien conocidos. Vamos, pues, a examinar que forma tiene la solución de esta ecuación cuando la dimensión del sistema es 1, para tener una idea de lo que ocurre en dimensiones mayores:

1. 3. 2. Sistemas con un grado de libertad.

Si en (1.32) se hace  $C = O_y$   $R = O_1$   $y \sin \mathcal{M}$ ,  $C_y$   $K$  son dedimcnsioncs lxl, se obtiene la 1lamada ecuaci6n de ''vibraci6nlibre sin amortiguamiento" cuya expresión es:

$$
m\ddot{u} + k u = 0 \quad ; \quad m, k > 0 \qquad (1.33)
$$

donde todos los elementos son escalares. Su solución viene d<u>a</u> da por:.

$$
u = c_1 e^{i\omega_c t} + c_2 e^{-i\omega_c t}
$$

*o* también (1.34)

### $U = Q \cos \omega_c t + b \sin \omega_c t$

donde Woes la "frecuencia natural de vibración" definida por - $\omega_0^2$   $\frac{k}{m}$  y las constantes  $c_1$ ,  $c_2$ ,  $a \vee b$  se determinan de acuerdo a las condiciones iniciales. Es importante observar que la -función *U.* que satisface a (1.33) es la combinación lineal dedos exponenciales complejas, y es una funci6ñ oscilatoria de período  $T = \sqrt[2n]{\omega}$  y de amplitud  $S = \sqrt{a^2 + b^2}$ . (Siendo  $\overline{f}$  el "perío do natura1 de vibraci5n''). Además el movimiento descrito poresca función, no termina cuando el tiempo aumenta. lo cual esuna consecuencia de no haber considerado una fuerza de amortiguamiento que proporcionaría un medio de disipar la energía su ministrada al sistema por el desplazamiento y velocidad originales.

Si queremos estudiar la vibración libre tomando en cuenta el amortiguamiento, la ecuación (escalar) que describeel fenómeno es:

$$
m\ddot{u} + c\dot{u} + k\dot{u} = 0
$$
;  $m, c, k > 0$  (1.35)

y su solución.es, asimismo, una combinación lineal de funcio- nes exponenciales complejas, de la forma

$$
u = c_1 e^{(\alpha_1 + i - \alpha_2)t} + c_2 e^{(\alpha_1 + i - \alpha_2)t}
$$
 (1.36)

Bajo la condición  $C - 4km <sub>0</sub>$ , que usualmente se cumpleen los sistemas mecánicos y estructurales, esta solución puede expresarse como:

$$
u = e^{\alpha_1 t} \left[ a \cos \alpha_2 t + b \sin \alpha_2 t \right]; \alpha_1 < 0 \qquad (1.37)
$$

donde

asimismo  $c_1, c_2, a_y b$  dependen de las condiciones iniciales.

 $\alpha z_1 = \frac{c}{2m}$   $y \alpha z = \frac{\sqrt{4km \cdot c^2}}{2m} > 0$   $(\alpha z^2 = w_0^2 - \frac{c^2}{4m^2})$ 

El movimiento representado por  $(1.36)$  también es osci latorio pero, en este caso, al aumentar  $t, d\ell$  tiende a cero (debido al exponente negativo $\alpha_1 t$ ), es decir que el movimiento se acaba cuando el tiempo aumenta. Este resultado era de esperar se puesto que se está considerando la acción de las fuerzas de amortiguamiento.

Aunque el movimiento no es verdaderamente periódico,se puede definir un cuasiperíodo  $T_d = \frac{2\pi}{\alpha} z$  como el tiempo entre los m5ximos sucesivos de la asci1aci6n. También se puedeescribir:

$$
T_d = T \left( 1 - \frac{c^2}{4m^2} \right)^{-1/2} \qquad (1.38)
$$

Consideremos ahora el fenómeno de "vibración forzada", que aparece cuando se toma en cuenta el efecto de cargas exter nas. La ecuaci6n:

$$
m\ddot{u}+c\ddot{u}+ku=r; m, k>0; c\gg0 \qquad (1.39)
$$

cuyos coeficientes son escalares, representa este caso. (Si **o, se llama "vibración forzada con amortiguamiento"). La** solución de tal ecuación, según lo establece la teoría de lasecuaciones lineales, se compone de la suma de la solución de la ecuación homogénica. $((1.33)$  o  $(1.35)$  según que C sea igual o diferente que cero) más una solución particular debida al -término de carga **Y** que aparece en (1.39). Así, pues, en estecaso, la soluci6n viene dada por

$$
u = u_c + u_p \qquad (1.40)
$$

donde  $U_c$  es la solución de la homogénea o solución complementaria, que corresponde al segundo miembro de (1.34) o (1.36) según el caso y Upes la solución particular debida al término **r**. No se puede establecer de antemano la forma general de la solu ción particular *U?* pues esta depende, en cada caso específico, del término de carga y su ley de variación.

Cuando en un sistema sin amortiguamiento, incide unaacción externa *y* de tipo armónico, definida por una función pe ri6dica del tiempo  $r(t) = f_0 \cos \omega t$ , el movimiento resultante se puede expresar, en general, como la suma de dos movimientos

periódicos de frecuencias *Woy W* y amplittidcs diferentes. (En el caso *Wo* = W aparece el fenómeno de resonancia, que consisteen un aumento progresivo de la amplitud de las oscilaciones. Si un sistemas estructural entrara en resonancia, llegaría enun momento dado, a ser incapaz de asimilar las grandes deforma ciones de la oscilaci<sup>z</sup>on y se destruiría. Este es, pues, un cnso de inestabilidad que, desde luego, debe evitarse en la - pr5ctica).

En los casos en los que se considera el amortiguamien to, como ya hemos visto, la solución de la ecuación homogénea- ·ue tiende a cero a medida que transcurre el tiempo, por lo que la solución (1.40)  $U = U + U \rho$  tiende al valor  $U = U \rho$ . En este caso, a la solución complementaria *Ue* se le llama también -"solución transitoria" y a  $U_P$  se le llama también "solución -del estado estab1e". En términos generales, la solución transitoria permite satisfacer las condiciones iniciales impuestas, pero como su valor tiende a cero por efecto del amortiguamiento, la solución general tiende a estabilizarse en  $U = U_P$ ; estevalor viene a ser la respuesta del sistema a la fuerza exter- na:: M.

 $\mathbf{I}$ 

Hasta aquí, hemos enfocado el fen6meno de la vibra- ción dinámica de sistemas con un grado de libertad, representa dos por ecuaciones escalares de la forma  $(1.33)$ ,  $(1.35)$  y - -(1.39) y hemos examinado brevemente sus soluciones. (Ei lec- tor interesado en conocer mayores detalles sobre este tema pue de consultar cualquier texto que trate sobre Dinámica de Es- tructura, por ejemplo la referencia [7], o sobre Ecuaciones Di ferenciales y sus Aplicaciones, por éjemplo la referencia[8].-A continuación,·. vamos a tratar de generalizar estos conceptospara sistemas de dimensión  $n>1$ , cuya representación matemática son las mismas· ecuaciones anteriores pero con coeficientesmatriciales.

1.3.3. Sistemas con n grados de libertad.

Una primera enseñanza que se obtiene de la discusiónanterior, es que las soluciones de las ecuaciones dinámicas de equilib-rio, para sistemas con un grado de libertad, todas tienen como parte fundamental unn combinaci5n lineal de funciones exponenciales del tipo  $e^{i\omega t}$  que representan la respuesta básica consistente en un movimiento oscilante; cuando existen condiciones de carga o de amortiguamiento en el sistema, esta res puesta se modifica. Esta conformaci511 de las soluciones se - justifica plenamente en la teoría de las ecuaciones diferencia les lineales, y se puede demostrar también que esta caracterís tica se mantiene para problemas dinámicos con n grados de li-bertad ( $n>1$ ), donde el fenómeno se representa mediante sistemas de ecuaciones diferenciales. No intentaremos probar aquíestas afirmaciones, que son materia para textos especializados; sin embargo, aGn. sin probarla habremos de reconocer que es razonable la suposición de que la soluci6n del caso general  $(n \times l)$  debe tener una estructura análoga a la del caso particu $lar$   $(\gamma=1)$ . La generalización de estos resultados para sistemas de dimensión *n >*i (que se puede encontrar en las mismas referencias [7] y [s] ya mencionadas), se apoya en ciertos principios del Algebra Lineal. En general, la teoría de las Ecuaciones Diferenciales Lineales Simultáneas, se halla estrecha- mente relacionada con los conceptos de valores y vectores propíos, que suponemos conocido para el lector. (De ser necesa- rio deberá consultarse algún texto sobre Algebra Lineal Aplica da. Dos de las referencias mas conocidas sobre el tema son -- $[9]$  y  $[10]$  ).

Analicemos la ecuación matricial para vibración libre sin amortiguamiento de un sistema con *n* grados de libertad - - $(n=1)$ .

$$
M \ddot{U} + K U = 0 \qquad (1.41)
$$

cuya so1uci6n genera1 supondremos de la forma

$$
U = \phi \ e^{i\omega t} \qquad (1.42)
$$

donde  $\phi$  es un vector de coeficientes de orden n.

Si este valor de *U* es una solución, la sustitución de (1.42) en (1.41) debe producir una identidad. Sustituyendo se obtiene:

$$
(-\omega^* M + K) \phi = 0 \qquad (1.43)
$$

El problema puede plantearse en términos mas familiare si (l .43) se escribe

$$
H \phi = \lambda \phi \qquad (1.44)
$$

con  $\lambda = \omega^2$  y  $H = M^{-1}K$ . Esta ecuación nos dice que, para que exista una solución  $U\neq o$  se requiere que

$$
H - \lambda I = O \qquad (1.45)
$$

La ecuaci6n (1.45) puede interpretarse en términos muy precisos: es la ecuación característica de la matriz  $H=M^{-1}k$ , y  $\lambda$  y  $\phi$  son, respectivamente, valores y vectores propios de $H$ .
Puesto que las matrices  $M, K, y$   $H$  son de orden  $n_x n$ , la expresión (1.45) constituye una ecuación de grado n para la in cognita  $\lambda$  ; esto implica que es posible calcular  $n$  valores para  $\lambda$  . En el contexto de los problemas estructurales,  $\rightarrow$  usualmente MyK son matrices positivas definidas, y en tal ca so, las raíces de  $(1,45)$   $\lambda_j$ ,  $j$  =  $j$ ,... n son todas reales y positivas; en el presente trabajo consideraremos solamente los casos en los que se cumple esta hipótesis. Conocidos los valo-res  $\lambda$ , se pueden hallar los valores de  $\omega = \pm \sqrt{\lambda}$  que son las llamadas "frecuencias naturales del sistema"; evidentemente se pueden calcular 2n valores de W. Llamamos Wj a la raíz cuadrada positiva de  $\lambda_j$ , es decir  $\omega_j = \sqrt{\lambda_j}$ , debiendo notarse que los valores  $w_j$ ,  $j \neq l$ ,... $n$  son reales y positivos de acuerdo con nuestra hipótesis.

A cada uno de los valores  $\lambda_j$  le corresponde un vectorde coeficientes  $\phi_j$  que se puede determinar a partir de (1:44);los vectores  $\phi_j$ ,  $j = 1,...,n$  son llamados "modos naturales de vi-bración del sistema". Estos vectores pueden estar multiplicados por una constante de proporcionalidad, por lo que, para -evitar ambiguedades, se suele normalizarlos, haciéndoles cum-plir:

$$
\phi_j^T M \phi_j = 1 \qquad (1.46)
$$

Dejaremos establecidas de una vez las propiedades deortogonalidad de los modos naturales de vibración, que se ex-presan por

$$
\phi_j^T \wedge \phi_i \equiv o \qquad \qquad (4.47)
$$
\n
$$
\phi_j^T \wedge \phi_i \equiv o \qquad \qquad (4.47)
$$

(1.46) y (1.47), al considerar el caso  $\phi_j^T k \phi_i$  para  $:= j$ ). (En la sccciGn 1.4.1, complcmcntnremos las ecuaciones

Lo anterior se suele expresar diciendo que los vectores  $\phi$ ; son M-ortogonales y K-ortogonales respectivamente.

La demostraci6n de esta propiedad es simple: puesto que la ecuación (1.43) es válida para cualquier.modo de vibración, podemos escribir:

$$
\omega_i^2 m \phi_i = \kappa \phi_i \qquad (1.47 a)
$$

y también

$$
\omega_i^2 M \phi_j = K \phi_j \qquad (1.476)
$$

Dado que tanto  $\boldsymbol{\mathcal{M}}$  como  $\boldsymbol{\mathcal{K}}$  son simétricas ,se cumple que- $\phi_l^T M \phi_l = \phi_l^T M \phi_l$ y  $\phi_l^T K \phi_j = \phi_j^T K \phi_l$ ; por lo tanto, premultiplican do la primera ecuación por  $\phi_j^f$  y la segunda por  $\phi_i^f$ , y restando las dos, se obtiene:

$$
\left(\omega_i^2 - \omega_j^2\right) \phi_i^T M \phi_j = O \qquad (1.47 \text{ c})
$$

y si  $w_i \neq w_j$ , la ortogonalidad de la matriz  $M$  queda probada.

A partir de este resultado, si premultiplicamos -(1.47 a) por  $\phi_j^{\mathcal{T}}$ , queda probada la condición de ortogonalidadpara K

Si  $w_i = w_j$  para algún par de valores  $i \, y \, j$ , entonces, los vectores característicos no son Gnicos, pero siempre pue- den ser elegidos de forma que cumplan con las condiciones - -(l.47).

Más .adelante (en la sección 1.4.l} necesitaremos hacer

uso de esta importante propiedad.

Habiamos supuesto que la solución de la ecuación -(1.41) era de la forma  $U = \phi e^{i\omega t}$ , y hemos llegado a determinarque esto es cierto, siempre que se cumpla la condición (1.44)siendo  $\omega = \pm \sqrt{\lambda}$ . Hemos visto también que existen 2n funciones exponenciales de esta forma que satisfacen (1.41). La teoríade las ecuaciones diferenciales lineales nos enseña que la solución general de esta ecuación será una combinación lineal de las soluciones elementales, por lo que escribimos.

$$
U(t) = (c, e^{i\omega_0 t} + d, e^{-i\omega_0 t}) \phi_0 + \ldots + (c_m e^{i\omega_m t} + d_m e^{-i\omega_m t}) \phi_m
$$
 (1.48)

Dado que los exponentes  $\frac{1}{2}$  son imaginarios puros,el movimiento expresado por (1.48) es una combinación lineal de oscilaciones puras que se puede expresar como

$$
U(t) = (a, \cos \omega, t + b, \sin \omega, t) \phi, + \ldots + (a_n \cos \omega_n t + b_n \sin \omega_n t) \phi_n
$$
\n(1.49)

Las constantes  $c_j$ ,  $d_j$ ,  $a_j$  y  $b_j$ , como siempre, se -calculan de acuerdo a las condiciones iniciales impuestas. Si estas condiciones iniciales son  $U(o) = U_o$  y  $U(o) = U_o$ , de - $(1.49)$  se obtiene.

$$
U_{\alpha} = \alpha_1 \phi_1 + \ldots + \alpha_n \phi_n \qquad (1.50)
$$

$$
\dot{U}_p = b, \omega, \phi, \dots + b_n \omega_n \phi_n \qquad (1.51)
$$

Resolviendo estos sistemas se determinan las constan-

tes  $a_j$ ,  $b_j$ ,  $j = 1, ..., n$ soluci6n de (1.41). con lo que se concluye el cálculo de la

Un resultado general que resume nuestra discusión esque la solución de  $(1.41)$  que quedó definida en  $(1.48)$  y  $(1.49)$ es una combinación lineal de funciones oscilantes, cada una de las cuales se determina a partir de un valor y un vector pro- pio de  $H = M^{-1} K$ , por lo que el proceso analítico de resolu-ci6n de esta ecuaci6n tiene como parte medular·la determina- ci6n de los valores y vectores propios de *H* . Sin embargo elcálculo de los valores y vectores propios de una matriz es unproblcma complejo que, casi siempre, requiere ser tratado me- diante métodos numéricos y computacionales; en efecto se han diseñado algoritmos muy eficientes que realizan este cálculo y en todos los centros de cómputo se dispone de rutinas de biblioteca que sirven para ello.

Si ahora consideramos 1a ecuaci6n de vibraci6n libreamortiguada para un sistema con  $\eta$  grados de libertad ( $\eta > 1$ )

> . MU + CU *.¡.* !<U = *<sup>o</sup>*  $(1.52)$

oupondremos también que tiene una solución de la forma

$$
U = V e^{st} \qquad (1.53)
$$

La condición para que este valor sea solución de.(1.52) la obtenemos sustituyendo en la ecuación el valor de nuestra supuesta solución, Se obtiene

$$
(\alpha^2 M + \alpha C + K)V = 0
$$

 $(1.54)$ 

donde<sup>o</sup> y V, en general serán complejos.

La determinación de  $\propto$  y  $\sqrt{}$  de (1.54) es un problema mu cho mas complejo que el que se tiene que resolver en el caso sin amortiguamiento (i.e., ccuación (1.44)); por esta razón no es usual emprender la resolución de  $(1, 52)$  por este procedi- miento. Los valores y vectores propios involucrados en la ecu ción (1.54) tienen, mas que nada, importancia te6rica para entender el comportamiento del fen6meno que estudiamos. En este caso siempre son preferibles los métodos numéricos basados entécnicas de discretizaci6n, de las cuales nos ocuparemos mas adelante.

Es obvio suponer que la solución de (1.52) serñ una combinación lineal de funciones oscilantes con un factor de de caimiento que hace que el movimiento tienda a desaparecer cuan do el tiempo aumenta (es decir, una combinación lineal de. tér minos del tipo de (l .37)). En este caso, como en e1 anterior, desempeñan un papel fundamental los valores y vectores propios que se determinan de (1.54) para establecer la solu-ción general.

Nos quedaría por examinar solamente el caso de vibraciones forzadas para sistemas con **n** grados de libertad *(Y1'71)* <sup>t</sup> representadas por una ecuación de1 tipo de (1.32); sin embar- go, no hay mucho que decir pues, por analogía con los casos an teriores, debemos suponer que 1a forma de 1a so1ución sera simi1ar a 1a que quedó establecida para sistemas con un grado de libertad (es decir para  $n=1$ ).

3&

Si aceptamos esta suposición, el vector de dcsplaza- mientos vendrá calculado como la suma de una solución comple- mentaria, más una solución particular, es decir  $U = Uc + Up$ , -siendo todos los vectores de longitud  $n$ . Podemos considerarque la solución de una ecuación matricial del tipo (1 .32) es una combinación lineal de las soluciones de *n* ecuaciones escalares del tipo (1.39). Esta afirmación puede justificarse ple namcntc y, en la próxima sección, hablaremos de este tema conmás detalle. La interpretación de las soluciones complementaria y particular, para este caso, es la misma que para siste- mas con un grado de libertad.

De todo lo dicho, podemos concluir que las estructu- ras afectadas por una excitación dinámica, oscilan. Esta osci laci6n tiende a desaparecer cuando hay amortiguamiento y, conel tiempo, la solución tiende a estabilizarse en los valores que corresponden a la respuesta del sistema a la carga  $R$ .. Los sistemas con un grado de libertad tienen soluciones de una cierta forma elemental, mientras que las soluciones de los sis temas dinámicos con n grados de libertad son combinaciones lineales de n soluciones de esa forma elemental. Cada una de es tas componentes es función de un "par característico", (es decir un valor y un vector propio) de una matriz calculada a par tir de los coeficientes  $M, C, K$ .

Con esto concluimos nuestra discusión sobre las res- puestas que dan los sistemas estructurales a diversas condicio nes de excitación. El lector interesado en profundizar sobreestos temas, puede consultar las referencias [7) y [B]ya mencionadas,\_u otros textos similares.

La próxima sección estará dedicada a estudiar el - -"principio de superposición modal" que nos permitirá formali-zar algunas de las suposiciones que se han hecho en la presente sección al respecto de considerar que un sistema con  $n$  gra

dos de libertad, es en cierta medida, una superposición de varios sistemas elementales con un grado de libertad.

### 1.4 EL PRINCIPIO DE SUPERPOSlClON MODAL

En 1u sección nnterior comenzamos examinando las respuestas dinámicas de los sistemas con un grado de libertad, yestablecimos para ellas una forma básica, consistente en fun-+ ciones exponenciales complejas, que representan un movimientooscilante.con o sin amortiguamiento. Al generalizar nuestro estudio a sistemas con n grados de libertad, hemos supuesto - que las respuestas de estos sistemas generales son combinaciónes lineales de soluciones elementales de la misma forma básica que corresponde a los sistemas con un grado de libertad. Esto parece significar que una ecuación matricial del tipo  $-$ (l.32) es susceptible de desacoplarse y generar *n* ecuaciones escalares de la forma  $(1.39)$ . Si esto fuera cierto, querría decir que un sistema general con  $\eta$  grados de libertad se com-porta como una superposición de  $\eta$  sistemas elementales de un grado de libertad.

Esta suposición es cierta y justamente, en esta sec ción estudiaremos el procedimiento que permite conseguir estadescomposición, así como su significado físico y 1as condiciones bajo las cuales es posible realizarla. Estos conceptos -son de imponderable importancia en el presente trabajo, pues nos permitirán obtener una concepción teórica completa del fenómeno que estudiamos, y además, nos darán las bases para cier tos métodos de resolución. Es evidente que es mas sencillo - resolver *n* ecuaciones de 1º. orden antes que una ecuación conmatrices-coeficientes de dimensión  $n \times n$ , pero no es esta la úni ca ventaja, como veremos después. Esta transformación del sis tema de ecuaciones tiene aplicación práctica no solo para la resolución analítica sino también dentro de las técnicas numéricas de solución que constituyen nuestro objetivo básico.

1.4.1 Superposición Modal para Sistemas sin Amortiguamiento.

Volvamos ahora a considerar la ecuación (1.41) que re presenta el fenómeno de vibración libre sin amortiguamiento de un sistema con *n* grados de libertad:

$$
M\ddot{U} + KU = O \qquad (1.41)
$$

la solución general de esta ecuaci6n, que quedó establecida en (1.48) y (1.49), puede expresarse también como

$$
U(t) = \sum_{j=1}^{n} (a_j \cos w_j t + b_j \sin w_j t) \phi_j
$$
 (1.55)

Cada uno de los términos de la sumatoria es también una solución, pues al sustituir su valor

$$
U_j(t) = (aj \cos \omega_j t + b_j \sin \omega_j t) \phi_j \qquad (1.56)
$$

en (1.41), se obtiene

$$
K \phi_j = \omega_j^2 M \phi_j \qquad (1.57)
$$

, y como sabemos, existen  $\gamma$  pares característicos  $(\omega_i^2, \phi_i), (\omega_i^2, \phi_s)$  $\ldots$ ........  $\ldots$ **(** $\omega_n^2$ **,**  $\phi_n$ ) capaces de satisfacer (1.57). Recordemos de (1.46) y (1.47), que los vectores tienen la propiedad

$$
\phi_i^T M \phi_j = \begin{cases} 1 & s^i \quad i = j \\ 0 & s^i \quad i \neq j \end{cases}
$$
 (1.58)

y hagamos

$$
0 < \omega_i^2 \leq \omega_2^2 \leq \ldots \leq \omega_n^{2} \tag{1.59}
$$

Si definimos una matriz $\bar{\phi}$  cuyas solumnas son los vecto

res  $\phi_j$  y una matriz diagonal  $\Omega^2$  que almacena los valores  $\omega_i^2$  en su diagonal, tendremos

$$
\vec{\Phi} = \begin{pmatrix} \phi_1 & \phi_2 & \dots & \phi_m \end{pmatrix} \quad , \quad \Omega^2 = \begin{pmatrix} \omega_1^2 & & & \\ & \omega_2^2 & & \\ & & \ddots & \\ & & & \omega_m^2 \end{pmatrix} \quad (1.60)
$$

entonces, la ecuación (1.57) puede también expresarse así:

$$
\kappa \phi = \Omega \wedge \phi \qquad (1.61)
$$

Por (1.58) sabemos que

$$
\Phi^{\tau} \mathcal{M} \Phi = I \qquad (1.62)
$$

por lo tanto, premultiplicando ambos miembros de (1.61) por  $\phi^\tau$ se obtiene:

$$
\phi^{\tau} \kappa \phi = \Omega^2 \qquad (1.63)
$$

Las ecuaciones  $(1.62)$  y  $(1.63)$  nos muestran que la  $$ transformación  $\vec{a}(2) = \vec{\phi}'^2 \vec{\phi}$  aplicada a las matrices  $M \times K$ , dapor resultado una matriz diagonal, lo que significa que la --ecuación matricial (1.41) puede desacoplarse en necuaciones es calares del tipo (1,33).

A fin de lograr esta descomposición, vamos a definirun nuevo sistema de referencia para mediralos desplazamientosde la estructura, haciendo

$$
U(t) = \phi \times (t) \tag{1.64}
$$

donde el vector  $\chi(t)$  es dependiente del tiempo y de longitud  $\eta$ A las componentes del vector x les daremos el nombre de "despla

zamicntos generalizados" de 1n estructura.

Parn que exista una relación única entre 1os vectores  $U$  y $X$  en (1.64), se requiere que la matriz  $\tilde{\Phi}$  sea de rango completo, es decir que sus columnas  $\phi_i$  sean independientes. Esto ocurre de hecho si las frecuencias  $\omega_l$  son todas diferentes, co mo es el caso usual en estructuras; pero si existiera un par de frecuencias del mismo valor, los vectores  $\phi_i$  no son únicos, y siempre se puede escoger un conjunto independiente.

Los conceptos anteriores nos permiten encontrar un sistema de ecuaciones desacopladas, para un sistema dinámico - general sin amortiguamiento, cuya ecuación de equilibrio es --

$$
M\ddot{U}(t) + KU(t) = R(t) \qquad (1.65)
$$

Sustituyendo (1.64) en (1.65) y premultiplicando am bos miembros de la ecuación por  $\phi^\tau$ , se obtiene:

$$
\phi^{\tau} \wedge \phi \times (t) + \phi^{\tau} \wedge \phi \times (t) = \phi^{\tau} \wedge (t) \qquad (1.66)
$$

es decir

$$
\ddot{x}(t) + \Omega^2 x(t) = \vec{\phi}^T R(t)
$$
 (1.67)

Las condiciones iniciales para  $(1.67)$  se pueden calcu lar si en la relación (1.64) premultiplicamos ambos miembros por  $\vec{\phi}^7$  con lo cual se obtiene, en virtud de (1.62).

$$
\chi_o = \Phi^T M U_o
$$
  
\n
$$
\dot{\chi}_o = \Phi^T M U_o
$$
 (1.68)

La ecuaci6n (1.67) en realidad es un conjunto de ecua ciones escalares cuya solución es inmediata. Estas son

$$
\dot{x}_{j}(t) + \omega_{j}^{2} x_{j}(t) = r_{j}(t) , \quad j = 1, 2, ... \tag{1.69}
$$

donde 
$$
r_j(t) = \phi_j^T R(t)
$$
 (1.70)

La presente discusión es válida para sistemas que notoman en cuenta el amortiguamiento, tanto en vibraciones fozadas como libres, pues este último es un caso particular con -- $R(t)=\infty$ . En ambos, se ha logrado descomponer la ecuación ma $t$ ricial  $(1.65)$  en un sistema de ecuaciones desacopladas, definido por  $(1.69)$  y  $(1.70)$ . En la ecuación original  $(1.65)$ , elconjunto de  $n$  ecuaciones diferenciales simultáneas, se mante-nía acoplado por los términos no diagonales de las matrices de masa y rigidez; al diagonolizar estas matrices, el proceso que hemos descrito reduce el sistema a un conjunto de n ecuaciones independientes. La respuesta dinámica puede obtenerse resol-viendo separadamente cada una de las ecuaciones (1.69) para ha llar los desplazamientos generalizados *X* y, superponiendo es- tos resultados parciales mediante (1.64), para obtener la respuesta *U* en las coordenadas origina1es. Este procedimiento se llama "método de superposición modal".

Además de haber establecido los 1ineamientos para este método, nuestra discusión nos permite extraer importantes conc1usiones:

En primer lugar, la ecuación (1.64) puede escribirsetambién:

$$
U(t) = \sum_{i=1}^{n} \phi_i \times_i (t) = \phi_i \times_1 + \phi_2 \times_2 + \ldots + \phi_n \times_n \qquad (1.77)
$$

y esta igualdad expresa que la solución  $U(t)$  del sistema gene-

ral, es una combinación lineal de las soluciones elmentales  $x_i$ , cada una de las cuales proviene de una ecuación escalar de la forma (1.69). Nótese que la hipótesis (1.71) no es arbitraria~ sino que tuvo que adoptarse con el fin de conseguir la diagonalización de las matrices-coeficientes de la ecuación (1.65). --(Si en esta ecuación el término de cargas  $R(t)=0$ , las solucio nes  $x_j$  son de la forma  $(1.34)$ , por lo que  $(1.71)$  reproduce exacta mente la solución dada en  $(1.48)$  y  $(1.49)$ .

Los vectores  $\phi_j$ ,  $j$ *= 1...*.  $n$ , que hemos llamado modos na' curales de vibración. pueden interpretarse como patrones bási- cos de deformación de la estructura, que sirven como una base vectorial para expresar cualquier desplazamiento; los modos devibración tienen la ventaja adicional de ser independientes, de bido a las propiedades de ortoganalidad definidas en (1.58). Además, se puede utilizar un subconjunto de ellos para descri--·bir aproximadamente una cierta respuesta dinámica; en general,es posible conseguir un valor de  $U(t)$  aceptablemente aproximado si en (1.71) se consideran solamente algunos términos en vez de los n totales. Sobre esto volveremos a hablar mas adelante.

La descomposición de  $(1.65)$  en el sistema  $(1.69)$  de  $-1$ muestra la suposición de que un sistema general conn grados delibertad puede considerarse como la superposición de  $n$  sistemaselementales con un grado de libertad. En efecto, cada una de las ecuaciones  $(1.69)$ , constituye una ecuación independiente -que representa un modo particular de vibración de la estructura.

Si bien la solución del sistema de ecuaciones (1.69)  $$ puede ser sencilla, la determinación de los pares característicos  $(\omega_i^3, \phi_i)$ , que conducen al sistema desacoplado-es, en gene ral, un problema complejo. Sin embargo, la posibilidad de trabajar con un subconjunto de los modos de vibraci6n para obtener valores aproximados de la respuesta dinámica, hace que el es--

ral, es una combinación lineal de las soluciones elmentales  $x_{\ell}$ , cada una de las cuales proviene de una ccuaci6n escalar de la forma (1.69). Nótese que la hipótesis (1.71) no es arbitraria, sino que tuvo que ndoptarse con el fin de conseguir la diagonalizac ión de las matrices-coeficientes de la ecuación (1.65). (Si en esta ecuación el término de cargas  $R(t)=0$ , las solucio nes  $\chi_j$ son de la forma (1.34), por lo que (1.71) reproduce exacta mente la solución dada en  $(1.48)$  y  $(1.49)$ .

Los vectores  $\phi_j$ ,  $j$ = *1.... n*, que hemos llamado modos na<sup>.</sup> curales de vibración, pueden. interpretarse como patrones bási- cos de deformación de la estructura, que sirven como una base vectorial para expresar cualquier 'desplazamiento; 1os modos devibración tienen la ventaja adicional de ser independientes, de bido a las propiedades de ortogana1idad definidas en (1.58). Además, se puede utilizar un ·subconjunto de ellos para descri- bir aproximadamente una cierta respuesta dinámica; en general. es posible conseguir un valor de *U(t)* aceptablemente aproximado si en (1.71) se consideran solamente algunos términos en vez de los n totales. Sobre esto volveremos a hablar mas adelante.

La descomposición·de (1.65) en e1 sistema (1.69) de··- muestra la suposición de que un sistema general con n grados delibertad puede considerarse como la superposición de  $\eta$  sistemaselementales con un grado .de libertad. En efecto, cada una de las ecuaciones (1.69). constituye una ecuación independiente - que representa ·un modo particular de vibraci6n de la estructura.

Si bien la solución del sistema de ecuaciones (1.69)  $$ puede ser sencilla, la determinación de los pares característicos  $(w_i^3, \phi_i)$ , que conducen al sistema desacoplado. es, en gene ral, un problema complejo. Sin embargo. la posibilidad de trabajar con un subconjunto de los modos de vibración para obtener valores aproximados de la respuesta dinámica, hace que el es- -

fuerzo de cáculo requerido se pueda reducir drásticamente. En la práctica, nunca es necesario considerar la totalidad de los modos de vibración, por lo que sólo se calculan algunos de los pares característicos y, en consecuencia, sólo se plantean algunas de las ecuaciones desacopladas, las que sean suficientes para conseguir una aproximación adecuada. Los criterios que permiten decidir cuales de los modos hay que conservar, y cuales desechar, los trataremos mas adelante.

 $1.4.2$ Superposición Modal para Sistemas con Amortiguamiento.

Ahora debemos investigar lo que ocurre cuando se trata de descomponer una ecuación que contenga un término de amor tiguamiento tal como

$$
M\ddot{U}(t) + C\dot{U}(t) + K\dot{U}(t) = R(t)
$$
 (1.72)

Reemplazando en esta ecuación el valor de  $U$ dado en (1.64) y  $-$ . premultiplicando por  $\phi^7$ , queda

> $\vec{\Phi}^{\tau}$ m  $\vec{\Phi}$   $\vec{x}(t)$  +  $\vec{\Phi}^{\tau}$ **c**  $\vec{\Phi}$   $\vec{x}(t)$  +  $\vec{\Phi}^{\tau}$  $\kappa$   $\vec{\Phi}$   $\vec{x}(t)$  =  $\vec{\Phi}^{\tau}$   $\vec{R}(t)$  $(173)$

Sabemos que las matrices  $\vec{\phi}^r \mathcal{M} \vec{\phi}$  y  $\vec{\phi}^r \mathcal{K} \vec{\phi}$  son diagonales, según  $(1.62)$  y  $(1.63)$ , lo cual fue suficiente para conseguir la descomposición de (1.65); pero, en este caso, nada nos ga-rantiza que  $\tilde{\phi}^{\tau} \mathcal{L} \tilde{\phi}$  sea diagonal, por lo que no se puede asegurar el mismo resultado para (1.73). Es evidente que, para con seguir nuestros fines, debemos buscar que C sea de tal naturaleza que los vectores  $\phi_j$  sean C-ortogonales. Si suponemos que se cumple

 $\int_{0}^{\tau} \cos \phi_{j} = \begin{cases} 0 & \text{if } i \neq j \\ 2 \sum_{i} \omega_{i} & \text{if } i = j \end{cases}$  $(1.74)$ 

entonces  $\Phi^{\tau} \subset \Phi$  es diagonal, y la ecuación (1.73) se reduce a  $n$ ecuaciones escalares de la forma

 $\frac{d}{dx}$   $\frac{d}{dx}$   $(1.75)$ 

1 donde  $\xi_j$  es un parámetro de amortiguamiento válido para el. modo  $j$  , y los demás elementos se definen igual que en lasecuaciones  $(1.69)$  y  $(1.70)$ .

Hay que establecer bajo que condiciones se cumplen las relaciones de  $(1.74)$ , pues estas constituyen la clave para con seguir 1a descomposición de (1.72).

La matriz de masa Mdel sistema se calcula, como he mos visto, ensamblando las matrices de masa de cada elemento -<br>finito; un procedimiento similar se sigue para obtener la ma-triz de rigidez  $K$ . Sin embargo, la matriz de amortiguamiento $C$ no se suele calcular en esta forma, pues la determinación delparámetro  $\mathcal{K}^{(m)}$  que aparece en (1.27) no es simple. Por esta razón, se recurre a otros métodos para obtener una expresión de C que modele adecuadamente la disipación de energía durante la vibración.

Las relaciones (1.74) implican que e1 efecto de amortiguamiento se define mediante un conjunto de parámetros de - proporcionalidad  $\xi_j$ ,  $j = 1 \cdots n$ , cada uno de los cuales es válidopara -un modo particular de vibración. El amortiguamiento to- tal en la estructura, será la suma de los efectos parciales en cada modo. Es usual que se determinen experimentalmente los valores de los parámetros  $\vec{\boldsymbol{\mathsf{S}}}$  a fin de obtener una aproximaciónrealista del comportamiento de la estructura en relación al - amortiguamiento; para ello, existen procedimientos estableci-dos cuya descripción no está dentro de los objetivos de este trabajo.

Si queremos hallar la respuesta dinámica de un sistema con amortiguamiento por el método de superposición modal, y

si conocemos los parámetros  $\xi_j$ , no hace falta calcular explícitamente la matriz de amortiguamiento  $C$  ; se pueden calcularlos pares  $(w_i^2, \phi_j)$  a partir de M y K y se pueden plantear di-rectamente las ecuaciones desacopladas (1.75).

En ocasiones, se conoce de antemano un subconjunto de valores de  $\xi_j$ ,  $j = 1,... n$ ;  $p \le n$ . En tal caso se puede calcular una matriz $C$ , ajustando ciertas combinaciones de $My$   $K$  de modoque los vectores  $\phi_j$  sigan siendo C-ortogonales, y se manten-gan los valores  $\xi$ ; conocidos,

El método de Rayleigh cumple con estos requerimientos, planteando una matriz de amortiguamiento  $C$ , de la forma:

$$
C = \alpha \, M + \beta \, K \qquad (1.76)
$$

Evidentemente, en este caso los vectores  $\phi_i$  son  $C$ -or togonales, debido a que C es una combinación lineal de dos matrices que tienen la misma propiedad. Los coeficientes  $\alpha y \beta$  se calculan de forma que se ajusten a dos valores conocidos -del parámetro de amortiguamiento,  $\xi$ , y  $\xi$ <sub>2</sub>; las ecuaciones a resolver son:

$$
\phi_i^r c \phi_i = \dot{\phi}_i^r (\alpha M + \beta R) \phi_i = \alpha + \beta w_i^2 = 2 \omega E_i + i \epsilon I_i^2 \qquad (1.77)
$$

de donde se obtienenc $\alpha$  y  $\beta$ 

También puede usarse la forma de Rayleigh para calcular una matriz  $C$  que se ajuste aproximadamente a mas de dos va  $lres de \mathcal{E}.$ 

Es necesario entender el significado que tiene, en es te caso, el coeficiente de amortiguamiento Š; y sus relacionescon los demás parámetros del problema. Definida la matriz  $C$ mediante (1.76), y reemplazando este valor en (1.74), obtene--mos la siguiente relación;

$$
\xi_i^* = \frac{1}{2\omega_i} \phi_i^r \left( \alpha \wedge \beta \wedge \beta \wedge \beta \wedge \gamma \right) = \frac{1}{2\omega_i} \left( \alpha \wedge \beta \omega_i^2 \right) \qquad (1.78)
$$

Si en esta ecuación se hace  $\beta = o$  ( $\gamma \propto \neq o$ ) entonces el amortiguamiento es inversamente proporcional a la frecuen-cia de vibración; si  $\infty = o(y \beta \neq 0)$ , entonces el amortiguamiento es directamente proporcional a la frecuencia. En el primer caso, los modos de vibración "altos" son poco amortiguados, yen el segundo caso, ocurre los contrario. En los sistemas estructurales generales, no ocurre ninguna de estas situacionesextremas, aunque el coeficiente  $\beta$  suele tener mayor influencia, por lo que las vibraciones de frecuencia alta decaen mas rápidamente. Esto concuerda con el fenómeno físico real, como seha comprobado mediante métodos experimentales.

Cuando se conocen varios valores  $\xi_{i}$ ,  $i=1,...,p$  se pue de usar también el método de Caughey, que permite calcular una matriz C, con las características que requerimos. Se define-

$$
C = M \sum_{j=0}^{K'} \alpha_j \left( M^J K \right)^j \qquad (1.79)
$$

donde los coeficientes  $\xi_j$ ,  $j = 1,...,p$  se determinan mediante las p ecuaciones simultáneas

$$
\underline{F}_i = \frac{1}{2} \left( \frac{\alpha'_c}{\omega'_c} + \alpha'_c \omega'_i + \alpha_{\sigma} \omega'^2_i + \dots + \alpha_{p-1} \omega'^{2p-3}_i \right) j(i=1,\dots p \qquad (1.80)
$$

Debe notarse que la ecuación (1.76) de Rayleigh es un caso particular de  $(1.79)$  con  $p=2$ .

El método de Caughey permite mayor flexibilidad, pues se pueden asignar valores arbitrarios a tantos parámetros de amortiguamiento  $\xi_i$  como se quieran, pero es menos usado, pues-

requiere de cálculos más complejos. usar la hipótesis de Rayleigh. En general~ es suficiente

Los métodos anteriores, nos enseñan a construir matri ces de amortiguamiento que permitan el uso de la superposici6n modal al resolver (1.72). Sin embargo, las hipótesis que se han hecho pueden resultar inapropiadas en ciertos casos particulares y entonces la descomposición de la ecuación matriciales imposible y la única opción práctica para la resolución, son los métodos numéricos de integración directa, de los que habla remos en la segunda parte de este·trabajo.

l. 4. 3 Consideraciones prácticas acerca de la descomposición modal.

En los p5rrafos anteriores hemos descrito brevementcel método de descomposición modal y la interpretación física que proporciona de los sistemas estructurales y sus respuestas dinámicas: cualquier vibración de un sistema con n grados de li bertad se puede expresar como una combinación lineal de los *?1*  modos naturales de vibración que posee. Vamos a puntualizar ahora la característica mas importante de la superposición mo-· dal: debido a que no todos los  $n$  modos de vibración tienen - igual influencia en la respuesta fina1. en la mayor parte de los casos prácticos, se pueda reducir drásticamente la dimen- sión. del problema, al conservar para el análisis sólo aque- llos modos que más contribuyan al efecto total, y desechar los demás; además, según la precisión que se requiera obtener, sepuede incluir un número mayor o menor de componentes para el cálculo.

Frecuentemente, la parte esencial de la respuesta dinámica, esta asociada con unos pocos modos de vibración, correspondientes a las frecuencias mas bajas; la influencia de

cada modo tiende a decrecer para las frecuencias mas altas. Por ello, al calcular los desplazamientos mediante la sumato -ria (l.71), esta puede truncarse cuando se haya obtenido un grado suficiente de precisión.

Por otra parte, los métodos de discretización usados para idealizar un sistema estructural, tienden a ser menos con fiables al determinar los modos de vibración mas altos y hemos visto también que el coeficiente de amortiguamiento es mayor para lns frecuencias altas; todo esto justifica el criterio de desechar los términos mas avanzados de la sumatoria en (1.71).

Bajo determinadas condiciones iniciales o cuando lascargas son de cierta forma particular, puede suceder que alguno o algunos modos de vibración tengan una participación insig nificante en la respuesta final. Examinemos un caso extremo:

Supongamos que tenemos que hallar la respuesta dinámi ca de un sistema cuyas condiciones de equilibrio vienen dadaspor la ecuación (1.72). Sean las condiciones iniciales  $\boldsymbol{\nu}$ o=  $\tilde{c}$ *to:* In counting (1.1, 0.1, 0.1, 1.0 constructs interacted in the position of the carga aplicada es +  $\gamma$  *Ù*<sub>0</sub> = *O*). Si la carga aplicada es + .<br>*R(t)*=  $\gamma$   $\phi$ *i*  $f$  (*t*) , siendo  $f$  (*t*) una función arbitraria de **ć** , altransformar (1.72) en un sistema de ecuaciones desacopladas de la forma (1.75), se obtiene:

 $\ddot{x}_j(t) + 2 \omega_j \xi_j \dot{x}_j(t) + \omega_j^2 x_j(t) = \dot{\phi}_j^T M \dot{\phi}_i + (t) \gamma_{j} = 1, ..., \qquad (1.81)$ 

y el término de carga es cero para todos los modos de vibración excepto para el i-€simo. L&s ecuaciones (1.81) para las cuales  $J\neq l$  representan una vibración libre; sin embargo las condici<u>o</u> -<br>nes iniciales impuestas, (desplazamiento y velocidad inicial -nulos) hacen que 1a participación de estos modos de vibración en la respuesta total, sea nula. Dicho de otra manera, la forma particular de la carga ha anulado completamente la participa

.ci6n de todos los modos, excepto uno.

Es poco probnblc que en 1a práctica, ocurran las condiciones del ejemplo anterior, pero un efecto de ese tipo puede anular o reducir ln participación de alguno de los modos de vibración. Si se sabe de antemano que la carga que incide enel sistema es ortogonal (o se aproxima a serlo) a algunos de los modos de vibración, sabemos que éstos pueden excluirse del análisis ya que su participación es insignificante.

Por otra parte cuando el término de carga es de forma armónica, digamos R*(t)= Fe coswt*, si la frecuencia de la carga *w*<br>es un valor cercano a una frecuencia natural del sistema «e), sabremos que el  $\sqrt{2}$ -ésimo modo de vibración tendrá una importan te participación en la respuesta total. Esto se debe al efecto de resonancia, ya mencionado, que se produce cuando la frecuencia de la carga coincide con la frecuencia de vibración -del sistema. En la práctica. es poco probable que el sistemaentre en resonancia, debido a las fuerzas de amortiguamiento y a 1a participación de otros modos de vibración· pero, de hecho, una carga ñrmónica produce·una excitación mayor a los modos de vibración cuya frecuencia se aproxima a la de la carga.

En ocasiones, se trata de analizar la respuesta del  $$ sistema a cierta frecuencia particular (o a cierto rango de -frecuencias); en ese caso, la elección de los modos de vibra- ción a conservar y a desechar, se hará tomando en cuenta las consideraciones anteriores: se conservarán 1os modos cuya frecuencia mas se aproxime (o caigan dentro) del rango que se ~· quiere estudiar.

Naturalmente, al prescindir de algunas de las compo~ nentes, se está provocando un error en la determinaci6n de larespuesta total, el mismo que debe mantenerse dentro de los lf

mites de tolerancia que ei caso requiera. Una medida del error  $\xi^{(p)}$  ( $t$ ) que ocurre en la respuesta al considerar  $p$  modos de vibración,  $p \nleq n$ , vendrá dada por:

$$
\mathcal{E}^{(n)}(k) = \frac{\|R(k) - (n_1 \ddot{\partial}^n(k) + C \ddot{\partial}^{(n)}(k)) + k_1 \dot{\partial}^n(k_1)}{\|R(k)\|_2}
$$
 (1.82)

donde *ur* es la respuesta calculada por superposici6n modal cuando se han considerado *P* modos de ~ibración. Si se ha conseguido una solución suficientemente aproximada de (l.72), el valor de 5<sup>'</sup> se mantendrá pequeño para todo valor de  $t$  ; en caso contrario, habrá que considerar un número mayor de componentespara el c&lculo de ln respuesta.

Con esto concluimos nuestra breve descripción del méto do de superposición modal, que nos permite conformar una idea mas cabal del funcionamiento de los sistemas estructurales, y al mismo tiempo, nos proporciona un método de resoluci6n de 1aecuaci6n general de equilibrio para sistemas dinámicos dada en- (l.72). Un tratamiento· mas amplio de este principio se puede hallar en las referencias [2], [3] y [7]. La segunda parte deeste trabajo estará dedicada a estudiar los métodos númericos de solución de (1.72), que constituyen nuestro interés primor- dial. Hay que aclarar que los métodos numéricos de integración directa no se contraponen con el de superposición modal; antesbien pueden complementarse. Es perfectamente posible reducir una ecuación matricial general a un sistema desacoplado, eliminar algunos modos de poca influencia en la respuesta total y re solver el sistema reducido mediante métodos numéricos de inte-gración. También puede usarse la integración numérica desde el comienzo y tTabajar con el sistema dinámico original.

Solamente las características propias del sistema y la efectividad numérica de uno u otro método en un caso particular,

and a strip of the state

·.

pueden determinar el procedimiento a "seguir. Hay que tomar en cuenta también, que no se.trata de un enfrentamiento entre una técnica analítica y una numérica, pues la determinación de-<br>los pares característicos  $(\omega_i^2, \phi_i)$  que constituyen la base de la descomposici6n modal, se hace generalmente, mediante técni- cas numéricas que constituyen el único método práctico de cálcu lo. No trataremos sobre estas técnicas en el presente trabajo, pero el lector interesado puede encontrarlas en los textos de análisis numérico o en la referencia [3], Caps. 10, 11 y 12.

# CAPITULO 2 SOLUCION NUMERICA DE LA ECUACION DE EQUILIBRIO DINAMICO

## 2. SOLUCION NUMERICA DE LA ECUACION DE EQUILIBRIO DINAMICO

#### 2. l. GENERALIDADES

El primer capítulo de este trabajo estuvo dedicado a describir el problema del equilibrio din5mico de las estructu- ras; nhora vamos a estudiar las tGcnicas de integraci6n numérica que nos permitirán reso1ver este problema.

Como ya hemos dicho, solo en casos muy restringidos se pueden resolver.las ecuaciones de equilibrio por métodos analíticos; en general, es preferible usar técnicas de integración numérica. Inclusive al resolver sistemas desacoplados de la forma (1.75), usualmente la solución analítica es laboriosa, pero aún si no lo fuera, existen razones para usar los métodosnuméricos: Hay que recordar que la transformación de la ecuación general  $(1.72)$  al sistema desacoplado  $(1.75)$  se hace me- $$ diante técnicas numéricas, con el auxilio de una computadora -electrónica; sí, de todas formas, tenemos que usar la computado ra en esta primera parte, es razonable usarla también en la resolución de las ecuaciones, tomando en cuenta además, que existen métodos numéricos perfectamente probados y confiables paraeste efecto.

La ecuaci6n (l.72) que representa el caso general de equilibrio dinámico que hemos estudiado, es un sistema de ecuaciones diferenciales lineales de segundo orden y, en principio, cualquier método standard de solución puede emplearse. Sin embargo, existen métodos mas apropiados que otros, pues las matrices-coeficientes  $M$  ,  $C$  y  $K$  tienen ciertas características particulares que pueden ser aprovechadas para una solución maseficiente del sistema. Existen muchos procedimientos diseñados

cspecinlmente para el caso que tratamos, pero la descripción detallada de los mismos rebasa los objetivos de este trabajo. -(EL lector interesado en estos t6picos deberá consulcar un texto escandard sobre Dinámica Estructural, por ejemplo, la refe- rencia {7]. Nosotros dedicaremos nuestra atención a una claseparticular de métodos, basados en las técnicas de elementos finitos.

Las técnicas de solución que estudiamos se basan en los mismos conceptos de discrctiznción que mencionamos en la ·sección 1.1. Ahora e1 dominio a discretizar es el intervalo de tiempo durante el cual nos interesa conocer la respuesta dinámi ca de ln estructura.

Los métodos de discretización en el espacio que dan lu gar a la determinación de las matrices  $M$  ,  $C$  y  $K$ , no los discutiremos aquí y consideraremos que nuestro problema comienza con una ecuación ya planteada de la forma (1.72); sin embargo, hayque notar que estas matrices tienen características yentajosaspara 1a resolución numérica, pues usualmente tienen estructurade banda y son simétricas. Existen muchas posibilidades para el cálculo de  $\cancel{r}$ ,  $\cancel{C}$  y  $\cancel{c}$ , pero se debe observar que, mientras mas refinados sean los métodos usados, mas complicadas resultaran estas matrices, lo cual implica mayor dificultad en la reso lución.

Se ha desarrollado un gran esfuerzo de investigación para encontrar técnicas óptimas que permitan tratar adecuadamen te los sistemas resultantes, a menudo complejos y de gran dimen sión. La elección de un algoritmo eficiente de solución es, pues, indispensable para culminar exitosamente el cálculo de la respuesta dinámica de la estructura y para que el costo del pro cedimiento sea razonable.

En ln dcducci6n de la ccuacióñ (1.72) se asumieron ciertas hip6tesis de comportamiento de la estructura las mismas que, de hecho, estamos aceptando en nuestro estudio; fistas son:

- a) elasticidad lineal, según lo afirma la ley de Hooke. Se -supone una relación lineal entre esfuerzos y deformaciones.
- b) amortiguamiento proporcional a la velocidad.
	- e) fuerzas de inercia proporcionales a la aceleración es decir aceptación del principio de D'Alcmbcrt.

Además, en nuestro caso específico, hemos impuesto las condiciones adicionales siguientes, que se justifican dentro de las aplicaciones a las estructuras que nos interesan:

- d) cargas independientes del movimiento, esto es, definidas por una función que depende directamente del tiempo.
- e) características materiales y geométricas constantes. es -- decir, *M*, *C* y *k* , constantes.

Dentro de estas restricciones, aplicaremos los principios básicos del método de elementos finitos para deducir los esquemás de integración numérica.

Nuestro problema es del tipo de valores iniciales: conocidas las condiciones  $U$  (*to*),  $U(t_0)$  en el punto *te*, tratare-mos de encontrar los valores de la función  $U(t)$ , que nos interesa, en un intervalo *©* ≡ [*to, t<sub>o</sub>+ T*] DEs conocido también, el té<u>r</u> mino de carga  $\mathcal{R}(k)$  y su ley de variación en el tiempo. Se re<u>a</u> liza un proceso de cálculo por recurrencia: se determina el valor de la función  $U(t)$  en un subintervalo  $\mathfrak{D}_{\mathbf{o}}$  , a partir de lascondiciones iniciales en  $t_0$ ; luego, en un subintervalo  $\mathfrak{D}_t$  usan do como condiciones iniciales los valores  $U(\xi_i)$ ,  $\dot{U}(\xi_i)$  calculados

en el paso anterior; luego en un intervalo  $\mathscr{D}_2$  usando como condiciones iniciales  $U(\ell_2)$ ,  $\dot{U}(t_2)$ , etc, hasta cubrir el intervalo total  $\mathfrak{D}$ .

Para utilizar estos métodos de soluci6n por recurren cia, es necesario discretizar el intervalo  $\mathcal{D} \equiv [t_o, t_o+ \tau]$  Para --ello, definimos un conjunto de valores  ${k_i}$  de la variable  $t$ , donde

$$
\{\ell_i\} = \{\ell \ / \ \ell_i = \ell_o + i \ h_j, \ i = o, i, \ldots \ \ell \ ; \ \ell i_i = \tau \} \tag{2.1}
$$

Aunque no es imprescindible que el dominio discretizado. tenga espaciamiento uniforme entre sus elementos, el conjunto definido en (2.1) cumple con la condición  $t_{i+1}-t_i=h$  para to do ya que esto simplifica los cálculos. El parámetro *h* llama do también Longitud de paso, debe ser elegido con cuidado, se-gún las características particulares del problema y el método usado para resolverlo, pues su valor tiene influencia en la estabilidad y precisión del proceso de integración. Más adelante trataremos este tema con detalle.

Los puntos *t;* serán los nodos de nuestro problema, y cada elemento finito será un intervalo [ti, ti+  $\iota$  ] de longitud *h* . Nos proponemos determinar los valores de  $U$  ( $\sharp i$ ) es decir,los valores de los desplazamientos, para cada valor del conjunto  $\{t_i\}$  definido en  $(2.1)$ .

Los valores de  $U(t)$  para  $t \notin \{t_i\}$  se definen mediante fun ciones que interpolan los valores de  $U(t_i)$ . Existe una infinidad de posibilidades de realizar esta interpolación, y de la -elección particular que se haga, dependerá también el grado deprecisión, estabilidad y costo del procedimiento de solución.

Los métodos que vamos a estudiar, son llamados "de in-

tegración directa", debido a que trabajan con las matrices $\sqrt{7}$ , e y *k* originales. sin t.ransíormarlas (en contraposición con elmétodo de superposición modal que se basa en la diagonaliznción de estas matrices). Hay que recalcar que, a diferencia de losmétodos analíticos, los métodos de integración directa no bus- can satisfacer.la ecuación de equilibrio para todo . Se tra ta de satisfacerla de manera aproximada, en cada intervalo, deacuerdo con un criterio preestablecido. (Por ejemplo, el crite río de ''residuos pesados''. Ver sección 2.6).

Al comparar estos métodos con los de superposición modal, una de las ventajas de la integraci6n dir'ecta, radica en· que su implementación en una computadora es mucho mas sencilla; además, con pequeñas modificaciones, las misma's técnicas de integración directa pueden extenderse para ser aplicadas a una - gran variedad de problemas. 1o que constituye también una carac terística atractiva.

Los algoritmos que describiremos, calculan los valores de la solución U(t)en un punto dado t<sub>a.1</sub>, suponiendo conocidaslas soluciones en los puntos anteriores, to, t,.....t<sub>t</sub>. (En - ciertos esquemas, se suponen conocidas, además, sus derivadas en esos puntos). Si los valores de  $U(t_{\ell}+1)$  se calculan a partir- de  $U(t_k)$  (y tal vez de una derivada  $\dot{U}(t_k)$ ) el método se -llama de un solo paso; los métodos de pasos múltiples determi-nan  $\overline{U(t_{k+1})}$  a partir de  $U(t_k)$ ,  $U(t_{k+1})$ , etc (y tal vez, de algu-nas derivadas como  $\dot{U}(t_{1},\dot{U}(t_{1},))$ . Según el número de interva-los *(ti, ti+1)* involucrados en el cálculo, los métodos se llaman "de un paso", "de dos pasos", etc.

Existen varios caminos para establecer esquemas recu- rrentes de integración: mediante e1 método de "residuos pesa-dos" o por discretización en el tiempo de principios variaciona les, con muchas variantes dentro de cada método. Al tratar el-

sistema de ecuaciones del problema específico que estudiamos, también se pueden distinguir dos enfoques diferentes: conside- rar la ecuación de equilibrio (1.72) como un sistema de  $n$  ecuacioncs diferenciales de segundo orden. o transformarla en un - sistema de  $2\pi$  ecuaciones de primer orden.

La discusión en detalle de todas estas posibilidades. rebasa los objetivos del presente trabajo. Nosotros nos limita remos a estudiar algunas generalidades sobre estos métodos y - luego describiremos brevemente algunos de los esquemas mas cono cidos. (El lector que se interese puede profundizar sobre es- tos temas, en las referencias [2], [3] y [11].

i 1 !"

#### 2.2 FUNCIONAMIENTO DE LOS METODOS DE INTEGRACION DIRECTA

En primer lugar vamos a tratar de esclarecer la estruc tura de los métodos de soluci6n que estamos por considerar. Hemos visto que una ecuación general del tipo (1.72). mediante la superposición modal, se descompone en un sistema de  $n$  ecuacio-nes desacopladas. La integración de uno u otro sistema es equi valente, por lo que, para este estudio, basta con considerar la solución de una de las ecuaciones de la forma (1.75) suponiendo que son conocidas las respuestas en los instantes  $t_{e}$ ,  $t_{i} = t_{e} + h_{i} \cdots$ ..., *fl* = to + ih y que necesitamos calcular la solución en el si-guiente punto del dominio discretizado ti+s =  $i + h$  . Podemos -definir un método recursivo general mediante la relación.

$$
\hat{X}_{i+1} = A\hat{X}_i + L_{r_{i+\nu}}
$$
 (2.2)

donde  $\hat{X}_{i+1}$  y  $\hat{X}_i$  son vectores cuyos elementos son valores de desplazamientos, velocidades, etc. que intervienen en el proceso recursivo de cálculo (la naturaleza de los elementos de es tos vectores, es variable según el método de que se trate);  $\overline{\phantom{m}}$   $\overline{\phantom{m}}$  $r_{(r,\nu)}$  es el valor de la carga  $\gamma$  en el instante  $t\tilde{i}+ \nu \hbar$  ( $\nu$  tam bién es variable según el método), A es una matriz que ejecutala transformación lineal apropiada según el método particular de integración y  $L$  es un operador que actúa sobre los valores de las cargas (es un vector). Todos los elementos que intervienen en esta ecuación dependen del método particular de integración de que se trate.

vector de solución en el instante  $\hat{t}_i$   $\hat{*}$   $\hat{\mathcal{H}}_i^j$ ; aplicándola recursi-La expresión (2.2) se puede utilizar para calcular unvamente. se obtiene:

 $\mathcal{L} \widehat{X}_{l+1} = A^{\ell} \widehat{X}_l + A^{\ell+l} L r_{l+1} + A^{\ell+2} L r_{l+l+1} + \dots$  $(2.3)$ Les + AL Modelary + L Minderson.

Esta relación expresa el funcionamiento de un métododado de integración directa. Analizando (2.3) se pueden deter minar las características de precisión y estabilidad del esque ma correspondiente, en función de la matriz  $\theta$  y el vector  $L$  de ese método particular y de la longitud de paso  $h$ 

Un tratamiento mas formal sobre los temas de estabili dad y precisión de los métodos del tipo (2.2) puede encontrarse, por ejemplo en la referencia [ 12, caps. 4 y 10] o en la referencia [13, caps. 4 y 6].

El costo de la solución depende obviamente, del número *l* de setapas del cálculo, que es inversamente proporcional a la longitud de paso  $h$ , dado que, para cubrir un intervalo de longitud  $7$  se requieren  $l = \frac{7}{L}$  pasos.

Al conocer las características de un método dado, podremos decidir el valor de  $h$  a utilizar considerando, por un lado, el grado de precisión que se requiere y el costo del pro ceso. Un valor mas pequeño de  $h$ , generalmente dará mas precisión pero el cálculo requerirá mas tiempo de máquina y serámas costoso; valores grandes de  $h$  pueden disminuir el costo pero también la precisión.

En algunos métodos existe un'iimite superior para  $h$  pues para valores mayores a ese límite, el proceso se vuelve inestable; por último algunos esquemas son siempre inestablespor lo que no tienen utilidad práctica. Como se ve la elec-ción del valor de  $h$  es crucial para obtener un comportamiento óptimo del método de integración que se haya escogido. A con-

tinunci6n vamos a hablar mas en detalle de los conceptos de estabilidad y precisión de los esquemas de integración directa, a partir del análisis de las expresiones (2.2) y (2.3), con el fin de tener criterios que nos orienten al momento de seleccio nar el valor de  $h$ .

Sabemos que la solución de una ecuación de la forma - $(1.75)$  es una función oscilante cuya longitud de período llama remos *T* . Si queremos determinar los valores de la rcspuestadel sistema durante un período completo de oscilación, debemos dividir  $\overline{I}$  en un número suficiente  $\ell$  de intervalos de longitud $h$ , tales que  $\mathcal{T} = \ell h$ . Al decir "número suficiente" se deja libertad para escoger el número *(,* de acuerdo a un criterio - subjetivo, por lo que cabe preguntar que ocurriría si nuestraelección de  $\ell$  (y de  $h$ ) en realidad no es adecuada para obtener una buena representación de la respuesta a un modo par ticular de vibración.

Para contestar a esta pregunta, primero observamos que, al considerar un sistema estructural con  $\eta$ grados de liber dad y obtener un sistema desacoplado como (1.75), a cada uno de los modos de vibración le corresponde una frecuencia *Wl*  diferente; por convención se asume que  $0 < \omega_1 \leq \omega_2 \leq \ldots$ ...  $\leq \omega_n$ . Da do que  $T_i = \sqrt[2]{7}/\omega$ ; donde  $\overline{7}i$  es el período correspondiente ali-ésimo modo natural de vibración, se cumple que  $\pi \geq \infty \ldots \geq \tau_n$ 

Al utilizar un método de integración directa de la  $$ forma (2.2) para resolver un sistema como (1.75), la longitudde paso *h* es la misma para todas las ecuaciones. Supongamos que se ha elegido un valor de *h* suficientemente pequeño paraobtener una buena representación de la respuesta al j-ésimo modo de vibración; como los períodos  $\mathcal{T}(\cdot)$ ,  $\cdot \leq \cdot j$  son mayores -que  $T_i$ , entonces se obtendrá también una buena representa-ción para todos los modos de vibración anteriores. Sin embar-

go para las ecuaciones con  $i \neq j'$  es posible que las respuestas que se obtengan, carezcan de significado. Las figuras la.y 1.b ilustran lo que ocurre cuando se calcula una representación - discretizada de una funci6n oscilante con una longitud de paso "apropiada"  $(T/2)$  y una "inapropiada"  $(5T/2)$ 

llay que recordar que las frecuencias mas bajas se ca! colan con una mayor aproximaci6n mientras que las altas pueden estar tan poco ajustadas a su valor real que tomarlas en cuenta dentro del cálculo puede considerarse como una verdadera - fuente de perturbación, por lo cual, con frecuencia se prescin de de su efecto para calcular la respuesta total.

Vemos, pues, que nuestra elección de *h* debe ser tal que sea apropiada para los *p* primeros modos naturales de vibra ción  $P \le n$ , siendo  $P$  el mayor índice de los modos de vibración que hayamos decidido incluir en un análisis por superposiciónmodal. Un valor aconsejable de *h* podrá ser por ejemplo *Tr/10* 

Si se tomaran en cuenta todos los modos de vibración, debería elegirse un *h* ~  $T_n/_{10}$ ; al considerarse solamente los - $P$  primeros y elegir un  $h \sim T_P / \rho$  , se obtiene una importante disminución en el número de etapas de cálculo (y en el costo de la solución) pues el valor del cociente *Tr /T-n*  tañ alto como 100 o 1000 en muchos casas prácticas. puede ser

·•Aún cuando no se haya realizado la descomposiciónmodal, de todas maneras, el efecto que hemos descrita permanece presente en el cálculo de la solución, y puede tomarse unalongitud de paso estimada para aproximar adecuadamente un núme ro suficiente de componentes, digamos las  $P$  de período más - grande. Sin embargo, esto significa perder el control sobre los *n- p*' modos de vibración de período mas bajo y naturalmente, esto solo debe hacerse cuando estamos seguros de que las perturbaciones debidas a los modos mal aproximados sean pequeñas.

 $-64$ 

En la práctica cada esquema de integración tiene ca racterísticas propias respecto a la propagación de perturbacio nes en el proceso de cálculo; estas características definen la estabilidad del esquema.

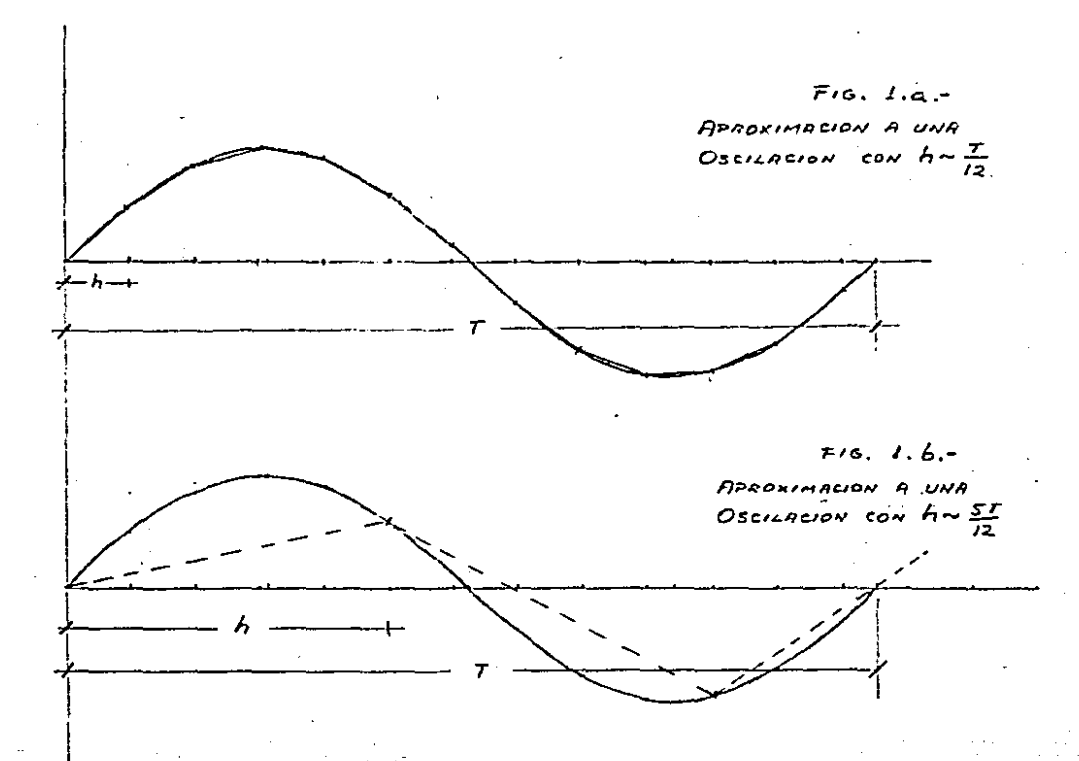

 $2.3.$ ESTABILIDAD DE LOS METODOS DE INTEGRACION DIRECTA.

Se dice que un esquema es estable si cualquier erroren los desplazamientos, velocidades o aceleraciones que aparez ca en el instante  $t$ , no se amplifica al pasar al instante -  $t+h$  en el proceso de integración. Dentro de estos "errores" están incluidos los de redondeo y de cualquier otro tipo y, enparticular, los valores que aparecen por la influencia de losmodos de vibración mal aproximados o las condiciones inicialesde los modos eliminados del análisis.

Supongamos que la respuesta calculada para una ecua-ción del tipo (1.75) en el instante  $t$ , viene dada por un va-lor aproximado  $X_i$  y que el valor exacto de esa respuesta es -- $\mathcal{L}(ti)$  . Evidentemente el error en  $\nu$  y en  $\vec{\mathcal{L}}$  en el instante $t$  sers

$$
\Delta x_i = \kappa(t_i) - x_i \qquad (2.4)
$$
  

$$
\Delta \dot{x}_i = \dot{x}(t_i) - \dot{x}_i \qquad (3.5)
$$

Para investigar la estabilidad de un método de inte-gración del tipo (2.2), debemos determinar como se propagan alas etapas sucesivas de cáículo, los errores  $\Delta x_i$  y  $\Delta x_i$ , tomán dolos como condiciones iniciales y sin considerar cargas ni -amortiguamiento; esto es, hay que analizar la ecuación siguien te:

$$
\widehat{\Delta X}_{i+\epsilon} = A^{\epsilon} \widehat{\Delta X}_{i} \qquad (2.6)
$$

Esta ecuación es la misma (2.3) con  $r = c_1$   $\zeta = o$  y con con
67

diciones iniciales  $\overbrace{\Delta X_i}$ 

Existen métodos de integración que son incondicionalmente estables: esto quiere decir que el vector  $\widehat{\Delta X}$ *l* no crece al propagarse a las etapas posteriores de cálculo, sea cual - sea el valor de la longitud de paso $h$ . Se dice que un esquema es condicionalmente estable si lo anterior se cumple para valo res de  $h$  menores a un cierto límite; usualmente se define el llamado "límite de estabilidad" como el máximo valor del co-ciente  $h/$  para el cual el método se mantiene estable.

Evidentemente, la clave del problema está en los valo res característicos de la matriz  $\theta$  . Definiremos el radio es pectral  $\rho$   $(4)$ , de esta matriz como

$$
\rho_{(A)} = \max | \delta_i | \qquad i = 1, 2, .... \qquad (2.7)
$$

donde  $\bm{\gamma}$ i son los valores característicos de  $A$  . Un esquema será estab1e si só1o si

$$
\rho(\mathbf{A}) \leq 1 \tag{2.8}
$$

pues, en ese caso,  $A^f$ se mantiene acotado cuando *l*-so. Ade $m$ ás,  $A^{\ell}$   $\rightarrow$  o si  $\rho$ (*A*)  $\lt$  *1 y* mientras mas pequeño sea  $\rho$ (*A*), masrápida es 1a vonvergencia. Esto se desprende de 1a relación -  $(2.6)$ .

Para determinar 1as condiciones de estabilidad de unmétodo dado, basta con plantear, para este método, la ecuación (2.6) y hacer cumplir con el radio espectral de  $\theta$ , la desi- gualdad (2.8); esto proporcionará una relación, en función de*h/T* que representará la condición necesaria y suficiente de estabilidad para este método.

Podemos darnos una mejor idea del significado de estas condiciones de estabilidad, estudiando la solución de un pro-blema de vibración libre en un sistema con un grado de liber-tad que consiste en una ecuación desacoplada de la forma (1.33) y sus correspondientes condiciones iniciales.

Sea:

$$
z + w^* k = o
$$

con

$$
\angle (0) = X_0 \qquad y \quad \lambda^i \ (0) = 0
$$

La solución exacta es

$$
x(t) = x_c \cos \omega t = \frac{x_c}{2} \left( e^{i\omega t} + e^{-i\omega t} \right) \qquad (2.10)
$$

 $(2.9)$ 

la cual puede también escribirse

 $\propto \langle \,\epsilon\rangle = \langle c,\psi_{i}^{(\epsilon)} + \langle c_{\alpha}|\psi_{\alpha}^{(\epsilon)}\rangle$  $(2.0)$ 

donde  $C_1 = C_2 = \frac{1}{2}$ ,  $\psi_i = e^{i\omega}$ ,  $\psi_2 = e^{-i\omega}$ . S610 con estas  $$ equivalencias, (2.11) es capaz de reproducir la función armóni ca (2.10). Obsérvese que  $\psi$ ,  $\psi$   $\psi$ <sub>2</sub> son dos numeros complejos -conjugados, por lo cual  $|\psi_t| = |\psi_2|$ .

Evidentemente, para que el problema sea estable, debe cumplirse que

$$
| \psi_{1} | = | \psi_{2} | = | e^{\pm i \omega} | \le 1
$$
 (2.12)

La discusión anterior nos sugiere una interpretaciónpara los dos mayores valores característicos o, y da de la matriz  $A$  : son aproximaciones de  $\psi$ ,  $y$   $\psi$ <sub>2</sub> ; por ello se deduce que el método representado en (2.2) dará una buena aproximación de la solución exacta si los valores característicos  $y'_1$  y  $y'_2$  de la matriz *A*  son complejos y conjugados en el rango de frecuencia que nos interesa como lo son  $\psi$ , y  $\psi$ z . Si  $\theta$  tiene mas de – dos valores característicos, los siguientes (83,84......) no son significativos para la aproximaci6n de la solución (2.10).

El análisis que hemos hecho no contempla el efecto del amortiguamiento físico; esto es, se supone ~=o, Si 5 *>O,*  se generaría un efecto favorable desde el punto de vista de 1a estabilidad pero, en general, valores pequeños de E no ocasionan cambios drásticos en e1' comportamiento de los esquemas deintegración.

Sin embargo 1as consideraciones de estabilidad no son suficientes para definir la bondad de un método de integra- ción; es necesario investigar también el grado de precisión que es posible obtener con un esquema determinado para un va- lor dado de h.

#### 2.4. PRECISION DE LOS METODOS DE INTEGRACION DIRECTA

Aparte de todas las consideraciones ya hechas acerca de la influencia de la longitud de paso sobre la estabilidad," la selección del valor de  $h$  debe hacerse tomando en cuenta elefccto que este tiene sobre la precisión¡ por esta razón vamos a establecer criterios mas rigurosos que aclaren la relación entre estas variables.

No es posible describir un método general para analizar la precisión de los diferentes mEtodos de integración, yaque cada uno de ellos tiene características propias; además, las condiciones iniciales y de carga de un problema particular, pueden tener gran influencia sobre el grado de precisión que se obtenga, en cada caso. Se puede realizar un análisis ex- .haustivo para un método dado, pero no es ese nuestro objetivo; en vez de ello, tratamos de entender la naturaleza de los erro res que aparecen en el cálculo y su relación con la longitud de paso.

Consideremos otra vez el problema de valores inicia- les  $(2.9)$ , cuya solución exacta quedó expresada en  $(2.10)$ :

$$
x(t) = x_0 \cos \omega t = \frac{x_0}{2} \left( e^{i\omega t} + e^{-i\omega t} \right)
$$
 (2.10)

La solución anterior es una función armónica, que pue de definirse por la longitud  $T$  del período y la amplitud de os cilación  $H$ . Al resolver la ecuación (2.9) por alguno de los métodos de integraci6n directa, debe obtenerse una representación discretizada aproximada de la solución exacta (2.10). Podemos darnos una idea de las discrepancias que ocurren, midien

70

do las diferencias en la amplitud y el período de la soluciónexacta y la aproximada.

 $2.4.1.$ Decaimiento de la Amplitud.

Las oscilaciones de la solución exacta (2.10), natural mente son todas de igual amplitud. Vamos a llamar  $t_k$  la absci sa correspondiente a la amplitud máxima  $y_k$  de una oscilación:

$$
y_k = x(t_k) \tag{2.73}
$$

Vamos a suponer que el conjunto de valores discretos - $\int f i \hat{f}$  se ha definido de forma tal que  $\hat{f}(f) \cdot \hat{f}(f) = h$  y  $h \hat{f} = T$ . -En ese caso, la amplitud de la siguiente oscilación será:

$$
y_{n+1} = x(t_1 + th) = x(t_{n+1})
$$
 (2.14)

y obviamente

$$
\mathcal{J}k = \mathcal{J}_{k+l} \tag{2.15}
$$

 $(2.16)$ 

Llamaremos  $\mathcal{Y}^{\uparrow}_{h+\ell}$  al valor aproximado de  $\mathcal{Y}_{h+\ell}$  calcula do mediante un método de integración directa, tomando como valor inicial  $y^k \rightarrow y^k$ . Se tiene:

 $j_k^+ = x_{k_k}$ <br>Ant =  $x_{k+1}$ 

Se puede hacer uso de la relación (2 .3) y escribir

$$
\vec{X}_{k+l} = A^k \vec{X}_k \qquad (2.17)
$$

donde los vectores  $\chi_{k+\ell}$  y  $\chi_{k}$  están conformados de acuerdo al método que se trate, para permitirnos calcular  $X_{k+\ell}$  a partir del valor inicial *Xe* 

Naturalmente en la ecuación (2.17) la relación entre- $\widehat{X}_{k+1}$  y  $\widehat{X}_{k}$  depende exclusivamente de la matriz  $A^{\ell}$ o, mas concretamente, de sus valores característicos. Dejamos estableci da ya, en (2.B), la condición de estabilidad de un esquema deintegración:  $(P(A) \leq 1)$ , por lo cual, si el esquema es estable, es evidente que la amplitud  $y^*_{A+\mathcal{L}}$  será menor o igual a  $y^*_{A}$ 

La diferencia  $\frac{1}{2}A + \frac{1}{2}A + \frac{1}{2}A + \frac{1}{2}A$  es llamada "decaimiento de la amplitud" de la solución discretizada de (2 .9), y su valor puede ser calculado solamente mediante aplicaci6n directade los métodos de integración a un problema tipo cuya solución se conozca, y comparando los valores aproximados con los exactos. Sin embargo, podemos tener una idea mas o menos clara de la transformación lineal de  $X_k$  *a*  $X_{k+\ell}$  si examinamos el módulo de los valores característicos de la matriz *R·* 

Se pueden obtener funciones que expresan los valorescaracterísticos en función del cociente *h/T* . En general, para muchos esquemas conocidos, el módulo de los valores caracte rísticos /  $Y_i$ / es próximo a uno cuando  $h / T$  es pequeño, mientras que, cuando este cociente es grande, los valores/ *f¿/*  descienden; esto ocasiona que, en un mismo problema, el decaimiento de amplitud sea mayor para los modos de vibración de - período pequeño, cuyo efecto, por esta razón, tiende a desaparecer. rápidamente. Sin embargo, existen esquemas que no intro ducen decaimiento en la amplitud. Mas adelante consideraremosalgunos casos específicos.

Elongación del Período.  $2.4.2.$ 

Para estudiar este fenómeno, vamos también a analizar el problema de valores iniciales (2.9), cuya solución, como ya vimos, es la función armónica  $x(k) = \frac{\varkappa_0}{2} (e^{i\omega t} + e^{-i\omega t})$ con-un período uniforme  $T$ . Esta solución se puede escribir en la -forma descrita en (2.11)

$$
\mathbf{x}(t) = c, \mathbf{Y}_1^t + c_2 \mathbf{Y}_2^t \qquad (2.11)
$$

donde  $c_1 = c_2 = \frac{x_0}{2}$ ,  $\psi_1 = e^{i\omega}$  y  $\psi_2 = e^{-i\omega}$ 

Supongamos que el método numérico que utilizamos proporciona para el problema (2.9) la solución aproximada:

$$
x^{\ast}(t) = c, \hat{\chi}_i^t + c_x \hat{\chi}_z^t \qquad (2.18)
$$

siendo

 $\hat{\chi}$  =  $e^{i\theta}$ ;  $\hat{\chi}$  =  $e^{-i\theta}$  $(2.19)$ 

Aquí  $\theta$  es una aproximación de la frecuencia exacta  $\boldsymbol{\omega}$ y, desde luego,  $\hat{X}_l$  y  $\hat{X}$  son aproximaciones a  $\psi_l$  y  $\psi_s$ . Sin embargo, los métodos que estudiamos, trabajan sobre un dominio discretizado. Para el problema (2.9) que consideramos, este dominio es  $\{t_j\} = \{t_j / t_j = j h$ ;  $j = 0, 1, \ldots, \ldots$ ; entonces; podemos escribir

$$
\mathbf{x}_j = \mathbf{c}, \chi_j^j + \mathbf{c}_z \chi_z^j \tag{2.20}
$$

$$
\text{bonde} \qquad \chi_t = \hat{\chi}_t^h = e^{i\theta h} \qquad \qquad y \quad \chi_2 = \hat{\chi}_2^h = e^{-i\theta h} \qquad (2.21)
$$

 $(2.22)$ y se cumple también que  $1x-1=x+1$ 

La expresión (2.20) resume el procedimiento de cálculo de los valores  $\chi_{\vec{J}}$ . Obviamente, la condición de estabili-dad es:

$$
1/\chi_t = |\chi_x| = |e^{-t/\theta h}| \leq 1 \qquad (2.23)
$$

Las condiciones de estabilidad para un método numérico dado, se pueden determinar haciendo cumplir la desigualdad-(2.8). Para el caso del problema (2.9),  $\rho(q) = k_1 = e^{i \phi h}$  $de$ donde podemos calcular el ángulo  $\theta$  que es la pseudo frecuen-cia de la solución numérica. Puesto que  $e^{i\phi h}$  cosohusenohse tiene:

$$
\theta = \frac{1}{h} \tan^{-1} \left( \frac{\mathcal{I}_m(\chi_i)}{\mathcal{R}_e(\chi_i)} \right) \qquad (2.24)
$$

Conocido el ángulo  $\theta$ , el error de periodicidad o - -"elongación del período" puede calcularse con la siguiente fór mula:

$$
\frac{\Delta T}{T} = \frac{T^* - T}{T} = \frac{\frac{2T}{\theta} - \frac{2T}{\omega}}{\frac{2T}{\omega}} = \frac{\omega}{\theta} - 1 \qquad (2.25)
$$

El valor de la elongación del período puede ser positi vo o negativo, según los casos; sin embargo, hay que observar que la pseudo-frecuencia  $\theta$  es igual a cero para valores de  $X$  con parte imaginaria igual a cero y, en ese caso, (2.25) daríaun valor infinito para la elongación del período. Esto se ex-plica por el hecho de que un valor real de  $X_t$  haría que la solu ción (2.20) se transforme en una exponencial pura, incapaz de reproducir las oscilaciones de la solución que buscamos.

Con esto, concluimos nuestra discusión sobre aspectosgenerales de los métodos de integración directa.

#### $2.5.$ ALGUNOS ESQUEMAS CONOCIDOS

Como hemos visto, existe un infinito número de posibilidades para la formulación de un esquema de integración, y por diferentes caminos; en muchos casos se puede llegar a resulta-dos iguales por rutas diferentes. No pretendemos hacer un re-cuento exhaustivo de todas estas posibilidades y únicamente tra taremos de describir de manera breve algunos de los esquemas -más conocidos; este será el objetivo de la presente sección.

Método de Diferencias Centrales.  $2.5.1.$ 

Este método se basa en la aproximación por diferencias finitas centrales de las velocidades y aceleraciones en función de los desplazamientos. Estas aproximaciones son:

$$
\ddot{U}_{i} = \frac{1}{h^{2}} \left[ U_{i+1} - 2U_{i} + U_{i+1} \right]
$$
 (2.26)  

$$
\ddot{U}_{i} = \frac{1}{2h} \left[ -U_{i+1} + U_{i+1} \right]
$$
 (2.27)

y el error que se comete con estas fórmulas es proporcional - $a h<sup>2</sup>$ .

Haciendo cumplir las condiciones de equilibrio en el instante  $t_i$ , se tiene:

$$
M\ddot{U}_i + C\dot{U}_i + KU_i = R_i \qquad (2.38)
$$

y reemplazando aquí los valores dados en (2.26) y (2.27) de laprimera y segunda derivadas, queda:

76

$$
\left(\frac{M}{h^2}+\frac{C}{2h}\right)U_{i+1} = R_{\ell} - \left(\kappa-\frac{2M}{h^2}\right)U_i - \left(\frac{M}{h^2}-\frac{C}{2h}\right)U_{i-1} \quad (2.29)
$$

La ecuación (2.29) representa un sistema de n ecuaciones lineales donde las inc6gnitas son los componentesdil vector  $U_{i+1}$  . Para que el cálculo sea posible, se necesita conocer los desplazamientos  $U_i$  y  $U_{i}$ . Esto significa que, para comenzar se requiere un procedimiento especial de arranque, pues las condiciones iniciales dadas son *Uo* y *Oc* y el al.goritmo requiere - *Uo* y *U-.1..* 

lar *Üa*  calculado este valor, se puede encontrar/)., con la si-- La ecuación (2.28) valuada en  $t = o$  nos permite :calcu-guiente fórmula:

$$
U_{-1} = U_0 - h \dot{U}_0 + \frac{h^2}{2} \ddot{U}_0
$$
 (2.30)

Con este valor. se completan los datos necesarios para arrancar con el procedimiento recursivo descrito en (2.29).

Para analizar las caractérísticas de este método, pode mos estudiar la solución de una ecuación de equilibrio de la - forma  $(1.75)$  en el instante  $f_i$ :

$$
\ddot{x}_i + 2 \xi \omega \dot{x}_i + \omega^2 x_i = r_i.
$$
 (2.31)

y reemplazando en esto ecuación las aproximaciones descritas en (2.26) y (2.27), se obtiene

$$
x_{i+1} = \frac{2 - \omega^2 h^2}{1 + E \omega h} \times_i - \frac{1 - E \omega h}{1 + E \omega h} \times_{i+1} + \frac{h^2}{1 + E \omega h} r_i \qquad (2.32)
$$

o, con notación matricial

 $\begin{bmatrix} x_{irr} \\ x_i \end{bmatrix} = A \begin{bmatrix} x_i \\ x_{ir} \end{bmatrix} + L r_i$ 

do

$$
a = \begin{bmatrix} \frac{2-\omega^2h^2}{1+\xi\omega h} & -\frac{1-\xi\omega h}{1+\xi\omega h} \\ 1 & 0 \end{bmatrix} \qquad J = \begin{bmatrix} \frac{h^2}{1+\xi\omega h} \\ 0 \end{bmatrix} \qquad (2.34)
$$

Para analizar la estabilidad de este sistema, debemoscalcular los valores característicos de la matriz  $A$ , suponiendo que  $5 = 0$ . El problema de valores característicos a resol-ver es entonces:

$$
\begin{bmatrix} 2 - \omega^2 h^2 & -1 \\ i & 0 \end{bmatrix} V = \lambda V \qquad (2.35)
$$

 $(2.33)$ 

y los valores de $\lambda$  son las raíces de la siguiente ecuación carac terística

$$
(2-\omega^2h^2-\lambda)(-\lambda)+1=0
$$
 (2.34)

por loatanto

$$
\lambda = \frac{2 - \omega^2 h^2}{2} \frac{1}{4} \sqrt{\frac{(2 - \omega^2 h^2)^2}{4} - 1}
$$
 (2.37)

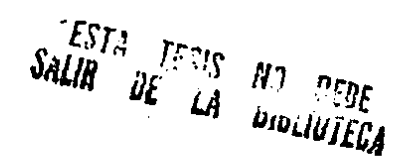

y la iteración será estable si y solo si  $|\lambda| \leq 1$ .

Como se puede comprobar, la condición de estabilidad se cumple solo para valores de  $h$  menores que un valor crítico  $h_{cr}$ :

$$
h \leq \frac{2}{\omega} = \frac{\tau}{\pi} \tag{2.38}
$$

por lo que el esquema es condicionalmente estable.

 $2.5.2.$ El Método de Houbolt.

Establezcamos las siguientes aproximaciones por dife-rencias finitas:

$$
U_{i+1} = U_{i+1} \qquad (a)
$$
  
\n
$$
U_i = U_{i+1} - h U_{i+1} + \frac{1}{2} h^2 U_{i+1} - \frac{1}{6} h^3 U_{i+1} + o(h^4) \qquad (b)
$$
  
\n
$$
U_{i-1} = U_{i+1} - 2h U_{i+1} + 2h^2 U_{i+1} - \frac{4}{3} h^3 U_{i+1} + o(h^4) \qquad (c)
$$
  
\n
$$
U_{i-2} = U_{i+1} - 3h U_{i+1} + \frac{9}{2} h^2 U_{i+1} - \frac{9}{2} h^2 U_{i+1} + o(h^4) \qquad (d)
$$

Multiplicando (a) por 1, (b) por -5 (c) por 4 y por -1, y : sumando, se obtiene:

$$
-SU_{i} + AU_{i-1} - U_{i-2} = -2 U_{i+1} + h^2 U_{i+1} + O(h^4)
$$
 (e)

de donde

$$
\ddot{U}_{i+1} = \frac{1}{h^2} \left( 2 U_{i+1} - 5 U_i + 4 U_{i-1} - U_{i-2} \right) + O(h^2) \qquad (2.39)
$$

De modo semejante, multiplicando (a) por l, (b) por --

18, (c) por -9 y (d) por 2, y sumando, se obtiene:

$$
18 U_i - 9 U_{i-1} + 2 U_{i-2} = 11 U_{i+1} - 6 h U_{i+1} + O(h^{4})
$$
 (f)

de donde:

$$
\dot{U}_{i+1} = \frac{1}{6h} \left[ 11 U_{i+1} - 18 U_i + 9 U_{i+1} - 2 U_{i+2} \right] + o(h^2) \qquad (2.40)
$$

El método de Houbolt se basa en las aproximaciones dadas por (2.39) y (2.40).

El error que se comete al usar estas aproximaciones, es proporcional a  $h^2$ . (En realidad (2.40) tiene un término deerror de orden 3 pero prevalece el orden más bajo de (2.39)).

Vamos a considerar la ecuación de equilibrio en el ins tantetith<sup>=titl</sup>:

$$
M\ddot{U}_{in} + \dot{c}\dot{U}_{in} + KU_{in} = \dot{R}_{in}
$$
 (2.41)

Sustituyendo (2.39) y (2.40) en esta ecuación se obtie  $\frac{1}{2}$  ne:  $\frac{2}{\sqrt{2}}M+\frac{H}{6h}C+K\bigg)U_{int}=R_{int}+\bigg(\frac{S}{h^{2}}M+\frac{3}{h}C\bigg)U_{i}-\bigg(\frac{d}{h^{2}}M+\frac{3}{2h}C\bigg)U_{i-1}+...$ 

$$
+\left(\frac{1}{b^{2}}M+\frac{1}{3b}C\right)U_{i-2} \tag{2.42}
$$

de donde se puede calcular los valores de Ui, siempre que sean conocidos los valores de  $U_i$ ,  $U_{i-1}$ ,  $y$ ,  $U_{i-2}$  . En este método, - igual que en el de diferencias centrales, se requiere un procedimiento especial de arranque antes de poder aplicar la fórmu-- $1a(2,42)$ .

Se puede realizar para el método de Houbolt, un análisis de estabilidad semejante al que realizamos en la sección - -2.5.1., para el método de diferencias centrales. El resultadoes que este esquema de Houbolt es incondicionalmente estable, es decir, no existe un límite para el valor de la longitud de paso $h$ .

Para poner este método en la forma (2.2), Considere-mos la ecuación:

$$
\ddot{x}_{in} + 2 \, \mathbf{E} \, \omega \, \dot{x}_{in} + \omega^2 \, x_{in} = r_{in} \tag{2.43}
$$

y haciendo uso de las aproximaciones (2.39) y (2.40), se llegaa establecer:

$$
\begin{bmatrix} x_{i+1} \\ x_i \\ x_{i+1} \end{bmatrix} = A \begin{bmatrix} x_i \\ x_{i+1} \\ x_{i+2} \end{bmatrix} + L r_{i+1} \qquad (2.44)
$$

donde:  
\n
$$
\begin{aligned}\nA &= \begin{bmatrix}\n\frac{5\beta}{\omega^{2}h^{2}} + 6\chi & -\left(\frac{4\beta}{\omega^{2}h^{2}} + 3\chi\right) & \frac{\beta}{\omega^{2}h^{2}} + \frac{2\chi}{3} \\
1 & 0 & 0 \\
0 & 1 & 0\n\end{bmatrix} \\
\text{con} & \beta &= \left(\frac{2}{\omega^{2}h^{2}} + \frac{11\,\mathbb{E}}{3\omega h} + 1\right)^{-1}; \qquad \mathcal{H} = \frac{\mathbb{E}\beta}{\omega h} \\
\downarrow \\
\mathcal{H} &= \left[\begin{array}{ccc}\n\frac{\beta}{\omega h} & 0 & 0\n\end{array}\right]^{T}\n\end{aligned}
$$

2.5.3. El Método  $\theta$  de Wilson.

El método  $\theta$  de Wilson se basa en la hipótesis de que la

81

aceleración es lineal en el intervalo  $[\,t_1, t_1 + \theta\,)$ donde  $\theta \ge 1$ . -Sea & una variable que expresa el incremento en el tiempo, tal que  $0.65 \le \theta$ ; entonces se asume que:

$$
\ddot{\partial}_{i+\tau} = \ddot{\partial}_{i} + \frac{\tau}{\theta} \left( \ddot{\partial}_{i+\theta} - \ddot{\partial}_{i} \right) \qquad (2.46)
$$

donde  $\ddot{\mathcal{U}}_{i+\mathbf{Z}}$  y  $\ddot{\mathcal{U}}_{i+\theta}$  quieren decir los valores calculados de la aceleración en los instantes  $t_i * \zeta h$  y  $t_i * \theta h$ . Seguiremos usando esta notación en las líneas siguientes.

Integrando (2.46), se obtiene:

$$
\dot{U}_{i+\delta} = \dot{U}_i + \ddot{U}_i \, \delta h + \frac{\delta^2 h^2}{2\theta h} \left( \ddot{U}_{i+\rho} - \ddot{U}_i \right) \tag{2.47}
$$

$$
U_{i \cdot 5} = U_i + U_i \zeta_0' + U_i \frac{\xi^2 \zeta^2}{2} + \frac{\xi^3 \zeta^3}{6 \theta \zeta} \left( U_{i \cdot 5} - U_i \right) \quad (2.48)
$$
  
A partir de (2.47) y (2.48), haciaendo Z=0, se obrie-

ne:

$$
\dot{U}_{i\bullet\rho} = \dot{U}_i + \frac{\rho_h}{2} \left( \ddot{U}_{i\bullet\rho} - \dot{U}_i \right)
$$
 (2.49)

$$
U_{i\star\theta} = U_i + U_i \theta h + \frac{\theta^2 h^2}{6} \left( U_{i\star\theta} + 2 U_i \right) \tag{2.50}
$$

y de aquísse puede despejar  $\ddot{\mathcal{U}}_{\dot{\alpha}+\theta}$  y  $\dot{\mathcal{U}}_{\dot{\alpha}+\theta}$  $\ddot{U}_{\dot{c}+2} = \frac{6}{2U_1} (U_{\dot{c}+2} - U_1) - \frac{6}{2} U_2 - 2 U_3$ 

$$
\dot{U}_{i\theta} = \frac{3}{\theta h} \left( U_{i\theta} - U_i \right) - 2 U_i - \frac{\theta h}{2} U_i
$$
 (2.52)

 $(2.51)$ 

En este método, se considera la ecuación de equilibrio en el instante  $t_7$ + $\theta$ h, es decir;

$$
M\ddot{U}_{i\bullet\theta} + C\dot{U}_{i\bullet\theta} + KU_{i\bullet\theta} = \overline{R}_{i\bullet\theta} \qquad (2.53)
$$

donde:  $\overline{R}_{i\neq\emptyset} = R_i + \theta (R_{i\neq i} - R_i)$ 

Reemplazando en  $(2.53)$  los valores dados en  $(2.51)$  y -.  $(2.52)$ , se obtiene:

y esta ecuación nos permite calcular los desplazamientos en elinstante  $f_i \neq \theta h$ , a partir de  $U_i$ ,  $U_i$  y  $\ddot{U}_i$ . Notese que este es un esquema de un solo paso, pues se consideran como valores ini ciales los desplazamientos, velocidades y aceleraciones del nodo inmediato anterior.

En realidad, necesitamos conocer los desplazamientos y sus derivados en el instante tithy hasta ahora, solo se conocen los desplazamientos en  $t_i + \Theta h$ ; reemplazando (2.51) en (2.46) y-, se obtiene la siguiente ecuación que permite calcu haciendo lar  $\ddot{\theta}$ i<sub>44</sub>.

$$
\ddot{\omega}_{i\tau} = \frac{6}{\theta^3 h^2} \left( U_{i\tau\theta} - U_i \right) - \frac{6}{\theta^2 h} \dot{U}_i + \left( I - \frac{3}{\theta} \right) \ddot{U}_i. \tag{2.55}
$$

y haciendo  $\theta = 1$  en (2.49) y (2.50) se obienen; las siguientes -fórmulas que permiten calcular  $\dot{U}_{i+1}$  y  $U_{i+1}$ .

$$
\dot{U}_{i+1} = \dot{U}_i + \frac{h}{2} \left( \ddot{U}_{i+1} + \ddot{U}_i \right)
$$
 (2.56)

$$
U_{\ell+1} = U_{\ell} + h \tilde{U}_{\ell} + \frac{h^2}{6} \left( \tilde{U}_{\ell+1} + 2 \tilde{U}_{\ell} \right) \qquad (2.57)
$$

Para poner este método en la forma (2.2), vamos a considerar la ecuación

$$
\ddot{x}_{i\theta} + 2 \underline{E} \omega \dot{x}_{i\theta} + \omega^2 x_{i\theta} = r_{i\theta} \qquad (2.58)
$$

Usando las aproximaciones propias del método y reempla zándolas en (2.58), se obtiene:

$$
\begin{bmatrix}\n\ddot{x}_{i+1} \\
\dot{x}_{i+1} \\
x_{i+1}\n\end{bmatrix} = A \begin{bmatrix}\n\ddot{x}_i \\
\dot{x}_i \\
\dot{x}_i\n\end{bmatrix} + L r_{i+1}
$$
\n(2.59)

donde  
\n
$$
\theta = \begin{bmatrix}\ni -\frac{\beta \theta^2}{3} - \frac{1}{\theta} - \lambda \theta & \frac{1}{h}(-\beta \theta - 2\lambda) & \frac{1}{h^2}(-\beta) \\
h(i - \frac{1}{2\theta} - \frac{\beta \theta^2}{6} - \frac{\lambda \theta}{2}) & i - \frac{\beta \theta}{2} - \lambda & \frac{1}{h}(-\frac{\beta}{2}) \\
h^2(\frac{1}{2} - \frac{1}{6\theta} - \frac{\beta \theta^2}{16} - \frac{\lambda \theta}{6}) & h(i - \frac{\beta \theta}{6} - \frac{\lambda \lambda}{3}) & i - \frac{\beta}{6}\n\end{bmatrix}
$$
\ncon  
\n
$$
\beta = \frac{\theta}{\omega^2 h^2} + \frac{\xi}{\omega h} \frac{\theta^2}{h} + \frac{\theta^3}{h} \qquad \lambda^2 = \frac{\xi \beta}{\omega h}
$$
\n
$$
\gamma = \frac{\xi}{\omega h}
$$
\n
$$
\gamma = \frac{\xi}{\omega h} \qquad \frac{\beta}{\omega h} \qquad \frac{\beta}{\omega h}
$$

Al realizar un análisis de estabilidad se puede encontrar que el método es incondicionalmente estable siempre

 $Q$ ue  $\theta \ge 1.37$  (Se acostubra usar  $\theta$  =1.4).

 $2.5.4.$ El Método de Newmark.

El esquema de integración de Newmark se basa también en la hipótesis de la aceleración lineal. Se usan las siguientes aproximaciones:

$$
\dot{U}_{\dot{c}\dot{r}} = \dot{U}_{\dot{c}} + \int (1 - \delta_r) \ddot{U}_{\dot{r}} + \delta_r \ddot{U}_{\dot{c}\dot{r}} + \int \delta_r \tag{2.61}
$$

$$
U_{i+1} = U_i + U_2 h + \left( \left( \frac{1}{2} - \delta_2 \right) U_i + \delta_2 U_{i+1} \right) h^2 \qquad (2.62)
$$

donde  $S_t$ , y  $S_z$  son parámetros que se pueden modificar para optimi zar la precisión y estabilidad. (Dos selecciones muy generalizadas son  $S_1=\frac{1}{2}$ ,  $S_2=\frac{1}{2}$  y  $S_1=\frac{1}{2}$ ,  $S_2=\frac{1}{2}$ ; estos últimos valores son los propuestos originalmente por Newmark, y proporcionan un método incondicionalmente estable).

Para formular el algoritmo de cálculo, consideraremos-La ecuación de equilibrio en el instante  $\epsilon_i \star h$  :

> $M\ddot{U}_{\dot{c}\dot{a}} + C\ddot{U}_{\dot{c}\dot{a}} + K\dot{U}_{\dot{c}\dot{a}} = R_{\dot{c}\dot{a}}$  $(2.63)$ .

De (2.61) y (2.62) se pueden obtener ecuaciones para - $U_{i+1}$  y  $U_{i+1}$  en función de  $U_{i+1}$ , las que se reemplazan en (2.63)para darnos la siguiente fórmula recursiva:

$$
\left(\frac{M}{\delta_2 h^2} + \frac{C\delta_1}{\delta_2 h} + K\right)U_{i+1} = \left(\frac{M}{\delta_2 h^2} + \frac{C\delta_1}{\delta_2 h}\right)U_i + \left(\frac{M}{\delta_2 h} + \frac{C(\delta_1 - \delta_2)}{\delta_2}\right)U_i + \left(\frac{M\left(l - 2\delta_2\right)}{2\delta_2} + \frac{C\delta_1(\delta_1 - 2\delta_2)}{2\delta_2}\right)U_i + R_{i+1}
$$
\n(2.64)

Para establecer una relación de la forma  $(2, 2)$  para es te esquema, aplicamos las aproximaciones propias del método a la ecuación:

$$
\dot{x}_{i+1} + z \, E \omega \, \dot{x}_{i+1} + \omega^2 \, x_{i+1} = r_{i+1} \tag{2.65}
$$

se obtiene:

$$
\begin{pmatrix}\n\ddot{x}_{i1} \\
\ddot{x}_{i2} \\
x_{i3}\n\end{pmatrix} = A \begin{pmatrix}\n\ddot{x}_i \\
\dot{x}_i \\
\ddot{x}_j\n\end{pmatrix} + L r_{i3}
$$
\n(2.66)

donde

-(t-J.)fJ-2(J-J,)7< ~ *(-/3* - 2 7'1). :.(-/3) R=- h(J-J,-(f-J,)J,p-2(1·J,)J,7". *(1-* J.13 *).*  - --.·-- c~.6~ >.

$$
\cos \beta = \left(\frac{1}{\omega^2/2} + \frac{2 \text{ g } \delta_1}{\omega/4} + \delta_2\right)^{-1} \qquad ; \qquad \pi' = \frac{\text{g } \beta}{\omega/4} \qquad ;
$$

y  $L = \left( \frac{\beta}{\omega^2 h^2} \right)$ 

Los métodos de Newmark y *8* de Wilson son semejantes entre si, pue ambos se fundamentan en la hipótesis de que la aceleración varía linealmente en el intervalo  $[t;t;+h]$ 

Del análisis de estabilidad de (2.66), se puede determinar que este esquema es incondicionalmente estable si  $6.2 \frac{1}{2}$  y- $\delta_2 \geq \frac{1}{4} (\delta_1 + \frac{1}{2})^2$ . Un análisis de precisión revela que los vat lores  $\delta_i = \frac{1}{2}$   $\sigma_i = \frac{1}{4}$  proporcionan al esquema las mejores carac terísticas pues, en este caso, no existe decaimiento de ampli-tud.

Con esto concluimos la descripción de algunos de los métodos de .. integración más usuales para el problema que estu diamos.

## 2.6 FORMULACION DE UNA FAMILIA DE ESQUEMAS POR EL METODO DE -"RESIDUOS PESADOS".

Vamos ahora a considerar una formulación más general, como un ejemplo de los procedimientos que se utilizan para generar esquemas de aproximación, del tipo de elementos finitos. El criterio básico que vamos a seguir es el de "residuos pesados".

Suponemos que la función  $U = U(t)$ ,  $t \in [t_0, t_0 + \ell h]$  se aproxima mediante la expresión

$$
y \approx \hat{U} = \sum_{i=0}^{l} N_i U_i \tag{2.68}
$$

donde  $U_i \approx U(t_o + ih)$ ,  $i = 0, 1, \ldots \ell$  y  $\widehat{U}$  es una función de interpolación (que supondremos polinomial) y que se ajusta a los valo . (Para que el problema de interpolación esté bien $res$   $U_i$ planteado, las funciones bases  $N_t^*$  deben ser linealmente independientes).

Cuando reemplazamos la función aproximada en la ecuación que queremos satisfacer, se genera un residuo  $\Delta$ , que,en general, será diferente de cero:

$$
\Delta = \hat{M}\hat{\vec{U}} + C\hat{\vec{U}} + K\hat{\vec{U}} - R
$$
 (2.69)

El criterio de aproximación por residuos pesados esta blece que

$$
\int_{t_0}^{t_0+th} w_j \Delta \, dt = \int_{t_0}^{t_0+th} w_j \Big( M \ddot{\hat{U}} + c \dot{\hat{U}} + K \hat{U} - R \Big) dt = O \qquad (2.70)
$$

o, cambiando la variable

$$
\int_{0}^{e} w_{j} (M\hat{U} + C\hat{U} + K\hat{U} - R) dE = 0
$$
 (2.71)

$$
\cos \theta = \frac{\xi - \xi_a}{h}
$$

Aquí. la función W es una función de "peso" tal que haga cumplir (2.70) y (2.71). Existen diferentes criterios para escoger esta función; los mas conocidos son:

a) Colocación en un punto: se hace  $W_i = \mathcal{S}(X-X_j)$  donde  $\mathcal{S}$  es la función "delta de Dirac", que se define por

$$
\delta(x - x_j) = \begin{cases} 0 & x \neq x_j \\ \infty & x = x_j \end{cases}
$$

y 
$$
\int_{\alpha}^{\beta} \delta(x-x_j) dx = \begin{cases} 1 & \text{if } \alpha \leq x_j \leq \beta \\ 0 & \text{if } \alpha \leq \alpha \end{cases}
$$

$$
\int_{a}^{b} f(x) \delta(x-x_j) dx = \begin{cases} f(x) \\ 0 \end{cases}
$$

El método de colocación en un punto, obliga a que elresiduo se haga cero en el punto de colocaci6n *Xj* 

b) Colocación en un subdominio: dado un subdominio  $\Omega_j \subset \Omega$  sehace  $W_j = \begin{cases} 1 & \text{and} & \Omega_j \\ 0 & \text{and} & \Omega_k \end{cases}$ 

con ello, resulta

$$
\int_{\Omega} w_j f(x) dx = \int_{\Omega_j} f(x) dx.
$$

La colocación en un subdominio, obliga a que la integral del residuo se haga cero en el subdominio especificado.

88

Criterio de Galerkin: con este método, se escogen las fun $c)$ ciones de peso iguales a las funciones base:  $W_j = A_j'$ 

Para ilustrar el método de residuos pesados, vamos autilizar un valor (=3, con lo cual vamos a generar una familia de esquemas de 4 puntos; ésto significa que vamos a aproximar-1a función mediante un polinomio cúbico:  $\hat{U}(\xi) = P_3(\xi)$  y  $\hat{U}(\phi)$ = $U_{\sigma}$ ,  $\hat{U}(t)$ = $U_{\prime}$ ,  $\hat{U}(z)$ = $U_{2}$ ,  $\hat{U}(3)$ = $U_{3}$ , y las funciones base para determinar el polinomio de interpolación vienen dadas por:

$$
N_0 = -\frac{1}{6} (5-1)(5-2)(5-3)
$$
  
\n
$$
N_1 = \frac{1}{2} 5 (5-2)(5-3)
$$
  
\n
$$
N_2 = -\frac{1}{2} 5 (5-1)(5-3)
$$
  
\n
$$
N_3 = \frac{1}{6} 5 (5-1)(5-2)
$$

Para reemplazar la función aproximante en (2.71), requerimos la primera y segunda derivada de las funciones base:  $N_{\ell}$ :

 $(2.73)$ 

$$
\dot{\mathbf{w}}_{0} = -\frac{1}{6h} \left[ 3\bar{s}^{2} - 12\bar{s} + 11 \right] \qquad \dot{\mathbf{w}}_{0} = -\frac{1}{h^{2}} (5-2)
$$
\n
$$
\dot{\mathbf{w}}_{1} = \frac{1}{2h} \left[ 3\bar{s}^{2} - 10\bar{s} + 6 \right] \qquad \dot{\mathbf{w}}_{1} = \frac{1}{h^{2}} (3\bar{s} - 5)
$$
\n
$$
\dot{\mathbf{w}}_{2} = -\frac{1}{2h} \left[ 3\bar{s}^{2} - 8\bar{s} + 3 \right] \qquad \dot{\mathbf{w}}_{2} = -\frac{1}{h^{2}} (3\bar{s} - 4)
$$
\n
$$
\dot{\mathbf{w}}_{3} = \frac{1}{6h} \left[ 3\bar{s}^{2} - 6\bar{s} + 2 \right] \qquad \dot{\mathbf{w}}_{3} = \frac{1}{h^{2}} (\bar{s} - 1)
$$

Es usual establecer para las cargas una función aproiximante de la misma forma que para los desplazamientos, de modo que haremos

$$
R \simeq \sum_{i=0}^{3} N_i R_i \tag{2.75}
$$

donde

$$
R_i = R(t_0 + ih)^{-1}
$$

 $\widehat{\partial}$ ,  $\widehat{\partial}$ ,  $\widehat{\partial}$ Reemplazando en (2.71) las magnitudes У el valor de  $\ell$ , y aproximando la función de carga según (2.75), se obtiene:

$$
\left[\frac{M}{h^{2}}\int_{0}^{3}W_{j}\left(\xi-1\right)d\xi+\frac{C}{h}\int_{0}^{3}W_{j}\frac{1}{6}(3\xi^{2}-6\xi+2)d\xi+\kappa\int_{0}^{3}W_{j}\frac{1}{6}(\xi^{2}-3\xi^{2}+2\xi)d\xi\right]U_{3}+
$$
\n
$$
+\left[\frac{M}{h^{2}}\int_{0}^{3}W_{j}\left(4-3\xi\right)d\xi-\frac{C}{h}\int_{0}^{3}W_{j}\frac{1}{2}(3\xi^{2}-8\xi+3)d\xi-\kappa\int_{0}^{3}W_{j}\frac{1}{2}(\xi^{2}-4\xi^{2}+3\xi)d\xi\right]U_{2}+
$$
\n
$$
+\left[\frac{M}{h^{2}}\int_{0}^{3}W_{j}\left(3\xi-5\right)d\xi+\frac{C}{h}\int_{0}^{3}W_{j}\frac{1}{2}(3\xi^{2}-10\xi+6)d\xi+\kappa\int_{0}^{3}W_{j}\frac{1}{2}(\xi^{2}-5\xi^{2}+6\xi)d\xi\right]U_{1}+
$$
\n
$$
+\left[\frac{M}{h^{2}}\int_{0}^{3}W_{j}\left(2-\xi\right)d\xi-\frac{C}{h}\int_{0}^{3}W_{j}\frac{1}{6}(3\xi^{2}-10\xi+11)d\xi-\kappa\int_{0}^{3}W_{j}\frac{1}{4}(\xi^{3}-6\xi^{2}+11\xi-6)d\xi\right]U_{2}.
$$
\n
$$
-\left[\int_{0}^{3}W_{j}\frac{1}{6}(\xi^{3}-3\xi^{2}+3\xi)d\xi\right]R_{3}+\left[\int_{0}^{3}W_{j}\frac{1}{2}(\xi^{3}-4\xi^{2}+3\xi)d\xi\right]R_{2} -\left[\int_{0}^{3}W_{j}\frac{1}{2}(\xi^{2}-5\xi^{2}+6\xi)d\xi\right]R_{3} = 0
$$
\n
$$
-\left[\int_{0}^{3}W_{j}\frac{1}{2}(\xi^{2}-5\xi^{2}+6\xi)d\xi\right]R_{3} + \left[\int_{0}^{3}W_{j}\frac{1}{6}(\xi^{2}-6\xi^{2}+11\xi-6)d\xi\right]R_{0
$$

90

Aquí, la función de peso W; no ha sido definida todavía, pero podemos hacer una simplificación en (2.76), a fin de**evitar la realización de tantas integraciones que involucran a-**

 $\alpha = \frac{\int_0^3 w_j \xi^3 d\xi}{\int_0^3}$ **Vamos a llamar**   $\int_0^3 w_j \ dE$  $\int_{a}^{b} w_{j} \xi^{2} d\xi$  $(2.77)$  $\beta = \frac{v_0}{\int_0^3 w_f \, dE}$ .  $\int_a^b w_j$ ;  $\zeta$  dg *y* =  $\int_a^b w_f dE$ .

**y entonces, dividiendo (2.76) para J;,** *3 WJ* **dg**  , **queda:** 

 $W$ 

$$
\left[\frac{M}{h^{2}}(Y-1)+\frac{C}{h}\left(\frac{1}{2}\beta-Y+\frac{1}{3}\right)+K\left(\frac{1}{6}\alpha-\frac{1}{2}\beta+\frac{1}{3}Y\right)\right]U_{3} ++ \left[\frac{M}{h^{2}}\left(-3Y+4\right)+\frac{C}{h}\left(-\frac{3}{2}\beta+4Y-\frac{3}{2}\right)+K\left(-\frac{1}{2}\alpha+2\beta-\frac{3}{2}Y\right)\right]U_{2} ++ \left[\frac{M}{h^{2}}\left(3Y-5\right)+\frac{C}{h}\left(\frac{3}{2}\beta-5Y+3\right)+K\left(\frac{1}{2}\alpha-\frac{5}{2}\beta+3Y\right)\right]U_{1} ++ \left[\frac{M}{h^{2}}\left(-Y+2\right)+\frac{C}{h}\left(-\frac{1}{2}\beta+2Y-\frac{11}{6}\right)+K\left(-\frac{1}{6}\alpha+\beta-\frac{11}{6}Y+1\right)\right]U_{0} -- \left(\frac{1}{6}\alpha-\frac{1}{2}\beta+\frac{1}{3}Y\right)R_{3} + \left(\frac{1}{2}\alpha-2\beta+\frac{3}{2}Y\right)R_{2} -- \left(\frac{1}{2}\alpha-\frac{5}{2}\beta+3Y\right)R_{3} + \left(\frac{1}{2}\alpha-2\beta+\frac{3}{2}Y\right)R_{2} -- \left(\frac{1}{2}\alpha-\frac{5}{2}\beta+3Y\right)R_{3} + \left(\frac{1}{6}\alpha-\beta+\frac{11}{6}Y-1\right)R_{0} = 0 \tag{2.38}
$$

Con esto, ya no es necesario conocer explícitamente la funciónde peso  $W$ ; sino solamente  $\alpha$ ,  $\beta$  y  $\gamma$ . Combinando diferentes valo res de estos parámetros, se pueden generar una infinidad de esquemas de integración que nos permiten calcular el valor del vector  $U_3$ , si son conocidos  $U_0$ ,  $U_1$ ,  $U_2$ 

Es fácil comprobar que con los valores  $\alpha=27$ ,  $\beta=9$   $_1$   $Y=3$ la ecuación (2.78) reproduce el esquema de integración de Houbolt, dado antes en (2.42). Se puede constatar también que - las funciones de peso usadas para obtener este esquema provienen de una colocación en el punto 5=3.

Con  $\alpha' = 2 + 4\theta + 3\theta^2 + \theta^3$ ,  $\beta = \frac{d}{3} + 2\theta + \theta^2$  *y*  $Y = 1 + \theta$ (2.78) reproduce e1 esquema de integración de Wilson, aunque con una forma diferente a  $(2.54)$ . Haciendo  $\theta = 1$  en las fórm<u>u</u> las anteriores, esto es, con  $\alpha = 10$ ,  $\beta = \frac{13}{3}$  y  $\gamma = 2$ . reproduce el esquema de Newmark (con  $\int_2$ ,  $\frac{1}{3}$ ,  $\int_2$  =  $\frac{1}{2}$ que en una forma diferente a la de (2.64). ) aun-

Hemos visto, pues, que la formulación por residuos pe sados ha generado una familia muy amplia de esquema de integración, que contiene como casos particulares algunos de los ya conocidos. Dada la generalidad de la formulación, se pue- den seguir explorando sus posibilidades y descubrir combinacio nes eficientes de los parámetros, que proporcionen esquemas de buenas características.

# CAPITULO 3

÷

UNA FAMILIA DE METODOS DE UN PASO PARA LA ·SOLUCION NUMERICA DE LA - ECUACION DINAMICA DE EQUILIBRIO

### 3.- UNA FAMILIA DE METODOS DE UN PASO PARA LA SOLUCION NUMERI-CA DE LA ECUACION DINAMICA DE EQUILIBRIO.

3. l.- MOTIVACION.

En el capítulo anterior estudiamos los principios bási cos que se aplican para la resolución numérica de la ecuación din5mica de equilibrio y examinamos brevemente algunos de los métodos mas conocidos para este efecto. En el presente traba- jo, queremos explorar las posibilidades de una familia de métodos, basados en una formulación diferente, cuyas ideas fundamen tales se han tomado de las referencias  $(14)$  y  $(15)$ .

Se hn visto que, para analizar la respuesta dinámica de una estructura, es deseable usar un método que permita una longitud de paso grande, pues con ello disminuye el número de etapas de cálculo y, por consiguiente, disminuye el costo del proceso; sin embargo, puesto que el error introducido en cada paso de integración, es proporcional a una cierta potencia de h, e1 uso de longitudes de paso grandes disminuye también 1a precisión en 1a respuesta final. Por estas razones, es aconsejable usar un método incondicionalmente estab1e y que introduzca errores lo mas pequeños que sea posible, especialmente al - analizar fenómenos dinámicos en intervalos prolongados. La bús queda de esquemas con mejores características justifica enton- ces, la exploraci6n de nuevas rutas de formulación.

Casi nunca se pueden obtener ventajas en un sentido sin que resulten desventajas en otro y, en este caso, probablemente los esquemas propuestos pueden requerir de un cierto trabajo adicional de programación, pero si bien los algoritmos tie nen esca desventaja poseen, en cambio,una gran flexibilidad pues se pueden usar diferentes variantes para las funciones deinterpolación dentro del mismo esquema básico. La posibilidad-

<u>and a set of the set of the set of the set of the set of the set of the set of the set of the set of the set of the set of the set of the set of the set of the set of the set of the set of the set of the set of the set of</u>

de experimentar dif crentes formas de interpolación mediante elcambio de unos pocos coeficientes hace posible, pues, adaptar el método a las necesidades particulares de una gran variedad de situaciones, permitiendo elegir para un caso dado, la óptima entre todas las opciones. Esto, tal vez, justifica el trabajoadicional de programaci6n.

Como hemos visto, los métodos de más de un paso requie ren de procedimientos especiales de arranque, hasta completar la informaci6n suficiente que permita continuar adelante con el algoritmo normal de cálculo. La familia de métodos que estudia remos es de un sólo paso, lo cualievita el uso de procedimien-tos especiales de iniciación, y también proporciona una pequeña simplificación en la programación.

El problema que estudiamos consiste, como hemos visto, en la resolución de un sistema de ecuaciones de 2° orden. Ba- sándonos en la misma idea fundamental, podemos construir esquemas con dos orientaciones diferentes: los que resuelven la ecua ción reduciéndola a un sistema de ecuaciones de primer.orden, y los que la resuelven directamente, como ecuación de segundo *ºE*  den. Examinaremos las dos posibilidades.

En lo que sigue de la presente sección, explicaremos la formulación del método, consideraremos las diferentes posibi lidades para las funciones de interpolación y analizaremos laspropiedades de estabilidad y precisión de las diferentes combinaciones.

95

3.2.- DEDUCCION DEL ALGORIMO BASICO.

3.2.1. Método Directo para la Resolución de la Ecuación de 2<sup>º</sup>-Orden.

Partiremos de la ecuación de equilibrio din5mico paraun sistema con *h* grados de libertad:

$$
m\ddot{U}(k) + C\dot{U}(k) + KU(k) = R(k)
$$
\n(3.1)

donde  $M$ , C y  $K$  son matrices constantes y  $\ddot{U}$ ,  $\dot{U}$  y  $\ddot{R}$  son very Cores de longitud *n* dependientes del tiempo. Vamos a integrar- (3.1) sobre el intervalo  $\{t_{i}, t\}$  ; con lo que se obtiene:

$$
M\ddot{U}(k) = M\dot{U}(k_i) + cU(k) - cU(k_i) + K \int_{k_i}^{k} U(k) dk = \int_{k_i}^{k} R(k) dk
$$
\n(3.2)

en particular, en el intervalo de integración  $\, (t_{i},\, t_{i\neq i} \,]$ (3.2) se transforma en:

$$
M\dot{U}(t_{in}) - M\dot{U}(t_i) + CU(t_{in}) - CU(t_i) + K \int_{t_i}^{t_{in}} U(t) dt = \int_{t_i}^{t_{in}} R(t) dt
$$
\n(3.3)

Integrando nuevamente (3.2) sobre un intervalo  $[t_i, t]$ :

$$
m u(t) = m u(t_i) = m(t-t_i) \dot{u}(t_i) + c \int_{t_i}^t u(t) dt = C(t-t_i) u(t_i) +
$$
  
+  $\kappa \int_{t_i}^t dt \int_{t_i}^t u(s) ds - \int_{t_i}^t dt \int_{t_i}^t R(s) ds = 0$   
(3.4)

si el intervalo de integración es  $\{t_i, t_i, 1, ..., t_i\}$ , (3.4) queda:

$$
MU(t_{ir}) = MU(t_i) + Mh\dot{U}(t_i) - C \int_{t_i}^{t_{ir}} U(t) dt + ChU(t_i) - K \int_{t_i}^{t_{ir}} U(s) ds + \int_{t_i}^{t_{ir}} df \int_{t_i}^{t} R(s) ds.
$$
\n(3.5)

Vamos a definir las siguientes aproximaciones:

$$
\int_{\dot{t}_i}^{t_{i+1}} U(t) dt \approx \alpha_i U_i + \alpha_2 U_{i+1} + \alpha_3 U_i + \alpha_4 U_{i+1} \qquad (3.4)
$$

$$
\int_{\xi_i}^{\xi_{i+1}} dt \int_{\xi_i}^t U(s) ds \approx \beta_i U_i + \beta_2 U_{i+1} + \beta_3 U_i + \beta_4 U_{i+1} \quad (3.7)
$$

y para las cargas suponemos la misma forma de interpolación, -con lo cual:

$$
\int_{\hat{t}_i}^{\hat{t}_{i+1}} R(\hat{t}) d\hat{t} \approx \alpha'_{i} R_i' + \alpha_2 R_{i+1} + \alpha_3' \hat{R}_i' + \alpha_4' \hat{R}_{i+1}
$$
 (3.8)

$$
\int_{\xi_{\zeta}^*}^{\xi_{\zeta H}} d\zeta \int_{\xi_{\zeta}^*}^{\xi} R(s) ds \approx \beta_{\zeta} R_{\zeta}^* + \beta_{2} R_{\zeta}, + \beta_{3} R_{\zeta}^* + \beta_{4} R_{\zeta}, \qquad (3.9)
$$

Reemplazando estas expresiones en las ecuaciones (3.3) y (3.5) y reemplazando también los valores de  $U(t_i)$ ,  $U(t_{i},t)$ ,  $U(t_i)$ por sus aproximaciones  $U_{\ell}$ ,  $U_{i+1}$ ,  $\tilde{U}_{\ell}$ ,  $\tilde{U}_{i+1}$  $j$   $\partial$  ( $\ell_{i,j}$ ) se obtiene la siguiente expresión recurrente:

$$
\begin{bmatrix}\nM + C\alpha_2 + R\beta_2 & C\alpha_4 + R\beta_4 \\
C + R\alpha_2 & M + R\alpha_4\n\end{bmatrix}\n\begin{bmatrix}\nU_{\ell\ell} \\
\dot{U}_{\ell\ell}\n\end{bmatrix} = \n\begin{bmatrix}\nM - C\alpha_1 + C\beta_1 + R\beta_1 & M\beta_1 - C\alpha_3 - R\beta_3 \\
C - R\alpha_1 & M - R\alpha_3\n\end{bmatrix}\n\begin{bmatrix}\nU_{\ell} \\
U_{\ell}\n\end{bmatrix} +
$$

$$
+\left[\begin{array}{cc}\beta_{2} & \beta_{4} & \beta_{5}\\ \alpha_{2} & \alpha_{4} & \beta_{6}\end{array}\right]\left[\begin{array}{c}R_{i+1} \\ R_{i+1} \end{array}\right]+\left[\begin{array}{cc}\beta_{1} & \beta_{3} & \beta_{4} \\ \alpha_{1} & \alpha_{3} & \beta_{5}\end{array}\right]\left[\begin{array}{c}R_{i} \\ R_{i} \\ R_{i} \end{array}\right] \quad (3.10)
$$

donde  $\overline{I}$  es la matriz identidad de orden  $\gamma$ .: La ecuación (3.10) define un método de cálculo de un sólo paso para el problema -que estudiamos. Por el momento, no están definidos con preci-sión los coeficientes  $\alpha_i$ ,  $\beta_i = 0$ , *L*.... $\mathcal{A}$ , ; pero en la proxima sección hablaremos en detalle de su determinación. Existen muchas variantes posibles para las funciones de interpolación, y cadauna de ellas proporciona diferentes valores para  $\alpha_{i,j}$   $\beta_i$ ; sinembargo, el algoritmo es básicamente el mismo; de ahí su flexibilidad.

98

3.2.2. Método basado en la reducción a un sistema de ecuacio-nes de primer orden.

Empezaremos considerando la misma ecuación de equiliobrio dinámico, (3.1):

$$
M\ddot{U}(t) + c\dot{U}(t) + KU(t) = R(t) \qquad (3.1)
$$

Esta ecuación puede ser escrita como un sistema de pri mer orden, haciendo  $V = \dot{U}$ . En ese caso, se tiene:

$$
\dot{\mathcal{U}}(t) = V(t) \tag{3.11}
$$

$$
-M\dot{V}(k) + CV(k) + KU(k) = R(k)
$$
 (3.12).

Integrando sobre el intervalo  $[t_i, t]$ .

$$
U(\epsilon) - U(\epsilon_i) = \int_{\epsilon_i}^{\epsilon} V(\epsilon) d\epsilon. \tag{3.13}
$$

$$
MV(\epsilon)-MV(\epsilon_i)+C\int_{\epsilon_i}^{\epsilon}V(\epsilon)\,dt+K\int_{\epsilon_i}^{\epsilon}U(\epsilon)\,dt=\int_{\epsilon_i}^{\epsilon}R(t)\,dt.\qquad(3.14)
$$

En particular integrando sobre  $[\epsilon_i, \epsilon_{i+1}]$ , el sistema queda:

$$
U(t_{i+1}) - U(t_i) = \int_{t_i}^{t_{i+1}} V(t) dt.
$$
 (3.15)

$$
MV(t_{i+1})-MV(t_{i})+C\int_{t_{i}}^{t_{i+1}}V(t)dt+K\int_{t_{i}}^{t_{i+1}}U(t)dt=\int_{t_{i}}^{t_{i+1}}R(t)dt.\quad(3.16)
$$

Definimos las aproximaciones:

$$
\int_{t_i}^{t_{in}} U(t) dt \approx \alpha, U_i + \alpha_2 U_{i+1} + \alpha_3 U_i + \alpha_d U_{i+1}
$$
 (3.17)

$$
\int_{t_i}^{t_{i+1}} V(t) dt \approx \beta V_i + \beta z V_{i+1} + \beta_3 \dot{V}_i + \beta_4 \dot{V}_{i+1}
$$
 (3.18)

y para el término de cargas usaremos una interpolación igual ala que se usó para los desplazamientos en (3.17):

$$
\int_{t_i}^{t_{i+1}} R(t) dt \approx \alpha R_i + \alpha_2 R_{i+1} + \alpha_3 R_i + \alpha_4 R_{i+1} \qquad (3.19)
$$

Necesitamos reemplazar los valores de  $\dot{\nu}_J \dot{\nu}$  de las - ecuaciones (3.17) y (3.18) y podemos encontrar las equivalen- clas a partir de  $(3.11)$  y  $(3.12)$ ; se tiene:

$$
i'_{\ell}(k) = V(k) \tag{3.20}
$$

$$
\dot{V}(k) = M^{-1} \left[ R(k) - CV(k) - KU(k) \right]
$$
 (3.21)

reemplazando estos valores queda:

$$
\int_{t_1}^{t_2} U(t) dt \approx \alpha, U_t + \alpha_2 U_{t+1} + \alpha_3 V_t + \alpha_4 V_{t+1}
$$
 (3.22)

$$
\int_{\xi_i}^{\xi_{i+1}} V(\xi) d\xi \approx \beta, V_i + \beta_2 V_{i+1} + \beta_3 M^{-1} [R_i - KU_i - CV_i] +
$$
\n
$$
+ \beta_4 M^{-1} [R_{i+1} - KU_{i+1} - CV_{i+1}]
$$
\n(3.23)

Reemplazando los valores de (3.19), (3.22) y (3.23) en las ecuaciones (3.15) y (3.16) y usando las aproximaciones  $U_{i'_f}$ -, en lugar de los valores exactos  $U(\frac{L}{l})$  - $U_{i+1}$ ,  $V_i$ ,  $V_{i+1}$ ; se obtiene:  $U(t_{i+1}), V(t_i), V(t_{i+1})$ 

$$
\begin{bmatrix}\n\dot{m} \dot{\theta} A^{k} & -\beta_{2} M + \beta_{4} C \\
-\beta_{4} C M^{-1} k + \alpha_{2} k & M + \beta_{2} C - \beta_{4} C M^{-1} C + \alpha_{4} k\n\end{bmatrix}\n\begin{bmatrix}\nU_{i+1} \\
V_{i+1}\n\end{bmatrix} = \n\begin{bmatrix}\nM - \beta_{3} k & \beta_{1} M - \beta_{2} C \\
\beta_{3} C M^{-1} k - \alpha_{1} k & M - \beta_{1} C + \beta_{3} C M^{-1} C - \alpha_{3} k\n\end{bmatrix}\n\begin{bmatrix}\nU_{i} \\
V_{i}\n\end{bmatrix} + \n\begin{bmatrix}\n\beta_{4} I & 0 \\
-\beta_{4} C M^{-1} + \alpha_{2} I & \alpha_{4} I\n\end{bmatrix}\n\begin{bmatrix}\n\hat{z}_{i+1} \\
\hat{z}_{i+1}\n\end{bmatrix} + \n\begin{bmatrix}\n\beta_{3} I & 0 \\
-\beta_{3} C M^{-1} + \alpha_{2} I & \alpha_{4} I\n\end{bmatrix}\n\begin{bmatrix}\n\hat{z}_{i+1} \\
\hat{z}_{i+1}\n\end{bmatrix} + \n\begin{bmatrix}\n\beta_{3} I & 0 \\
-\beta_{3} C M^{-1} + \alpha_{3} I & \alpha_{3} I\n\end{bmatrix}\n\begin{bmatrix}\n\hat{z}_{i+1} \\
\hat{z}_{i+1}\n\end{bmatrix}
$$
\n(3.24)

donde  $I$  es la matriz identidad de orden  $n \ldots$ 

La ecuación  $(3.24)$  define un método de un paso para re solver (3.1) donde los coeficientes  $\alpha_i$ ; y  $\beta_i$ <sup>\*</sup> dependen del método de interpolación empleado. Hay que observar que algunos de los términos contienen el factor  $M^{-1}$  que, en general, es -una matriz llena, pues proviene de la inversi6n de la matriz de masa. Sin embargo, hay formas de eludir este inconveniente, co mo veremos mas adelante.

(Observemos por lo pronto, que si  $C=0$ , se anulan todos los términos que contienen  $M^{-1}$ , en cuyo caso ya no es necesario calcular esta inversa) .

Tanto en  $(3.10)$  como en  $(3.24)$ , se han establecido esquemas de integración de un só1o paso para resolver 1a ecuación
dinámica de equilibrio. En ambos casos podemos expresar el esquema como

$$
A_i \widetilde{U}_{l+i} = A_o \widetilde{U}_i + L_i \widetilde{R}_{l+i} + L_o \widetilde{R}_i
$$
 (3.25)

donde las equivalencias se establecen comparando (3.25) con - - $(3.10)$  y  $(3.24)$ , respectivamente. Las matrices  $A_1$ ,  $A_2$ ,  $L_1$  $y -$ Lo han dejado de ser simétricas y han perdido la estructura en banda, aunque mentienen todavía su condición de tener muchos -elementos diferentes de cero. Cuando hablemos. en el próximo ca pítulo, de la implementación del método veremos la forma de modificar las matrices, para facilitar la solución numérica.

Como hemos visto, los métodos descritos pueden ser muyflexibles debido a las diferentes posibilidades que existen para establecer las funciones de interpolación, mediante las cuales se pueden calcular las aproximaciones definidas en (3.6) y-(3.7) para el método directo de 2° orden y en (3.17) y (3.18) pa ra el método de reducción a sistema de ler, orden. La siguiente sección está dedicada a estudiar las opciones de interpola-ción y a determinar el procedimiento para calcular los coefi-scientes  $\alpha'_i$  y  $\beta_i$ , i.1,2,3,4 que dependen de estas funciones.

#### 3.3.- OPCIONES PARA LAS FUNCIONES DE INTERPOLACION

En la sección anterior, en las ecuaciones (3.6), (3.7), (3.17) y (3.18) dejamos definida la forma general de ciertas ex presiones aproximadas que intervienen en el cálculo de los desplazamientos y velocidades en los procesos de integración des-critos en (3.10) y (3.24). Para encontrar los valores de estas expresiones, es necesario tener una función aproximada que re-presente la lay de variación de los desplazamientos en un inter valo dado. Precisemos mejor los conceptos:

Dado un intervalo  $\mathcal{J} = (t_i, t_i, h)$ , queremos conocer laley de variación de los desplazamientos,  $U(\epsilon)$ ,  $\epsilon \in \mathcal{J}$ . Bajo - ciertas condiciones se puede hallar una función  $U^*(t)$ ,  $t \in J$  quese aproxime a  $U(t)$  si se conocen algunos de los valores aproximados  $U_i \simeq U(t_i)$ ,  $U_{i,t} \simeq U(t_i + h)$ ,  $\dot{U}_i \simeq \dot{U}(t_i)$ ,  $\ddot{U}_{i,t} \simeq \dot{U}(t_i + h)$ ; - - $U^*(k)$  será una función de interpolación cuyo valor, o el de su l'derivada, sea igual, en los puntos correspondientes, a los va lores que sean conocidos de entre  $U_i$ ,  $U_{i+1}$ ,  $U_i$  o  $U_{i+1}$ .

Por otra parte queremos evaluar las expresiones de - - $(3.6)$ ;  $(3.7)$ ,  $(3.17)$  y  $(3.18)$  que son de la forma:

$$
\mathbf{X} = Y_{i} U_{i} + Y_{2} U_{i}, \quad + Y_{3} U_{i} + Y_{4} U_{i}, \tag{3.26}
$$

cuyos parámetros  $\chi_{i}$ ,  $i = 1, ..., 4$  quedan determinados de acuerdo a la forma de interpolación y a los valores conocidos de la fun ción  $U^*(t)$  y su l'derivada en los instantes  $t_i$  y  $t_{i+1}$ . Según puede verse, en (3.6), (3.17) y (3.18),  $\vec{x} = \int_{t_i}^{t_{int}} U(t) dt$ <br>(3.7),  $\vec{x} = \int_{t_i}^{t_{int}} U(t) ds$ .  $y$  en  $-$ 

Para que sea posible el cálculo de Z, es necesario su

poner que la función interpolante  $U^*(k)$ ,  $k \in (t_i, t_i + h)$  es de+ una forma preestablecida, digamos polinomial o una combinaciónde funciones armónicas, o exponenciales u otras. El proceso de cálculo de  $Y_{i_1}$  /  $z_1$ ,... 4. en realidad comprende dos partes: la determinación de la función interpolante  $U^*(t)$  y el cálculo dela integral correspondiente y los coeficientes  $Y_t$ . Ambas etapas pueden realizarse de manera sistemática mediante el métodogeneralizado de interpolación de Hermite, el mismo que pasamosa explicar a continuación.

3.3.1. - Método Generalizado de Interpolación de Hermite.

Sean  $k$ ,  $\ell$  y  $m$ , números enteros positivos.

Definimos una matriz  $E = (e_{ij})$ ,  $i = 0, 1, ..., \ell$ ;  $j = 0, 1, ...,$ donde los elementos el pueden tomar los valores 0 6 1 únicamen te, y se cumple que  $\Sigma_{ij}$  e $j$  =  $k$ ; la matriz E recibe el nombre de matriz de incidencia.

Sea F un espacio dado de funciones  $R - R$ ., con una base  $\{f_i(t) = i : o, t, ..., k-1\}$ . Supondremos también que F cumple conla condición de invarianza a la traslación, que significa que para cada función  $f \in F$  sobre un dominio  $[t_o, t_o + \tau]$  y para cada y real existe otra función  $g \in F$  sobre un dominio  $\left[\frac{k_{0}}{f}, \frac{k_{0}}{f}, \frac{k_{1}}{f}\right]$ tal que  $\sqrt{(t)} = g(\ell + g)$ para toda  $\mathbf{t} \in [\mathbf{t}_o, \mathbf{t}_o \star \tau]$  y viceversa. (Debe notarse que las funciones polinomiales, trigo nométricas y exponenciales, satisfacen la condición de invarian za a la traslación).

La matriz de incidencia  $E$  y el espacio de funciones  $F$ definen un problema de interpolación de Hermite. Se trata de encontrar una función  $f \in F$  tal que, sobre un intervalo  $\lceil \xi_{b} \rceil$ , en el que se ha definido un conjunto de valores dis cretizados { $t_i = t_0 + i h / i = 0, 1, \ldots l$ ;  $\ell h = \tau$ ] se cumpla:

$$
f^{(1)}(t_i) = S^{(1)}(t_i)
$$
 (3.27)

para todo *(1, j)* tal que  $e_{ij}$ =1 . Aquí el superíndice <sup>(3)</sup> indica derivada de orden  $j$ .

Los valores  $S^{(j)}(t_i)$  son conocidos y la matriz de in cidencin *E* contiene la información de los índices *<sup>l</sup>*y j correspondientes a los datos de que se dispone.

En algunos casos, el problema de interpolación que hemos descrito no tiene solución única; sin embargo, esto no ocurre cuando el espacio de funciones *r* es del tipo exponencial opolinomial y si la matriz *E* es de tal naturaleza que exista por lo menos un valor  $e_j$ ;  $\neq$ O en la primera columna y si siempre --Esto también es cierto para un espacio de fun----, - --,,...<br>ciones trigonométricas tal como F = { ca wt, sen wt} siempre que la longitud del intervalo,  $\tau$  , sea menor que  $\frac{n}{\omega}$ . (Una justificación de estas afirmaciones se puede encontrar en las refe-rencias (20) sección 2.2.a y, más ampliamente, en ( 21] cap. 9) •

Debido a la invarianza a la traslación, las funciones-*FE."F·* tienen una representación

$$
f(\xi_i) = f(\xi_0 + i h) = \sum_{j=0}^{k-i} c_j^{-1} f_j(i h)
$$
 (3.28)

por 1o cual, 1as condiciones (3.27) permiten escribir

----------:-------

 $H C = S$  (3. 29)

donde  $C = (c_0, c_1, ..., c_{k-1})$  es un vector de coeficientes; H es una matriz de orden  $k \times k$ , cuyas filas son  $({n \choose 0} (h), {n \choose 1} (h)$ , ........<br>--  ${k \choose k}$  para todo  $(i,j)$  tales que  $e_{ij} = i$  y 5 es un vectorcon los valores conocidos  $S^{(J)}(k)$  con  $(i,j)$  tales que  $e_{ij} = i$ (Hay que cuidar que la fila n-ésima de H y el n-ésimo elemento de S correspondan a un mismo par  $(7,1)$ 

Pueisto que

\n
$$
C = H^{-1}S
$$
\n(3.30)

\nentances

\n
$$
f(t) = \sum_{j\neq 0}^{k_{\text{rf}}} C_j f_j(t \cdot t_o) = d^T H^{-1}S
$$
\n(3.31)

\ndonde

\n
$$
d = \left( f_o(t \cdot t_o), f_i(t \cdot t_o), \ldots, f_{k_{\text{rf}}} (t \cdot t_o) \right)^T
$$

La función  $f(t)$  es una función interpolante válida pa-ra el subintervalo  $[t_o, t_o + \ell h]$  cuyos parámetros se determinan -de forma que se cumplan las condiciones expresadas en (3.27), -de tal manera que se pueda encontrar el valor aproximado de una función  $S(k)$  en un punto  $k \in [\xi_0, \xi_0 + \ell h]$ , conocidos los valores -de 5 o sus derivadas en algunos puntos  $t_i = t_o + i4$ .

Hasta aquí, hemos explicado el mecanismo del método gene ralizado de interpolación de Hermite (explicación tomada de la re ferencia [16] ; a continuación con la base de este método, ana lizaremos las diferentes opciones de interpolación y estudiaremos el procedimiento de evaluación de los parámetros  $\alpha'_{i,j}$   $\beta_{i,j}$   $i > 1, ..., 4$ . para cada una de estas opciones.

3.3.2.- Determinación de parámetros para las diferentes opcio- nes de las funciones de interpolación.

Dejamos establecida en (3.26) la forma general de las -expresiones integrales que intervienen en los algoritmos (3.10) y (3.24); estudiaremos ahora los criterios que se pueden seguir para determinar estas expresiones.

Los parámetros  $\alpha_i$  y $\beta_i$ , *i=1....4* que aparecen en las ex presiones (3.6), (3.7), (3.17) y (3.18) dependen de la forma particular que se haya asumido para la función de interpolación  $U^*(t)$ ; si es conocida esta función, se pueden evaluar estos pa rámctros y, por consiguiente, quedan calculadas las integrales.- Por esta razón, vamos a abordar primero la cuestión de la construcción de la función interpolante  $U^*(t)$ .

Hemos visto que un problema de interpolación por el mE todo generalizado de Hermite queda definido mediante la matrizde incidencia  $E$  y el espacio de funciones  $\cancel{F}$ , generado por una base  $f(i)$ ,  $i = 0, 1, \ldots, k-1$ 

El caso mas común es el de interpolación polinomial,  $$ en el cual  $f_i(t)$  =  $f_i$ ,  $t$ ,  $t^2$ , ......,  $t^{k+i}$ , se puede tam-bién usar una base que incluya funciones trigonométricas o expo nenciales, pero, por ahora, nos limitaremos al estudio de la in terpolación polinomial, y pospondremos la consideración de losotros casos.

Nuestra función aproximante  $U^*(t)$ ,  $t \in [t_i, t_i+h]$ será, en este caso, un polinomio  $y_{r}$ g  $(t)$ , de grado  $p+g-1$  que queda determinado por su valor y sus derivadas sucesivas hasta de orden *('-1* en t-:: *t¿* y por su Valor y sus derivados sucesivas hasta de orden  $q$ -1 en  $t = ti+h$ ,  $(p, q > 0)$ . Dada la forma de la expresión (3.26), p y q no pueden exceder de 2, por lo que el grado de -- *U\*(t)no* puede exceder de 3.

*Y<sub>11</sub> (t), Y<sub>12</sub> (t), Y<sub>21</sub> (t) y Y<sub>22</sub> (t)* si disponemos de los valores de-<br>*U o Ú* en los lugares adecuados. El método generalizado de He<u>r</u> Asi, pues, podemos calcular polinomios aproximantes  $y_{ii}$  (t),  $y_{i2}$  (t),  $y_{21}$  (t)  $y$   $y_{22}$  (t) si disponemos de los valores demite permite resolver el problema de manera directa, como se - puede ver en el siguiente ejemplo.

EJEMPLO 3.1

Determinar la ecuación de un polinomio de interpolación en el intervalo  $\left\{t_{i}, t_{i}+h\right\}$ , siendo conocidos los valores  $u_i$ ,  $u_{i+1}$  y  $\dot{u}_{i+1}$ 

Se trata de una interpolación  $\chi_2$  (el polinomio es de 2°  $grado)$ .

La matrix de incidentcia es: 
$$
E = \begin{pmatrix} 1 & 0 \\ 1 & 1 \end{pmatrix}
$$
 (a)  
conocidos  $U^{*(0)}(t_i + 0h)$ ,  $U^{*(0)}(t_{i+1}h) \times U^{*(0)}(t_{i+1}h)$ 

(Siendo deberán ser iguales a 1 los elementos  $(0,0)$ ,  $(1,0)$ ,  $\gamma$   $(1,1)$ 

Puesto que 
$$
k = \sum_{i,j} e_{ij} = 3
$$
 (b)

requerimos una base de tres funciones que, para interpolación po linómica, es:

$$
f_i(t) \equiv \left(1, t, t^2\right) \tag{c}
$$

 $S = (U_i - U_{i+1} - U_{i+1})^T$ 

 $(d)$ 

y a partir de (a) y (c), determinamos

$$
H = \begin{bmatrix} 1 & \circ & \circ \\ 1 & h & h^2 \\ \circ & 1 & 2h \end{bmatrix} \tag{e}
$$

La inversa  $H^{-1}$ es:

 $\mathbf{y}$ 

$$
M^{-1} = \begin{bmatrix} 1 & 0 & 0 \\ -\frac{2}{h} & \frac{2}{h} & -1 \\ \frac{1}{h^2} & -\frac{1}{h^2} & \frac{1}{h} \end{bmatrix} \tag{f}
$$

$$
\alpha' = \left[ 1 \qquad t-t_i \qquad (t-t_i)^2 \right]
$$

 $(g)$ 

 $\lambda$ 

por lo cual

$$
Y_{i2}(k) = \begin{bmatrix} i & t \cdot t_i & (t - t_i)^2 \end{bmatrix} \begin{bmatrix} 1 & 0 & 0 \\ -\frac{2}{h} & \frac{2}{h} & -i \\ -\frac{h}{h^2} & -\frac{h}{h^2} & h \end{bmatrix} \begin{bmatrix} U_i \\ U_{i+1} \\ \vdots \\ U_{i+1} \end{bmatrix} =
$$

$$
=\left(1-\frac{2\left(\ell\cdot\ell_{i}\right)}{h}\cdot\frac{\left(\ell\cdot\ell_{i}\right)^{2}}{h^{2}}\right)U_{i}+\left(\frac{2\left(\ell\cdot\ell_{i}\right)}{h}-\frac{\left(\ell\cdot\ell_{i}\right)^{2}}{h^{2}}\right)U_{i+1}+\left[-\left(\ell\cdot\ell_{i}\right)\cdot\frac{\left(\ell\cdot\ell_{i}\right)^{2}}{h}\right]U_{i+1}
$$

Como se puede ver en el ejemplo (3.1), el método generalizado de Hermite permite calcular fácilmente la función de interpolación  $U^*(t)$ ; sin embargo, lo que realmente nos interesa evaluar son los valores definidos en las ecuaciones  $(3.6)$ , - - $(3.7)$ ,  $(3.17)$  y  $(3.18)$ , cosa que puede hacerse con el mismo método, como ilustraremos en el ejemplo siguiente:

EJEMPLO 3.2.

Evaluar la expresión  $(3.7)$ , conocidos los valores  $Ui$  $U_{i+1}$ ,  $U_{i+1}$ .

Se trata de determinar el valor de  $\vec{z} = \int_{t_1}^{t+i_1} dt \int_{t_2}^{t} U(\vec{s}) ds$ mediante la aproximación  $Z \simeq \beta_1 U_i + \beta_2 U_{i+1} + \beta_3 U_{i+1}$ 

Se supone, desde luego, que  $\beta_3 = \sigma$ 

Notese que si llamamos  $\vec{z}(t) = \int_{t_i}^{t} dt \int_{t_i}^{t} U(s) ds$ ,

$$
\text{entones } \dot{\mathbf{z}}(t) = \int_{t_i}^t U(s) \, ds \, ; \, \dot{\mathbf{z}}(t) = U(t) \, y \, \ddot{\mathbf{z}}(t) = \dot{U}(t)
$$

y podemos realizar la interpolación, aproximando  $U(ti)$ =  $Ui$ ,  $U(t_{i+1}) \approx U_{i+1}$  y  $U(t_{i+1}) = U_{i+1}$ , y suponiendo también conocidos - los valores  $\vec{\varepsilon}(ti) = 0$  y  $\dot{\vec{\varepsilon}}(ti) = 0$ 

La matriz de incidencia es

$$
E = \begin{pmatrix} 1 & 1 & 1 & 0 \\ 0 & 0 & 1 & 1 \end{pmatrix}
$$
 (a)

y como  $k=5$ , tomamos las siguientes funciones bases:

$$
f_i(t) = \begin{bmatrix} i & t & t^2 & t^3 & t^4 \end{bmatrix}
$$
 (b)

El vector  $S$  es:

$$
-\mathcal{S} = \begin{bmatrix} 0 & 0 & U_i & U_{i+1} & \dot{U}_{i+1} \end{bmatrix}^T
$$
 (c)

y la matriz  $H$ , calculada de acuerdo a (a) y (c) es:

 $H = \begin{bmatrix} 1 & 0 & 0 & 0 & 0 \\ 0 & 1 & 0 & 0 & 0 \\ 0 & 0 & 2 & 0 & 0 \\ 0 & 0 & 2 & 6h & 12h^2 \\ 0 & 0 & 0 & 6 & 24h \end{bmatrix}$ su inversa  $H^{-1}$ <br>  $H^{-1} = \begin{bmatrix} 1 & 0 & 0 & 0 & 0 \\ 0 & 1 & 0 & 0 & 0 \\ 0 & 0 & \frac{1}{2} & 0 & 0 \\ 0 & 0 & -\frac{1}{3} & \frac{1}{3} & -\frac{1}{6} \\ 0 & 0 & \frac{1}{2} & -\frac{1}{2} & \frac{1}{2} \end{bmatrix}$ 

 $(d)$ 

 $(e)$ 

Tenemos que calcular  $\mathcal{Z} (i_1, i_1) - \mathcal{Z} (i_1, i_n)$  ; para ello, el vector d será:

$$
d' = \begin{bmatrix} 1 & t_{in} - t_i & (t_{in} - t_i)^2 & (t_{in} - t_i)^3 & (t_{in} - t_i)^4 \end{bmatrix}^T
$$
  

$$
d' = \begin{bmatrix} 1 & h & h^2 & h^3 & h^4 & \end{bmatrix}^T
$$
 (f)

con lo cual

$$
Z(t_{i+1}) = \int_{t_i}^{t_{i+1}} c dt \int_{t_i}^{t} U(s) ds \approx c t^T H^{-1} S = \frac{h^2}{4} U_i + \frac{h^2}{4} U_{i+1} - \frac{h^2}{12} U_{i+1}
$$
 (8)

y entonces 
$$
\beta_1 = \frac{h^2}{4}
$$
;  $\beta_2 = \frac{h^2}{4}$ ;  $\beta_3 = 0$  y  $\beta_4 = -\frac{h^3}{12}$  (h)

Obsérvese que  $\beta$ .,  $\beta$ . y $\beta$ . se determinan realizando el producto del vector d, por la tercera, cuarta y quinta columnade *H* , respectivamente.

Como se ve, siguiendo este procedimiento, se pueden -calcular los parámetros  $\chi_i^*$  de la ecuación (3.26), en forma máso menos sencilla y siatemática; naturalmente, el método es espe cialmente adecuado para calcular los coeficientes con ayuda del computador..

En realidad, estos coeficientes se pueden calcular ana líticamente, aunque el proceso es algo laborioso; también pue-den usarse otros métodos numéricos diferentes del que hemos exp1icado aquí. De todas maneras cualquiera que sea 1a forma derametro agore no como control capaçonese que seu de coma de<br>cálculo, una vez conocidos los parámetros «¿ y *ß*¿, ¿=1,...4, se pueden aplicar de inmediato los métodos descritos en (3.10)y (3.24).

Cuando se usa el método basado en la reducción a un  $s$ istema de primer orden, las interpolaciones usadas para  $U$  y pa ra  $V$  no tienen que ser necesariamente iguales; ni siquiera hace falta que tengan ninguna relación entre ellas, de modo que, porej emplo, podría aproximarse  $U$  con un polinomio  $Y_{U}$  y  $V$  con un polinomio *Y2;* o cualquier otra combinación. (Veremos después, al analizar la estabilidad, que algunas de estas combinaciones noson aconsejables).

Hasta aquí, hemos considerado solamente la interpola-ción polinomial; sin embargo, con el mismo procedimiento, se - puede calcular una función de interpolación de tipo trigonomé= trico o exponencial; simplemente, las bases *fé.* cambian de forma. Para interpolación con funciones trigonométicas se puede usar una base como

$$
\mathcal{U}(t) \equiv \begin{bmatrix} 1 & t & \text{sum } \theta t & \text{cos } \theta t \end{bmatrix}, \qquad (3.32)
$$

*t* o *<sup>1</sup>* ·en ese orden) (Si se requieren menos funciones, se prescinde de *t¿,* 

En la base definida en (3.32), se pueden, ademis, in- eluir parámetros libres, para mejorar la interpolación. Es típica la base

$$
f_i(\epsilon) \equiv \left[1 - \epsilon - \epsilon^2 \mod \epsilon \right] \qquad (3.34)
$$

cuyas características analizaremos con más detalle en la sección *3* .4 •

Cuando se usa el método basado en la reducción a un sistema de primer orden, las interpolaciones usadas para  $U$  y pa ra  ${\sf V}$  no tienen que ser necesariamente iguales; ni siquiera hace falta que tengan ninguna relación entre ellas, de modo que, porejemplo, podría aproximarse  $U$  con un polinomio  $\forall u$  y  $V$  con un polinomio V22 o cualquier otra combinación. (Veremos después, al analizar la estabilidad, que algunas de estas combinaciones noson aconsejables).

Hasta aquí, hemos considerado solamente la interpola-ción polinomial; sin embargo, con el mismo procedimiento, se -puede calcular una función de interpolación de tipo trigonoméetrico o exponencial; simplemente, las bases  $f_i$  cambian de forma. Para interpolación con funciones trigonométicas se puede usar una base como

> $f_i(t) \equiv \begin{bmatrix} 1 & t & \text{sn} \theta t & \text{cn} \theta t \end{bmatrix}$  $(3.32)$

(Si se requieren menos funciones, se prescinde de  $t^2$ .  $\mathtt{t}$  o  $\mathtt{t}$  , en ese orden)

En la base definida en (3.32), se pueden, además, in-cluir parámetros libres, para mejorar la interpolación. Es típica la base

$$
f_i(t) \equiv \left(1 - \frac{t}{\sqrt{2}} + \frac{t^2}{\sqrt{2}} \mod t \right) \tag{3.34}
$$

cuyas características analizaremos con más detalle en la sección 3.4.

La aproximación por funciones polinomiales es, por susencillez, la más usada, por lo que siempre es interesante considerarla; por otra parte, la naturaleza oscilatoria del fenóme no que estudiamos, hace especialmente apropiada la interpola-ción por funciones trigonométricas. Por esta razón, centrare-mos nuestra atención en estas dos opciones.

Aunque es perfectamente posible usar los métodos que hemos descrito para establecer funciones de interpolación con una base de funciones exponenciales, no consideraremos esta variante en el presente trabajo.

3.3.3. Algunas fórmulas para los coeficientes de interpola-ción.

En las ecuaciones  $(3.10)$  y  $(3.24)$  quedaron estableci-das las fórmulas generales que describen la familia de métodosque estudiamos. En éstas, intervienen los parámetros  $\mathbb{x}_i$ ,  $\beta_i$ , ii.....4, cuya determinación hemos explicado en la sección ante- rior, haciendo uso del método generalizado de Hermite. Usandoeste procedimiento, se pueden calcular numéricamente estos coeficientes de interpolación.

Sin embargo, el lector puede encontrar útil disponer de fórmulas deducidas analíticamente que permitan calcular ta-les coeficientes para algunos casos comunes. Para este fin, -incluimos. la tabla 3.1 que resume algunos resultados:

TABLA 3.1

### FORMULAS PARA CALCULAR LOS VALORES

 $\int_{t_i}^{t_{iter}} x(t) dt \simeq a_n x_i + a_{i2} x_{i+j} + a_{i1} \dot{x}_i + a_{i4} \dot{x}_{i+j}$  $\int_{t_i}^{t_{i+1}} dt \int_{t_i}^{t} x(s) ds = a_{2i}x_i + a_{22}x_{i+1} + a_{23}x_i + a_{24}x_{i+1}$ <br>a) INTERPOLACION POLINOMIAL.

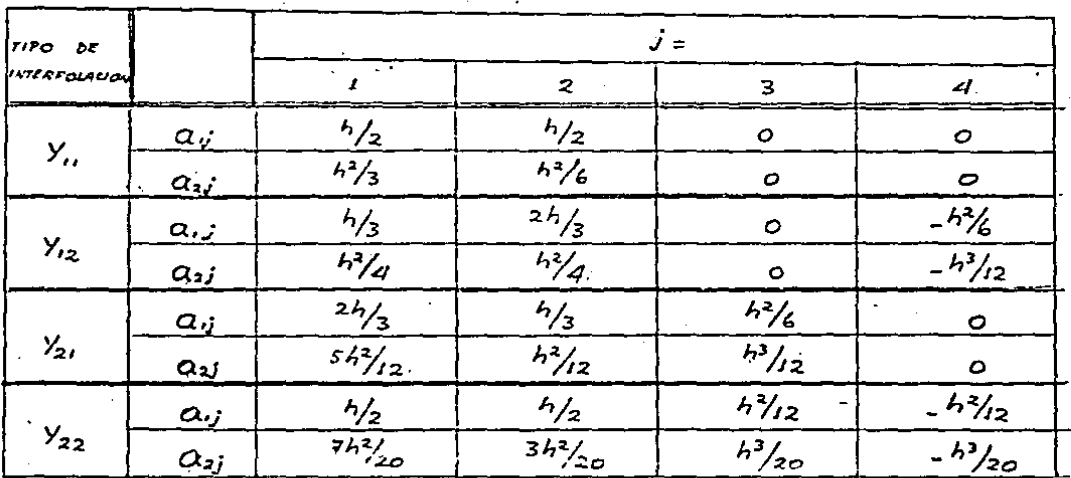

# TABLA 3.1. (CONTINUACION).

FORMULAS PARA CALCULAR LOS VALORES  $\alpha_{i_1}\beta_{i_2}$  i=1,...,4.

 $\int_{E_i}^{E_{i+1}} X(t) dt \simeq a_{ii} x_i + a_{i2} x_{i+1} + a_{i3} x_i + a_{i4} x_{i+1}$  $\int_{t_1}^{t_{in}} d f \int_{t_1}^{t} \chi(s) ds \approx Q_{ij} X_i^x + Q_{22} X_i^x, + Q_{23} X_i^y + Q_{24} X_i^y,$ 

b) INTERFOLACION TRIGONOMETRICA.

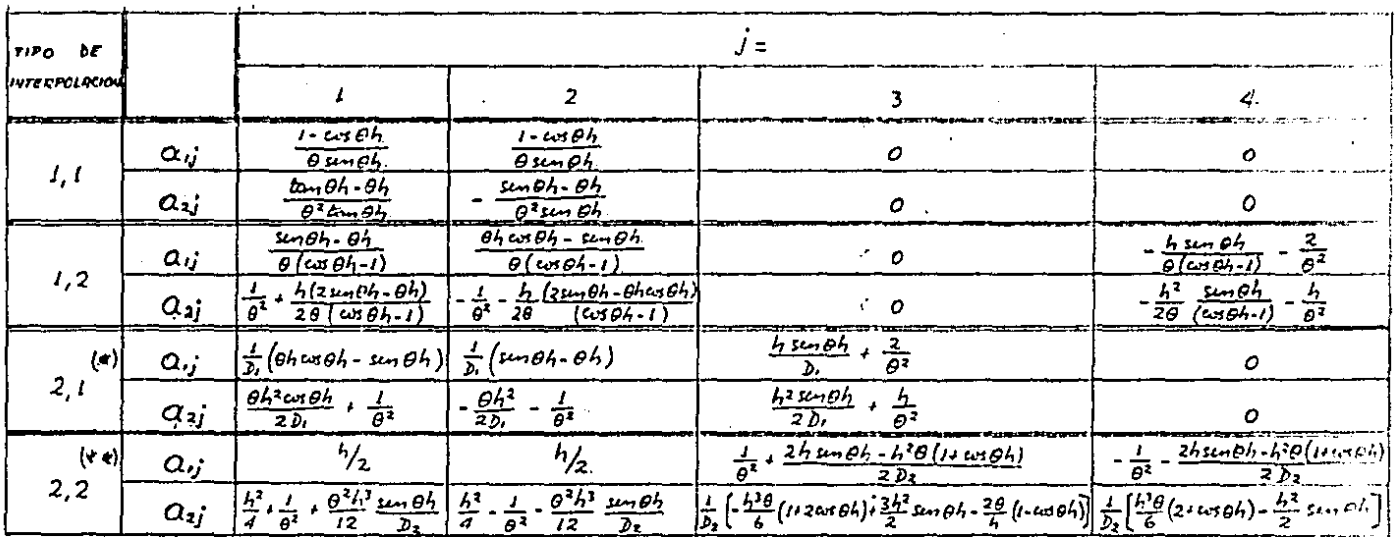

$$
(*) \quad b_i = \theta \left( \exp(-1) \right)
$$
  
(\*\*) 
$$
b_2 = -\theta \left( 2 \cdot 2 \cos \theta \cdot b \cdot \theta \sin \theta \cdot b \right)
$$

3.4. ANALISIS TEORICO DE ESTABILIDAD Y PRECISION.

3.4.1. Planteamiento General.

En las secciones 2.3 y 2.4 dejamos establecidos los procedimientos que se utilizan, en general, para examinar lascaractcrísticas de estabilidad y precisión de los métodos de integración directa. En la presente sección, aplicaremos es--tas técnicas a la∵familia de métodos materia del presente trabajo.

La ecuación 2.6 resume la investigación que queremosrealizar:

$$
\widehat{\Delta X_{i\epsilon\ell}} = A^{\ell} \widehat{\Delta X_i}
$$
 (2.6)

donde  $\Delta X_i$  es una perturbación de la solución, que aparece en<br>la etapa *i* del cálculo y  $\Delta X_{i\tau}$  es la propagación de esta pertu: la etapa *i* del cálculo y  $\widehat{\Delta X_{\mathsf{tr}}}$ les la propagación de esta perturbación,  $\ell$  etapas después. Aquí, los valores propios de la ma-triz $\boldsymbol{\theta}$  juegan un papel decisivo; en efecto, (2.8) resume la -condición fundamental de estabilidad:

> $\rho(A)$   $\leq$   $1$   $\geq$  $(2.9)$

Nosotros restringiremos nuestro análisis a una ecuación escalar desacoplada, partiendo de que, por descomposición modal. cualquier sistema puede ponerse en esa forma; además, se puede prescindir, para este estudio de la posible influen-cia de amortiguamiento y cargas externas que, como ya hemos - visto, son solo factores modificatorios del movimiento oscilatorio básico; en resumen. nuestro estudio se basará en el análisis de una ecuación de la forma (1.33). con los valores de  $m=1$  y  $k=$  $u'^2$ . • Tenemos. pues:

$$
\ddot{\mathcal{U}} + \omega^2 \alpha = 0 \qquad (3.35)
$$

Los métodos descritos por las ecuaciones (3.10) y (3. 24) se pueden expresar de la siguiente forma:

$$
H_t \widehat{u}_{i+1} = H_o \widehat{u}_i \qquad (3.36)
$$

donde  $H<sub>l</sub>$  y  $H<sub>o</sub>$  son matrices de orden 2x2 cuyos valores vienen da-<br>dos en las mismas ecuaciones (3.10) y (3.24) y los vectores  $\hat{U}_{i+l}$ y  $\widetilde{\mathcal{U}_{i}}$  contienen valores de los desplazamientos y sus derivadasen los instantes que denotan los subíndices.

Las ''matrices'' de masa, rigidez y amortiguamiento que intervienen en el cálculo de *H1* y *He•* en este caso, son los va lores escalares  $M=1$  *;*  $K=\omega^2$  *y*  $C=0$ .

Premultiplicando ambos miembros de (3.36) por  $H_r'$ se puede poner esta ecuación en una forma similar a la de (2.6) con  $A = H_r^{\bullet -1}/H_c$ . Debemos estudiar los valores propios de esta matriz para nuestro análisis de estabilidad, pero ésto puede hacerse de manera más directa, resolviendo:

$$
det (H_0 - \chi H_1) = 0
$$
 (3.37)

Evidentemente, la condición de estabilidad, es, como qued6 establecido en (2.23)

$$
|\chi_{H}| \leq \iota \qquad (3.38)
$$

donde $\chi$ <sup>1</sup> es el mayor de los valores propios que son solución de (3.37).

A continuación, vamos a determinar la forma que ad- -

quiere la ecuación (3.37) para los dos enfoques fundamentalesque hemos establecido, esto es, para el método directo, que -trata el problema como ecuación de 20. orden y para el métodoque lo resuelve reduciéndolo a un sistema de ler. orden:

Para el método directo. a)

Haciendo  $M=1$ ,  $K=\omega^2$ ,  $C=\omega$  y con todos los términos de -carga iguales a cero, la ecuación (3.10), queda así:

 $\begin{pmatrix} 1 + \omega^2 \beta_2 & \omega^2 \beta_4 \\ \omega^2 \alpha_2 & 1 + \omega^2 \alpha_4 \end{pmatrix} \begin{pmatrix} U_{\zeta+1} \\ U_{\zeta+1} \end{pmatrix} = \begin{pmatrix} 1 - \omega^2 \beta_1 & \beta - \omega^2 \beta_3 \\ -\omega^2 \alpha_1 & 1 - \omega^2 \alpha_3 \end{pmatrix} \begin{pmatrix} U_{\zeta} \\ U_{\zeta} \end{pmatrix}$ (3.39)

y reemplazando los valores correspondientes en (3.27), se ob-tiene:

 $\frac{d\alpha t}{d\alpha t}\left(\begin{array}{cc}1-\omega^2\beta_1-\chi(1+\omega^2\beta_2) & \beta_1-\omega^2\beta_3-\chi(\omega^2\beta_4)\\ \\ -\omega^2\alpha_1-\chi(\omega^2\alpha_2) & 1-\omega^2\alpha_3-\chi(1+\omega^2\alpha_4) \end{array}\right)=0$  $(3.40)$ 

lo cual genera una ecuación de 20. grado en  $\chi$  que se puede resolver para valores dados de  $w$ ,  $h$  y de los parámetros de interpolación  $\propto$ ;  $y \beta$ ;  $\sqrt{1 + t_1 + t_2 + t_3}$  . Si suponemos conocidos estos valores, se puede poner el radio espectral  $\lambda$ men función del productowh, como se puede comprobar, haciendo uso de las fórmu-las de la tabla  $(3.1)$ .

b) Para el método de reducción a sistema de ler. orden.

Bajo las mismas condiciones impuestas en el literal a), se obtiene la siguiente expresión, a partir de (3.24):

 $\begin{pmatrix} 1+\beta_4\omega^2 & -\beta_2 \\ \ \alpha_2\omega^2 & 1+\alpha_4\omega^2 \end{pmatrix}$   $\begin{pmatrix} U_{\alpha_1} \\ V_{\alpha_2} \end{pmatrix} = \begin{pmatrix} 1-\beta_3\omega^2 & \beta_1 \\ \ \alpha_2\omega^2 & 1-\alpha_3\omega^2 \end{pmatrix} \begin{pmatrix} U_{\alpha_1} \\ V_{\alpha_2} \end{pmatrix}$  (3.41)

con lo cua1, (3. 37) adquiere 1a siguiente forma:

 $\left\{\begin{array}{c} \beta_i + \chi \beta_z \end{array}\right\} = \infty$  $u = \alpha_3 \omega^2 - \chi (1 + \alpha_4 \omega^2)$ 

 $(3.42)$ 

Reemplazando los valores de  $\alpha_i$  y  $\beta_i$ ,  $i = 1, \ldots, 4, \ldots$ (que se pueden·determinnr con ayuda de la tabla 3.1), en la - ecuación anterior, se obtiene una expresión de 2o. grado en $\chi$ , que nos va a permitir cálcular el radio espectral  $\chi_{M}$ en función del producto  $w$ *h*.

Las expresiones (3.40) y (3.24), sirven también, para establecer los valores esperados del decaimiento de amplitud <sup>~</sup> en función de  $wh$ .

Por último, según lo explicado en 2.4.2. las ecuaciones (2.24) y (2.25) permiten calcular los valores de la elonga ción del período. Estas f6rmulas pueden aplicarse directamente al caso que estudinmos, pero es importante recordar que este cálculo sólo tiene sentido cuando las raices $\chi$  de (3.41) y - $(3.43)$  tienen una parte imaginaria diferente de cero, pues deotro modo, la ecuación (2.25), implicaría una división por cero (elongación de período infinita). Desde el punto de vistndel análisis del error de periodicidad, estamos interesados, pues, solamente en aquellos rangos de valores de w *h* que produz can raíces $\chi$  con parte imaginaria. Si un esquema de integra- $$ ción produce valores reales de  $\chi$ en un cierto rango de valores- $\omega h$  , debemos esperar una mala aproximación de los modos devibración que caigan dentro de una mala aproximación de los mo dos de vibraci6n que caigan dentro de ese rango.

#### 3.4.2. Implementación.

• familia de métodos de que trata este trabajo se realizó media~ El análisis teórico de estabilidad y precisión de late un programa de computador. Este programa, tiene por objeto calcular los valores numéricos del radio espectral y el errorde periodicidad, según lo explicado en la sección anterior, pa ralos diferentes métodos que se pueden generar; estos Valores se utilizaron para producir una salida gráfica. Los gráficosobtenidos se incluyen como parte del presente trabajo.

En las figuras presentadas, los números junto a las curvas indican el tipo de interpolación usado; así, un esquema 1-2 significa una función interpolante para el intervalo  $[t_i,t_{i+1}]$ ajustada al valor de la función en el extremo *t¿* y, al valor de la función y su primera derivada en  $f_{i+1}$ .

En las curvas que representan el radio espectral, seha interrumpido la grafica cuando los valores de la función ex ceden de 1:2 o cuando la abscisa wh excede de 100. Hemos hecho notar la bifurcación que ocurren en los módulos de las raices-

120

en aquellas zonas en donde la ecuación correspondiente tiene raíces renles (pues el módulo de lns dos raíces es, en,genernl, diferente). Cuando las raíces son complejas, las dos tienen el mismo módulo pues son conjugadas, y en ese caso, la curva tiene una ordenada única para el valor correspondiente de

En las gráficas del error de periodicidad, las ordena das corresponden al valor absoluto de esta función, pero se in dica expresamente las zonas donde las ordenadas son negativas; las curvas se han cortado cuando el error de periodicidad exce de de 0.24 o al llegar a un punto en el que las raíces de --- $(3.40)$  o  $(3.42)$  se vuelven reales, en cuyo caso deja de tenersentido esta magnitud.

En los métodos ·de reducción a sistema de primer orden. las curvas se han designado mediante dos pares de números, que representan, el primero, el tipo de interpolación para y. el segundo, el tipo de interpolación para

Las gráficas correspondientes a esquemas que usan interpolación trigonométrica han sido obtenidas con una base de-<br>forma similar a la de (3.34), haciendo el parámetro libre igual a l.

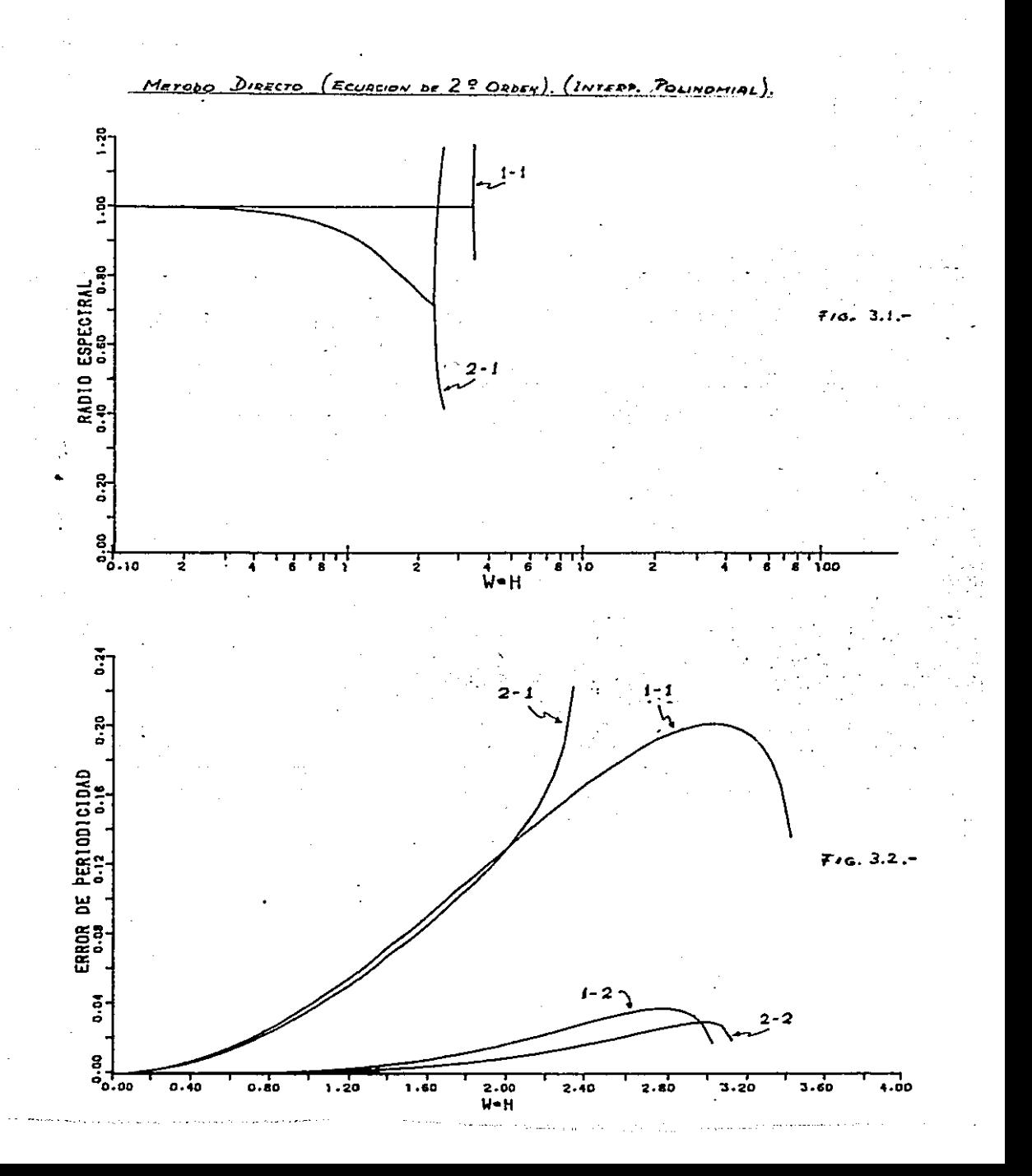

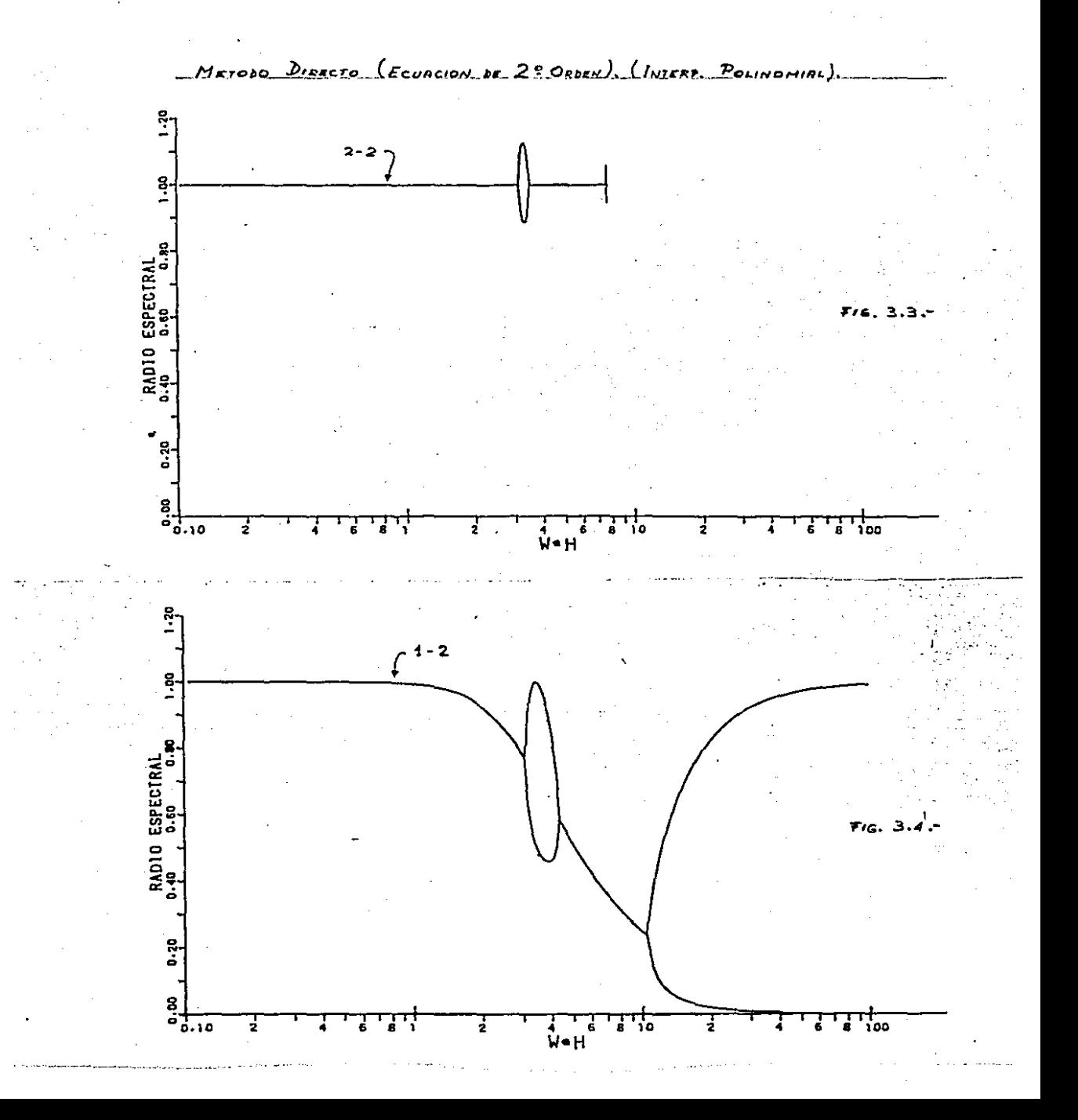

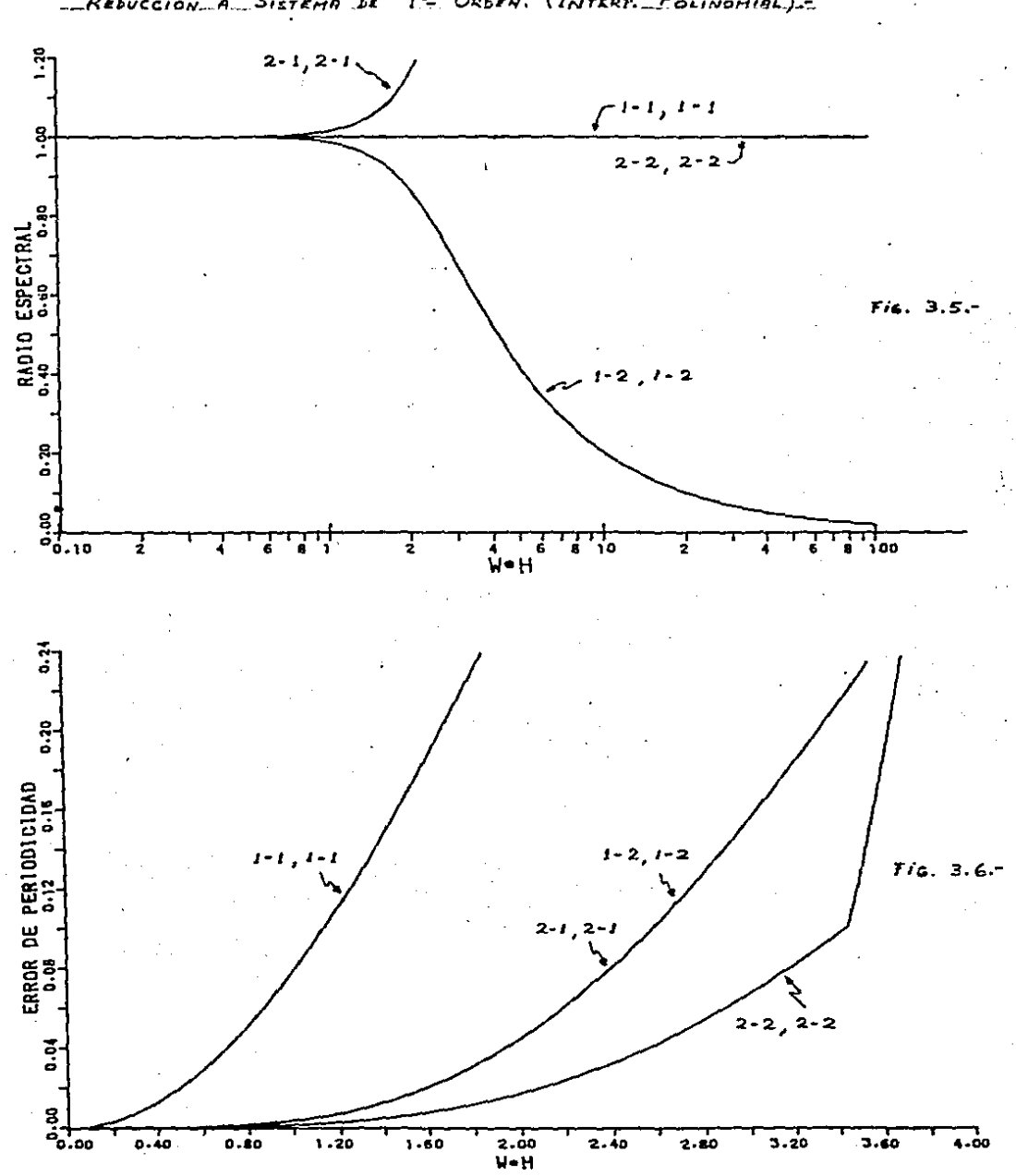

15 ORDEN. (INTERP. POLINOMISL) Rebuccion A. Sistema De

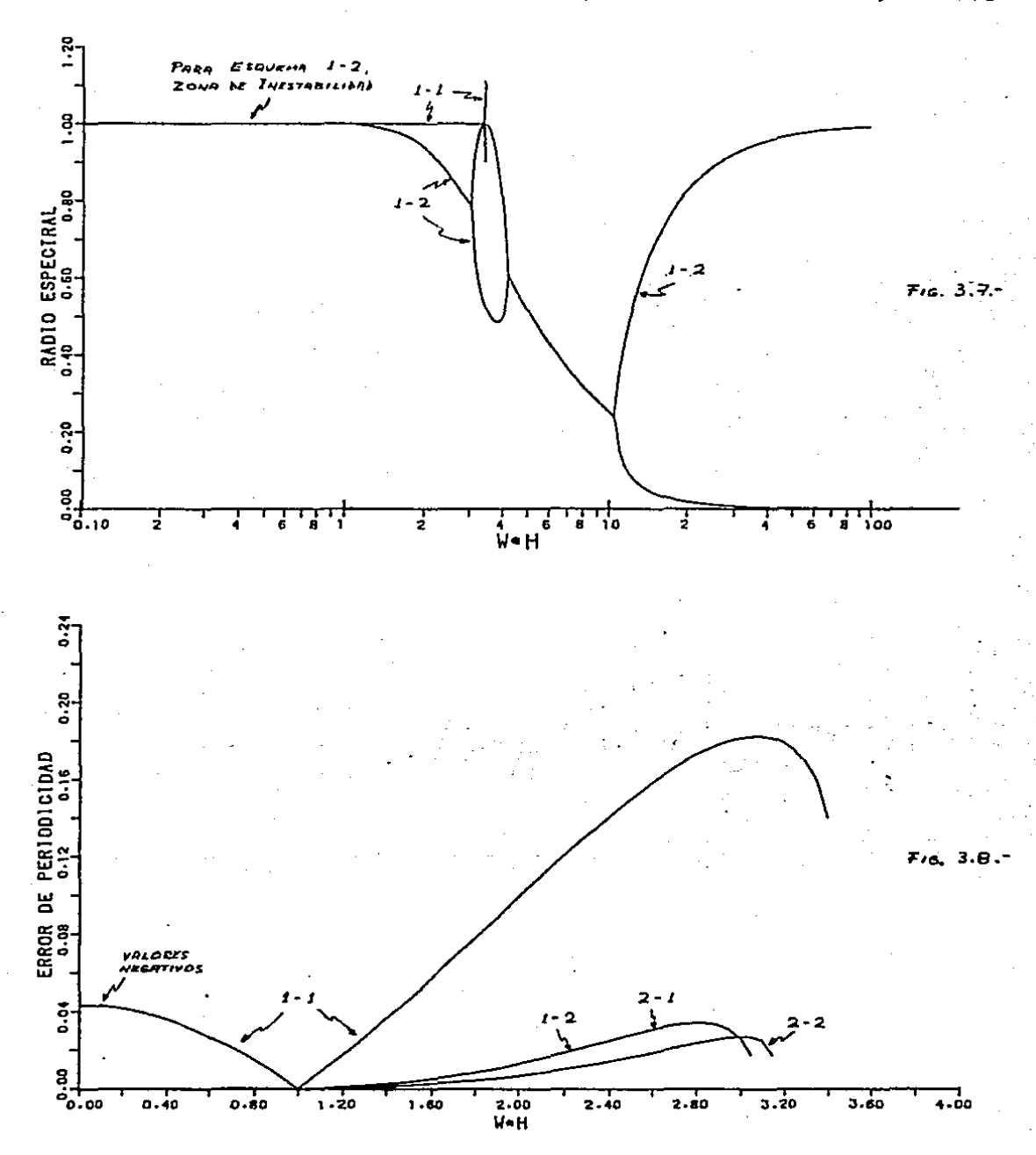

METODO DIRECTO (ECUACION DE 2º ORAN), (INTERE TRIGONOMETRICA)

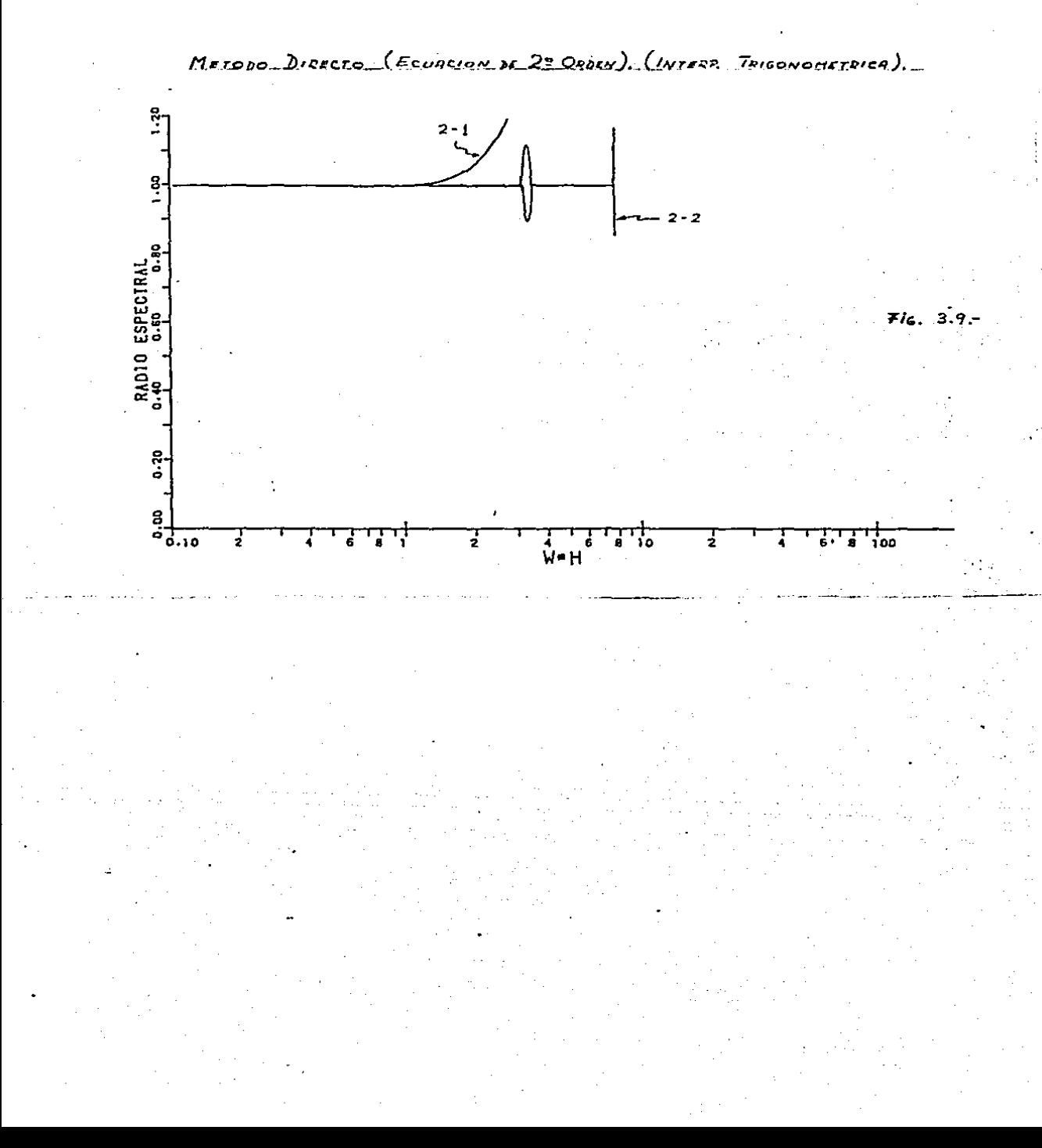

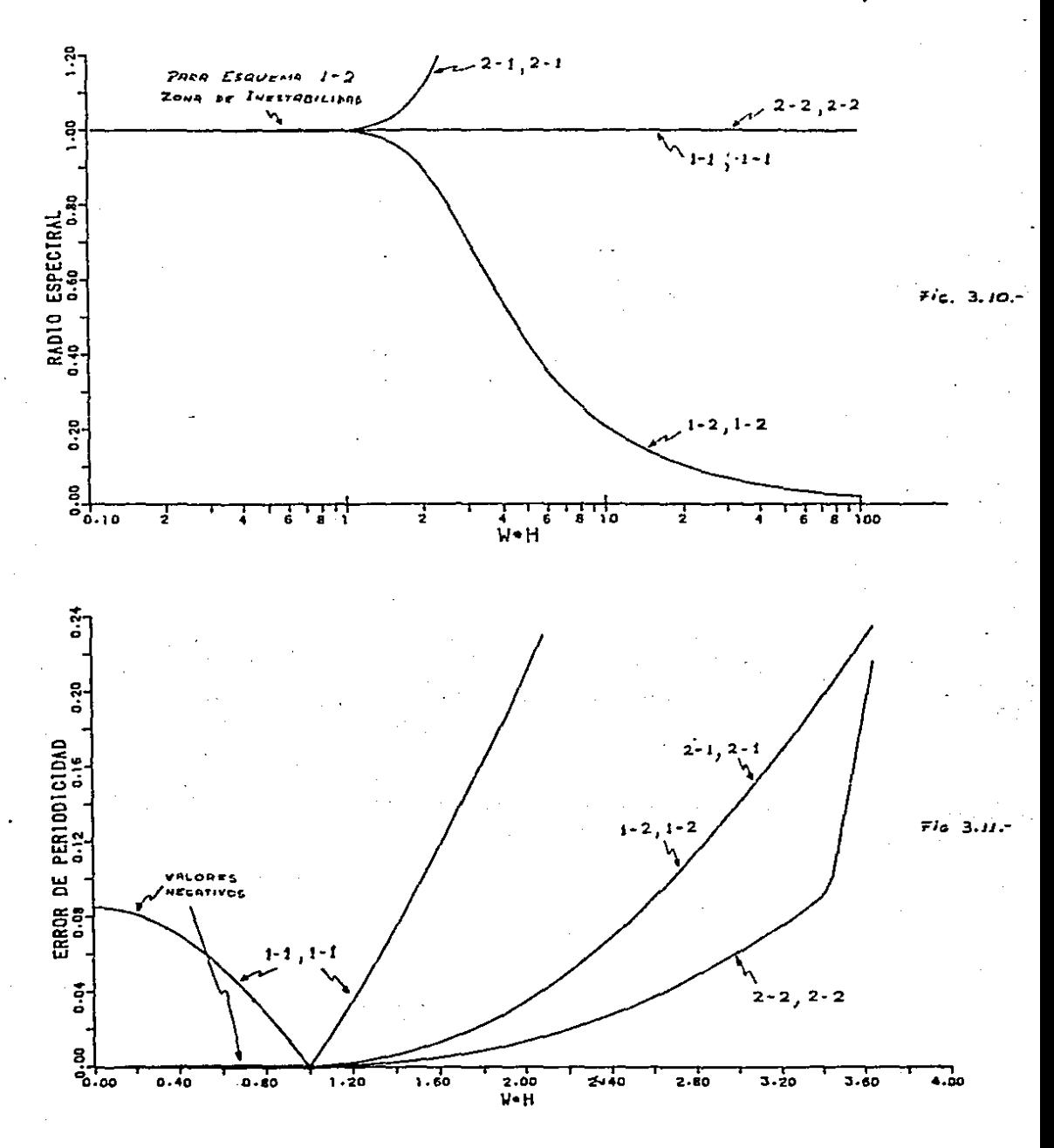

-REDUCCION A SISTEMA DE 15 OFFEN. (INTERP. TRIGONOMETRICA).

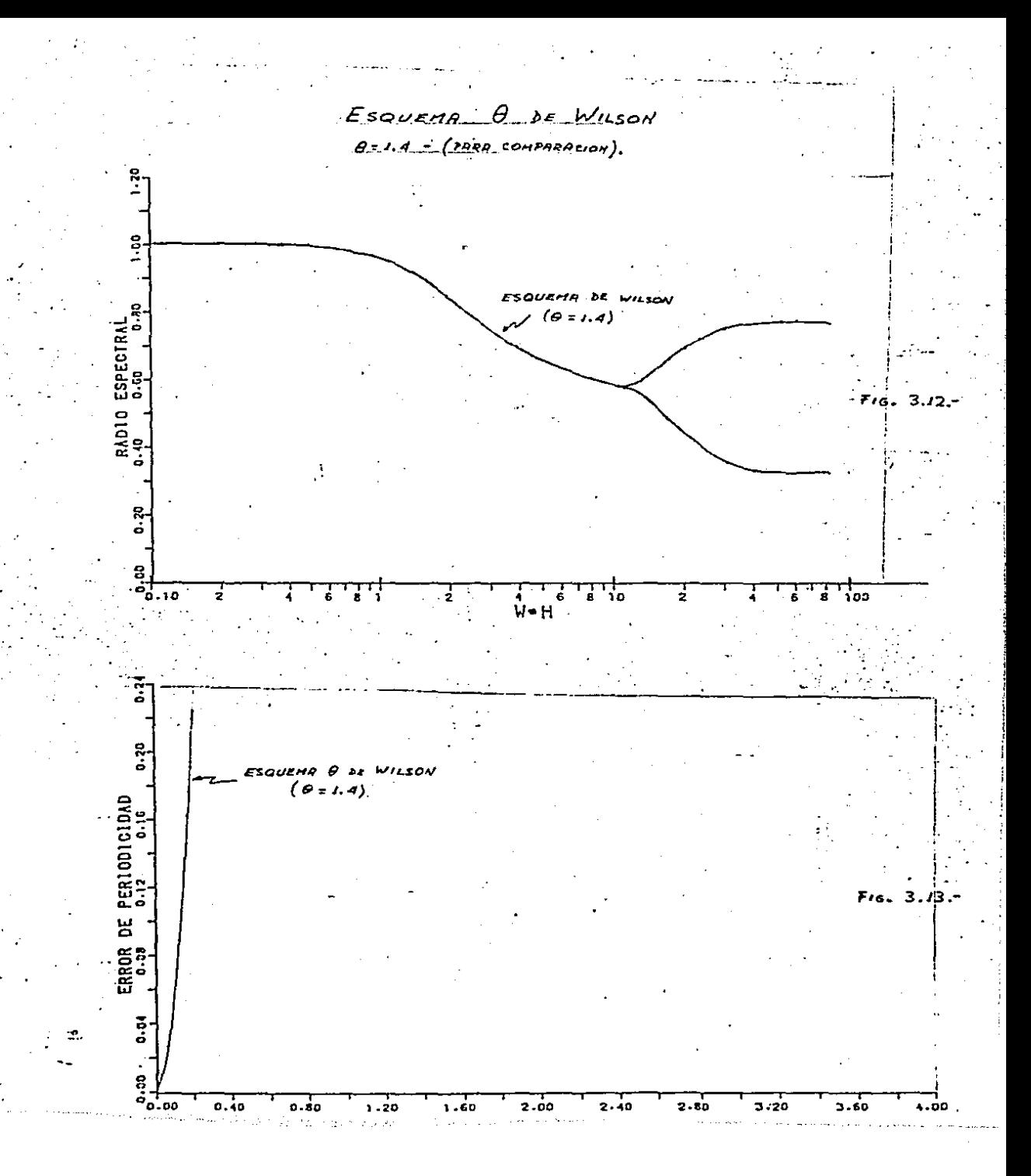

3.4.3.- Conclusiones y Comentarios.

Las gráficas 3.1 a 3.11 nos permiten darnos una ideadel comportamiento de los métodos que estudiamos. Incluimos las figuras  $3.12$  y  $3.13$  correspondientes al esquema  $\theta$  de Wilson con fines de comparación. Vamos a resumir aquí algunos hechos que se deducen de la observación de estas figuras:

Es evidente que los dos planteamientos, el de resolución directa de la ecuación de segundo orden y el de reducción a sistema de primer orden tienen características radicalmentedifercntes pues las curvas correspondientes a un caso u otro son muy distintas.

Las opciones de interpolación polinomial y trigonométrica, no producen cambios sensibles en las formas de las curvas. Compárese, por ejemplo, la curva de la figura 3.4, co- rrespondiente a interpolación polinomial 1-2 y la curva de lafigura 3.7 que representa un caso de interpolación trigonomé- trica 1-2: las dos son prácticamente iguales en su forma, aunque existen pequéñas diferencias en los valores,los cuales, co mo veremos, pueden ser suficientes para dar a una y otra opción características muy diferentes.

Al analizar los métodos que resuelven la ecuación desegundo orden de manera directa, se observa una característica interesante: en todos los esquemas se presentan zonas en las que las raíces se vuelven reales y distintas, lo que se refleja en las bifurcaciones de las curvas correspondientes. Estaes una mala propiedad que se presenta en todos los casos, ex-cepto en el esquema 2-1 con interpolación trigonométrica.

Prácticamente todos los métodos directos resultan ser  $conditionalmente estables, con excepción del esquema  $1-2$  con$ interpolación polinomial que es estable para todo valor de  $\omega h$ 

128

Este puede considerarse como Un buen método, pues aparte de su estabilidad, amortigua el efecto de una buena zona de frecuencias altas. Sin embargo habría que vigilar lns zonns donde hay bifurcación, pues en esos rangos, se supone una mala aproximación de ln periodicidad.

El esquema  $1-2$  con interpolación trigonométrica, al que corresponde unn de las curvas de la figura 3.7. en reali- dad es un mal método, pues aunque el gráfico no lo revela a -primera vista, es inestable. Las ordenadas de la curva en elintervalo  $o, l \leq \omega b \leq d$ , son superiores a l, aunque muy próximas aeste valor. Este hecho se ha señalado expresamente en la grafica correspondiente.

La opción de resolver el problema reduciéndolo a un sistema de primer orden genera varios métodos de excelentes características, como puede verse en las figuras  $3,5$  y  $3,6$ .  $-$ Usando interpolación polinomial, los esquemas 1-1, 1-1; 2-2, - $2-2$  y  $1-2$ ,  $1-2$ , resultan ser condicionalmente estables y el  $$ radio espectral corresponde siempre al módulo de dos raíces -complejas conjugadas. Sólo el esquema 2-1, 2-1 es condiciona<u>l</u> mente estable.

El esquema  $l-2$ .  $l-2$  en particular, muestra muy buenas condiciones: aparte de las ya mencionadas, agrega un amortigua miento bastante acentuado de las frecuencias altas. Sin embar go, al usar interpolación trigonométrica, este esquema se vuel ve inestable.

En resumen, podemos concluir que los esquemas que sebasan en la reducción a un sistema de ecuaciones de primer orden combinados con la interpolación polinomial, producen magní ficos, mientras que la solución directa como ecuación de 20.or den, da lugar a esquemas de características inferiores. La in terpolación trigonométrica, en general, no ha proporcionado re

129

sultados muy buenos, pues tiende a producir inestabilidad,

Es oportuno recordar aquí que los caquemns que efec- túan la reducción a sistema de primer orden, requieren en loscasos generales, de la inversión de la matriz  $M$ , problema complejo que debe eludirse. Esta es una característica desa- fortunada de estos métodos, que contrasta con las excelentes  $$ propiedades numéricas que hemos descrito.

# CAPITULO 4

# UN EJEMPLO DE APLICACION

# 4. UN EJEMPLO DE APLICACION

#### 4.1 EL PROBLEMA A RESOLVER

Aunque el presente trabajo está orientado, básicamente, hacia el análisis estructural, no es muy sencillo encon-trar un problema práctico de esta área con solución conocida y de características adecuadas para una experimentación como la que vamos a emprender.

Se ha elegido, por esta razón, un problema que genera sistemas de ecuaciónes del mismo tipo; estudiaremos la solu- ción de la ecuación.

$$
c^{2} \frac{\partial^{2} u}{\partial x^{2}} = \frac{\partial^{2} u}{\partial t^{2}} \qquad c \text{ constant} \qquad (4.1)
$$

$$
\mu(o, t) = o \qquad \mu(\ell, t) = o \qquad t > o \qquad (4.2)
$$

 $u(x, o) = f(x)$   $\dot{u}(x, o) = g(x)$   $(4.3)$ 

Esta ecuación es la "ecuación lineal de onda", y re-presenta los desplazamientos de una cuerda vibrante, de propie dades uniformes, fija en ambos extremos. Las expresiones' (4. 2) son condiciones de frontera para el dominio espacial, mien- tras que  $(4.3)$  son condiciones iniciales para el problema de evolución en el tiempo.

 $'$  Un estudio detallado de la ecuación  $(4.1)$  se puede encontrar en la referencia [4], capítulo 10, a la cual remitimos al lector interesado. Nosotros vamos a esbozar, a grandes rasgos, la transformación de (4.1) a un sistema del tipo que hemos considerado a lo largo del presente trabajo.

132

El procedimiento a seguir es el de discretización par cial o semidiscretización: puesto que la función « depende de la cordenada  $\times$ , y del valor del tiempo  $t$ , queremos discre tizar el dominio espacial  $0 \leq x \leq \ell$  de tal forma que el pro-blema se reduzca a un sistema de ecuaciones diferenciales ordi narias dependientes del tiempo. Esto se puede conseguir de la siguiente forma:

Elegimos un conjunto de funciones bases que dependande  $\times$ , digamos  $b_r(x)$ ,  $b_r(x)$ , ...  $b_w(x)$ , tales que podamos estable cer para  $u(x,t)$  una aproximación de la forma

$$
u(x,t) \sim u^{\kappa}(x,t) = \sum_{i=1}^{N} U_i(t) b_i(x) \qquad (4.4)
$$

donde N es el número de nodos que se haya establecido en el intervalo  $\{X_i, X_i, \ldots\}$ . Las funciones  $b_i$  tienen soporte local eneste intervalo; esto quiere decir que si  $x_j$  es la abscisa co-rrespondiente al nodo j , bj(xj)=1 pero b'(xj)=0con  $\epsilon \neq 1$  ; ade-más  $b_i(y)$  para  $x \notin [x_i, x_{i,j}]$ . Además, estas funciones deben cumplir las condiciones de frontera (4.2), es decir que  $b_r(a) = b_r(e) = a$ .

Tomemos una?función  $b_i(x)$  y realicemos la integral:

$$
\int_0^{\mathcal{L}} b_i(x) \frac{\partial^2 u}{\partial t^2} dx = \int b_i(x) \frac{\partial^2 u}{\partial x^i} dx \qquad (4.5)
$$

Se puede también escribir:

$$
\int_{0}^{f} b_{i}(x) \frac{\partial^{2} u}{\partial t^{2}} dx = \left( b_{i}(x) \frac{\partial u}{\partial x} \right)_{0}^{f} - \int b_{i}'(x) \frac{\partial u}{\partial x} dx \quad (4.6)
$$

pero, por las condiciones de frontera y por el soporte local de las funciones bases, el termino entre corchetes, se anula.-Por lo tanto;

$$
\int_{0}^{2} b_{i}(x) \frac{\partial^{2} u}{\partial t^{2}} dx + \int_{0}^{2} b_{i}^{2}(x) \frac{\partial u}{\partial x} dx = 0
$$
 (4.7)

Planteando  $\mathcal N$  ecuaciones iguales a  $(4.7)$ , una para cada punto nodal, y reemplazando las derivadas de  $\alpha$  por los valo res que se obtienen a partir de la aproximación dada en (4.4), se llega a

$$
M\ddot{U} + KU = 0 \qquad (4.8)
$$

donde  $M = (m_{ij})$   $y$   $k = (k_{ij})$ 

siendo 
$$
m_{ij} = \int_{x_i}^{x_{i+1}} b_i(x) b_j(x) dx
$$
 (4.9)

$$
f_{\rm{max}}
$$

$$
k_{ij} = \int_{x_i}^{x_{ir}} b_i^3(x) b_j'(x) dx
$$
 (4.10)

Hemos visto, pues, que discretizando el dominio espacial con funciones bases que dependen solamente de  $X$ , se han-obtenido el sistema de ecuaciones (4.8) que es del tipo que - hemos estudiado. Por lo tanto, para efectos del presente trabajo, vamos a generar sistemas de la forma<sup>:</sup>  $(4.8)$  a partir de -(4.1) mediante el proceso de semidiscretización que hemos ex- plicado. Aplicaremos luego, sobre el sistema generado los métodos descritos en el capítulo anterior.

La solución que buscamos consiste en los valores de los desplazamientos correspondientes a puntos dados de 1a cuer da, en instantes preestablecidos dentro del período de evolu- ción que nos interesa.

#### $4.2$ IMPLEMENTACION

Consideraciones prácticas previas a la implementación.  $4.2.1.$ 

Diffcilmente podrfa realizarse una implementación general de la familia de métodos que hemos estudiado.

Conocido un problema que se va a resolver, este tiene siempre alguna propiedad particular que facilita o dificulta la solución. El problema descrito en la sección anterior no tiene terminos de carga ni de amortiguamiento, lo que hace que sea apropiado para estos primeros experimentos con nuestros mé todos, pues la solución analítica es convencido, y de forma -más o menos sencilla.

Siendo  $C = O$ , esta característica particular, nos evi te el problema de calcular la inversa de M, que aparece en los esquemas de reducción a sistema de ler. orden. (ver ecuáción - $3.24$ .

(Sin embargo, si C fuera diferente de cero, recuérdese que por superposición modal se puede lograr diagonalizar las ma-itrices M, C y K, en cuyo caso, la inversión de M es inmediata. Desde luego que la diagonalización es muy costosa, pero hay -que recordar las otras ventajas que se derivan de la superposi ción modal. Si no se desea usar este procedimiento, todavía -se pueden emplear con ventaja estos métodos, a costa de introducir un error adicional de discretización: se puede calcular la matriz de masa en forma "condensada", lo cual nos daría una matriz diagonal desde el comienzo. Ver referencias (2), sección 2.4.2 y  $(3)$ , sección 3.2.3)
En las ecuaciones  $(3.10)$  y  $(3.24)$  las matrices de -coeficientes son en realidad matrices particionadas en cuatrosubmatrices cuadradas, con estructura de banda. Para obteneruna forma más manejable de esta matriz, se pueden combinar las cuatro componentes, intercalando filas y columnas, de tal mane ra que se obtiene una sola matriz bandada de orden 2N x 2N.

Aclaremos lo dicho, con el siguiente ejemplo:

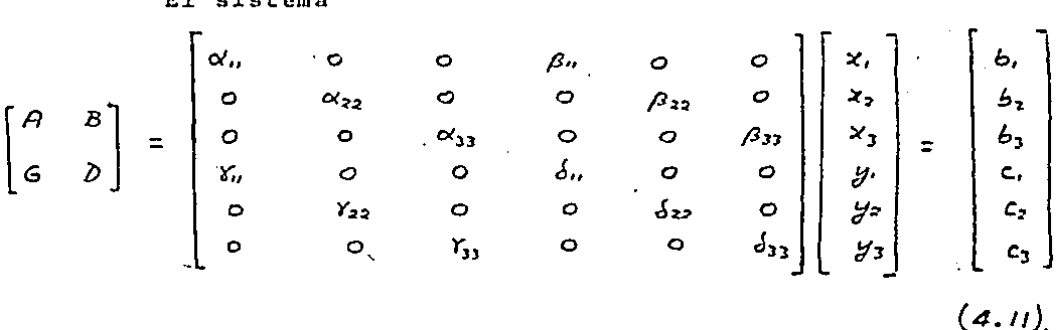

se puede manejar mejor si lo reescribimos en la siguiente forma equivalente:

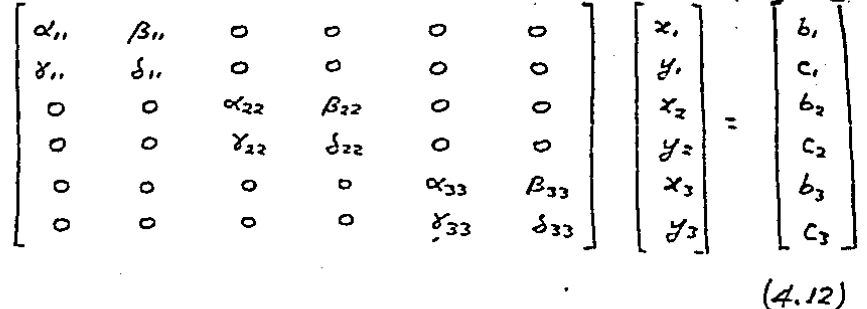

En algunos textos se llama "casi diagonal por bloques" a la forma que ha adquirido la matriz de coeficientes; esta es, de hecho, una matrizabandada con la cual se puede operar hacien uso de muchos algoritsmos bien conocidos. Hay que dejar acla--

rado, sin embargo, que aunque las componentes  $A,B,G_yD$  sean si métricas, la matriz combinada ha perdido esta propiedad. En la implementación, construiremos la matriz de coeficientes dela forma explicada para obtener la forma "casi diagonal por -bloques".

Otro hecho adicional a considerar en la implementación es que, debido a que la dimensión de las matrices y vectores que intervienten en calculos depende del número de nodos e intervalos en que se ha dividido el dominio espacial, y el grado de las funciones base de interpolación, es conveniente asignar dinámicamente la memoria, para un uso mas eficiente de la misma y, ademas, para facilitar la ampliación de la capacidad del programa para problemas mas grandes y complejos. La idea es crear un arreglo muy grande y, dentro de él, ir asignando loca lidades a los diferentes vectores y matrices que intervienen en los calculos.

4.2.2. Organización del Programa.

١

Se ha desarrollado un programa, escrito en FORTRAN, que permite ejecutar los métodos que hemos estudiado, aplicandolos al problema descrito en la sección 4.1. La presente sec ción esta dedicada a explicar en rasgos generales la estructura de este programa. (El listadorse incluye como suplementode este trabajo).

Como hemos visto nuestro problema tiene dos fases herr bien definidas: la semidiscretización en el espacio y la solu ción iterativa a lo largo del tiempo. El proceso iterativo -consiste, básicamente en la solución de un sistema de ecuaciones lineales donde la matriz de coeficientes va a serecasi dia gonal por bloques; esta fase es la que requiere la mayor pro-porción del cómputo de todo el programa, por lo que es necesa-

rio emplear una rutina de alta eficiencia, que minimice los re qucrimicntos de espacio de memoria y tiempo de procesamiento. - Decidimos incorporar a nuestro programa la rutina SLVBLK, dise ñada para resolver sistemas de ecuaciones lineales de la forma casi diagonal por bloques. Esta rutina, escrita en FORTRAN, reside en las bibliotecas de análisis numérico que se han im-plementado en el computador BURROUGUS 7800 de la UNAM. Una -descripción detallada del uso y las características de esta ru tina se pueden encontrar en las referencia  $[19]$ .

Las rutinas que realizan el proceso de semidiscretiza ción en el espacio, se han inspirado en la referencia  $\begin{bmatrix} 22 \end{bmatrix}$ ; todas las demás, son originales, escritas por el autor<sup>o</sup>de este trabajo. Solamente en la rutina COEF que calcula los coefi--cientes de interpolación para la discretización en e1 tiempo se ha incluido como aux±liar un módu1o tomado de la referencia [17) , que invierte matrices.

Se ha considerado necesario dar la posibilidad de interpolación lineal, cuadrática y cúbica en la discretización espacial, mientras que en el tiempo se pueden utilizar todas las variantes que hemos escrito: métodos directos o métodos de reducción a sistema de primer orden; interpolación polinómial o trigonométrica; interpolaciones  $1-1$ ,  $1-2$ ,  $2-1$  y  $2-2$  y  $$ en el caso de reducción a sistemas de primer orden, cualquier combinación de estas opoiones. Tamhién se admite el uso de un parámetro 1ibre en la interpolación trigonométrica.

## 4.2.2 Diagrama de Fluio

*<u>ALCOHOL:</u>* 

Se ha desarrollado un programa en FORTRAN que permite ejecutar los métodos que estamos analizando sobre el problemadescrito en la sección anterior. A continuación presentamos un diagrama de flujo de este programa. El listado del programa fuente, está incluido como suplemento de este trabajo:

 $PGV/TQDO<sub>1</sub>$ DIAGRAMA DE FLUTO DEL PROGRAMA

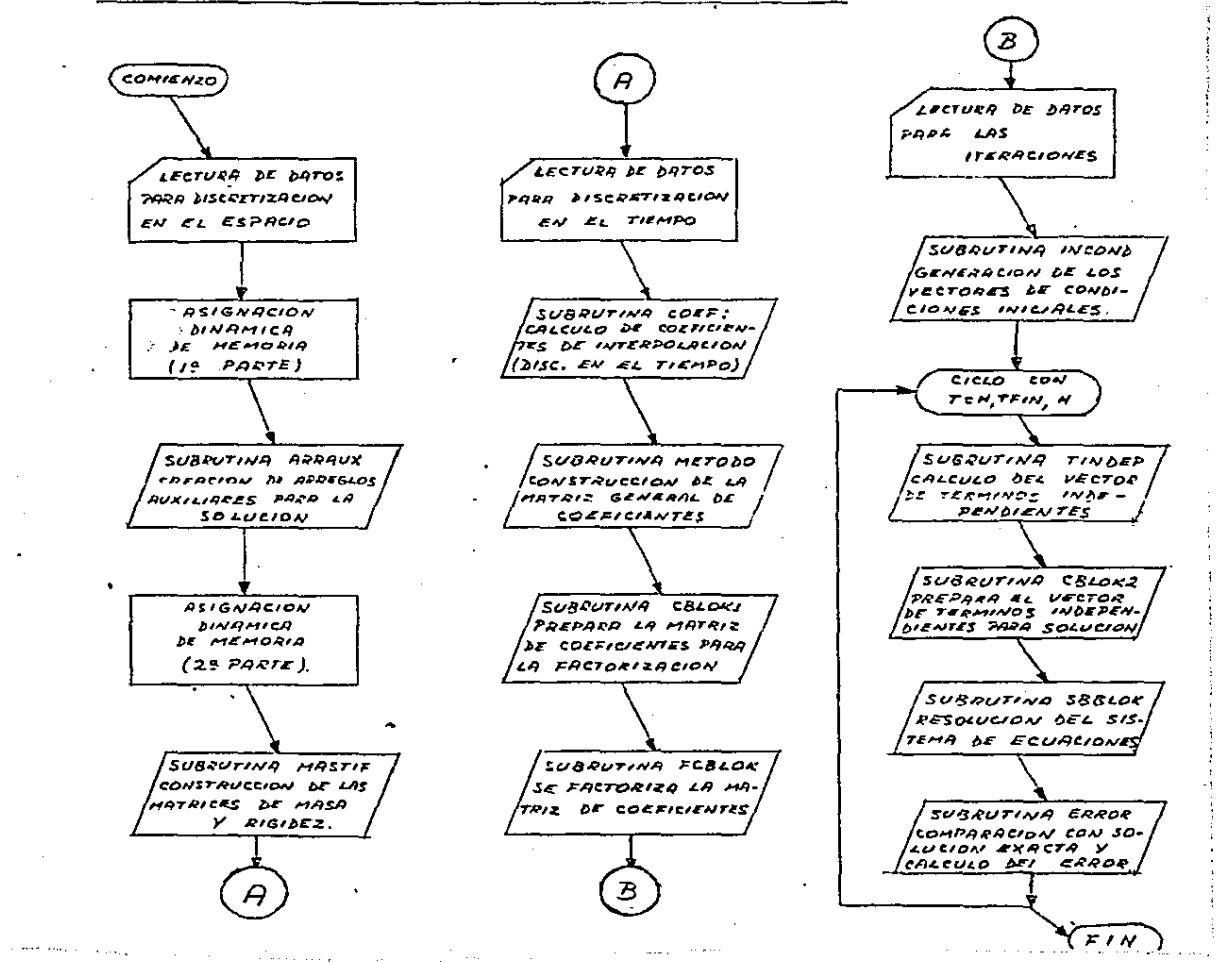

4.2.3 Descripción de Rutinns del Programa de Pruebas.

A continunción describimos rapidnmcntc los módulos que componen el programn:

## Programa Principal:

El programa principal lee los datos del problema y rea liza la asignación dinámica de memoria a los vectores y matri- ces que aparecen en el cálculo, Además, llama a las demás rut<u>i</u> nas en el orden apropiado.

Los datos que hay que proporcionar a este programa -- son:

a) Datos para Discretización en el Espacio:

- $NI = n$ úmero de intervalos en que se va a dividir el do minio espacial [XI, XF].
- XI abscisa inicial para el dominio espacial.
- XF abscisa final para el dominio espacial.
- $IG = grado$  de las funciones base. Los valores admisibles son 1, 2, o 3 (para funciones base 1inea1es, cuadráticcs y cúbicas, respectivamente).
- C e va1or de 1a constante C que aparece en 1a ecuación  $4.1$
- NIMP = número de puntos en 1os que se pide imprimix 1os resultados. Estos puntos estarán uniformemente distribuidos en el intervalo [XI, XF].

b) Dntos para Discretización en ei Tiempo:

- KLAVE  $=$  clave que designa el método a utilizar: si ---KLAVE  $= 1$ , se usará el método de reducción a  $$ sistema de primer orden; si KLAVE = 2 se usarácl método directo de solución a la ecuación descgundo orden.
	- $H =$ longitud de paso para discrctización en el tiem po.
	- $P1 =$ parámetro que indica la forma de interpolacióna usar para la función U. Puede tener valor lo 2. Pl = l significa que es conocido el valor de la función en el extremo izquierdo del ínter valo. P $1 = 2$  significa que son conocidas la  $$ función y su primera derivada en el extremo izquierdo.
	- $Q1$ similar a Pl, para el extremo derecho del inter ·vale.
	- $K1$ parámetro que indica el tipo de interpolación a realizar: Kl = 1 significa interpolación polino mial y Kl = 2 significa interpolación trigonomé trica.
- . PHIl = valor del parámetro libre de la interpolación trigonométrica. Corresponde al valor de  $\phi$  para las funciones  $\cos \phi \omega$ , sin  $\phi \omega$ . Este valor seignora en la interpolación polinomial.
- P2, Q2, K2 y PHI2 = iguales, respectivamente a P1, Q1, K1 y  $-$ PHil. Se leen solamente en los métodos de re- ducción a sistema de primer orden, y se refie--

ren a la interpolación de la función V = U. Es tos valores no se requieren en los métodos di-rectos de 20. orden.

Datos para las Iteraciones: c)

- $TFIN =$ valor final de t. en el que concluyen las iteraciones.
- $DTIMP =$ intervalo de tiempo que separa entre si dos pun tos de impresión. Debe ser un múltiplo exactode la longitud de paso.

Dentro del programa principal se definen las siguientes variables que se usan después como parámetros para las demás rutinas:

- número de puntos que se definen en el dominio - $NP$ especial, de acuerdo al número de intervalos yal grado de las funciones base.
- $NFX2 =$ NP multiplicado por 2. Corresponde al orden -del sistema total de ecuaciones.
- $ISAB =$ semiancho de banda de las matrices de masa y ri gidez.
- número total de elementos almacenados de las ma  $NDIM =$ trices de masa y rigidez (se almacena por diago nales). Es igual al número de puntos, multiplicado por el semiancho de banda.
- NBLOKS = número de bloques que poseen las matrices de ma sa y rigidez.

Además, el programa principal asigna memoria a varios arreglos y matrices, creando los siguientes apuntadores:

- IMASS índice que señala nl primer elemento de la ma- triz de masa.
- ISTIF índice que señala al primer elemento de la ma- triz de rigidez.
- IINTS, ICOLI, ICOLF,IFILI •índices que señalan el comienzo de varios arreglos auxiliares requeridos por SLVBLK
	- $IBLOKS = Indice que apunta al primer elemento de la ma-$ triz de coeficientes del 'Sistema general de -- ecuaciones.
		- IB = indice que apunta al comienzo del vector de tér minos independientes.
		- IPVT  $=$  indice que apunta al comienzo de un vector quealmacena los elementos pivotales usados en la factorización de la matriz de coeficientes.
			- IX  $=$  indice que apunta al comienzo del vector de incógnitas.
			- ISER = índice que apunta al comienzo de un vector de trabajo, usado por SLVBLK.

#### Subrutina "ARRAUX.

Este módulo genera los arreglos y valores auxiliaresque describen la estructura .de bloques de la matriz de coefi- sientes. Estos arreglos proporcionan la información que re $$ quiere la rutina SLVBLK para la solución del sistema de ecua--

ciones. Los vectores calculados por esta rutina son: COLI. COLF. FILI. que tienen unn longitud NBLl. Son las secuencíasde columna inicial, columna final y fila inicial de cada uno de los bloques. Se calcula también el arreglo INTS de 4xNBLla base de los anteriores. Se determina adem§s el va1or de las variables enteras LIPVT, LBLK, NULT, LSCR que expresan la longitud de ciertos vectores requeridos por SLVBLK.

### Subrutina MASTIF:

Este es un programa que calcula las matrices de masay rigidez del problema que se resuelve. El orden de estas matrices es NP x ISAB; el nombre de los arreglos es KSTIF y MASS.

MASTIF llama también a la función FINT que es una rutina que evalúa la integral de una función por cuadraturas de-Gauss. A su vez, FINT se apoyn en la función UIJ que proporciona·. las f6rmulas de las funciones base para la discretiza- ción en el espacio.

#### Subrutina COEF:

Esta rutina determina el valor de los coeficientes de interpolación para la discretización en el tiempo, de acuerdoal tipo de aproximación elegido. Estos coeficientes se almace nan en el arreglo C de dimensiones 2 x 4. (C es un nombre local; en varios m6dulos, este arreglo se llama CINT).

COEF llama también a ciertas rutinas auxiliares como-FUINT, que genera las funciones base adecuadas para la interpo lación elegida. Se ha incluido en este módulo la subrutina --INVHM y sus auxiliares SUBST y FACTOR, las cuales sirven parainvertir matrices; estas rutinas han sido tomadas de lanrefe-rencía [17]

#### Subrutinn METODO;

Este es un programa que calcula la matriz de coeficientes del sistema general de ecuaciones. Estn se almacena de una forma especial, según lo requerido por SLVBLK. El nombre del vector de coeficientes es ARRAY.

# Subrutina T1NDEP:

Muy parecida n la anterior, esta rutina genera el vec tor de términos independientes del sistema general de ecuaciones. El nombre de este vector es B. Este módulo utiliza como datos las incógnitas calculadas en el paso anterior (o las con dicíones iniciales, al arrancar).

#### Subrutina INCOND:

Al arrancar, llena un vector con las condiciones iniciales del problema particular; este vector es de dimensiones-2 x NP y su nombre es A.

#### Subrutina ERROR:

Calcula las normas de error correspondientes a un ins tante preestab1ecido, comparando la solución proporcionada por el método con la solución analítica exacta. Esta solución ana lítica es proporcionada por la rutina FEX.

La salida de esta rutina se imprime· directamente. Consiste de los valores exactos y aproximados de las incógni- tas y la diferencia entre ellos, indicando además la abscisa correspondiente y el valor de T. Imprime, además, el máximo error detectado y la abscisa en la que ocurrió, así como el - error cuadrático total (ver ecuación 4.15).

#### Paquete SLVBLK:

Realiza la resolución de un sistema de ecuaciones lineales cuya matriz de coeficientes es casi diagonal por blo- que s. El método empleado es una variante de la eliminación - gaussiana, adaptada para aprovechar la estructura de la matriz de coeficientes.

En nuestro programa, este paquete ha sido roto en va- rias rutinas que se.llaman oportunamente. Estas son:

- CBLOKI que prepara la matriz de coef icicntes para su fac torización.
- FCBLOK que ejecuta la factorización.
- CBLOK2 que prepara el vector de términos independientespara la resolución.

SBBLOK que resuelve el sistema.

Remitimos al lector interesado a la referencia [19] páginas 36 y siguientes para una explicación más amplia de este paquete.

## 4.3 ANALISIS DE RESULTADOS

Se aplicaron los métodos a un problema ejemplo: se -resolvió la ecuación

$$
100 \frac{\partial^2 u}{\partial x^2} = \pi'^2 \frac{\partial^2 u}{\partial t^2} \qquad (4.11)
$$

$$
\mathcal{U}(o,t)=o_j \qquad \mathcal{U}(io,t)=o \qquad (4.12)
$$

$$
u(x,0) = 2 \sin \frac{\pi x}{5} \qquad \qquad \dot{u}(x,0) = 0 \qquad (4.13)
$$

La solución analítica exacta es:

$$
u(x,t) = \sin\left(\frac{\pi x}{5} - 2t\right) + \sin\left(\frac{\pi x}{5} + 2t\right) \qquad (4.14)
$$

La norma  $L_2$  del error se define por:

$$
L_2 = \left(\frac{1}{k} \sum_{i=1}^{k} e_i^2\right)^{1/2} \qquad (4.15)
$$

donde A es el número de puntos que se toman en el intervalo -- $\{o_i, so\}$  para comparar la solución exacta  $U_c$  con el valor apro ximado  $U_{\alpha}$ . El error  $e_i$  se define así:

$$
e_i = \left| u_e(x_i) - u_e(x_i) \right| \qquad (4.16)
$$

A fin de averiguar las condiciones de los aiferentesmétodos en la práctica, hemos calculado la norma 42 del error en el instante  $t = i$  para los diferentes métodos, con diferente longitud de paso y con diferentes funciones base. A continuación se muestran algunas de estas tab1as, correspondientes a los casos más interesantes.

# ERROR  $L_2$  EN T = 1

ESQUEMA 1-2, 1-2 (INTERPOLACION POLINOMIAL) SE USO UNA MALLA DE 32 INTERVALOS EN EL ESPACIO

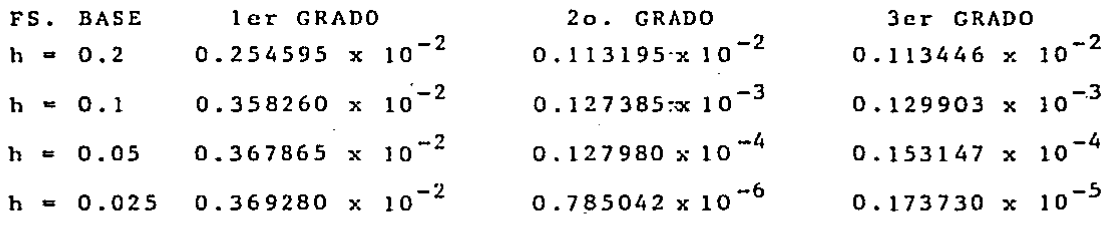

# ERROR  $L_2$  EN T = 1

ESQUEMA 2-2, 2-2 (INTERPOLACION POLINOMIAL) SE USO UNA MALLA DE 32 INTERVALOS EN EL ESPACIO

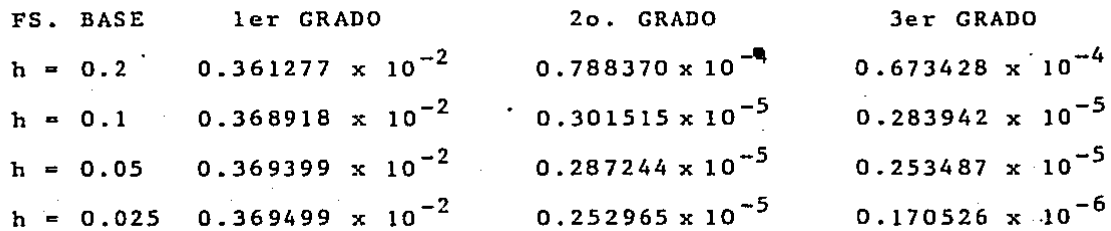

# ERROR  $L_z$  EN T = 1 ESQUEMA  $1-2$ , = (INTERPOLACION POLINOMIAL) SE USO UNA MALLA DE 32 INTERVALOS EN EL ESPACIO

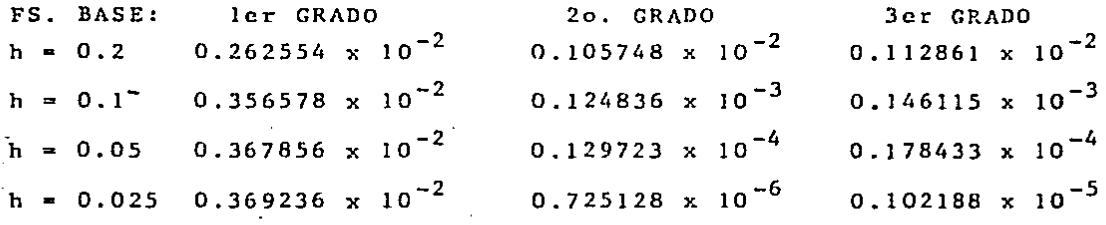

# ERROR  $L_2$  EN T = 1

ESQUEMA  $2-1 = (INTERPOLACION POLINOMIAL)$ SE USO UNA MALLA DE 32 INTERVALOS EN EL ESPACIO.

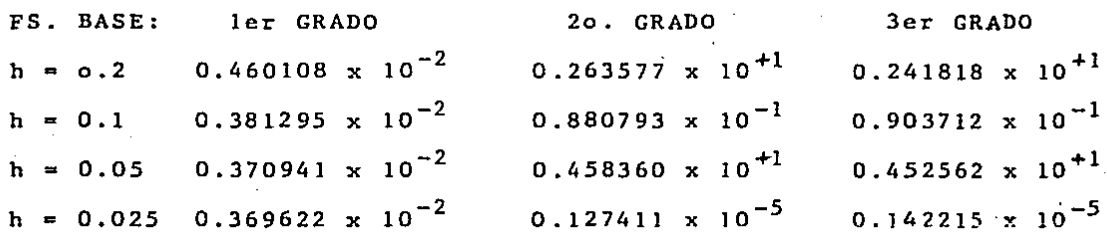

Las tablas anteriores presentan los valores de la nor ma Lz del error en difurentcs cnsos. Se usó siempre una malla de 32 intervalos en el espacio. Los resultados numéricos obte nidos revelan algunos hechos interesantes pero, en definitiva, concuerdan con nuestro análisis teórico de estabilidnd y prcc! sión.

La primera observación que se puede hacer es que, alusar una discretización lineal en el espacio, prácticamente to dos los métodos ·mantienen sus normas de error sin cambio apreciable, pese a la disminuciGn de la longitud de pnso. Esto re vela la dominancia del error de discrctización en el espacio: al usar interpolacion lineal en el espacio se generan crroresque no pueden ser contrarrestados por un refinamiento en la ma lla de discretización en el tiempo.

En algunos casos, la discretización lineal en el espa cio produce oscilaciones caóticas en los valores del error.

Si examinamos la tabla correspondiente al esquema 1-2,  $1-2$  con interpolación polinomial que habíamos considerado exce lente, veremos que nuestras deducciones fueron ciertas: la com binación de este esquema con la interpolación cuadrática en el espacio, presenta una disminución del error realmente drástica, con factores de disminución que van desde aproximadamente 9 -hasta más de 16. Sin embargo, al usar interpolación cúbica en el espacio no se logra•reducir más el error, pues en ese casopasa a dominar el orden más bajo de la discretización en el tiem po. (Por otra parte, con elementos cúbicos en el espacio, ya deben existir efectos del error de redondeo pues en ese caso el sistema de ecuaciones es de orden 190 x 190).

Una enseñanza que se puede extraer de lo dicho es que no es conveniente usar diferentes órdenes de aproximación en -

el tiempo y el espacio pues, en ese caso, prevalece el mas bajo y no se puede contrnrrestnr con el refinamiento en la otradimcnsión.

Otro esquema de excelente comportamiento resulta scrcl 2-2, 2-2 con interpolación lineal, combinado con la discretización cubica en el espacio, reduce mucho las normas de -- error. Sin embargo, el orden de reducción es comparnble al del esquema  $1-2$ ,  $1-2$  que mencionamos, pero el  $2-2$ ,  $2-2$  es mucho  $-\infty$ más costoso.

Conforme se podía esperar de los resultados del aná- lisis teórico, también resulta muy aceptable el esquema  $1-2$ ,  $$ con interpolación polinomial. Su desempeño es comparable al de 1-2, 1-2 que vimos antes.

El esquema 2-1, con interpolación polinomial que se reveló como malo en el análisis teórico, se confirma así, mostrando un comportamiento caótico en la tabla correspondiente. ·

Con este breve análisis, damos por terminada esta exploración preliminar de esta familia de métodos. Hemos vistoque hay en ella esquemas buenos y malos, pero ya sabemos hacia donde hay que dirigir la atención. Como hemos dicho, el traba jo no esta terminado; todo lo contrario, apenas comienza y esperamos que otros prosigan con esta investigación que dejamosinconclusa.

#### REFERENCIAS BIBLIOGRAFICAS

- 1. G. STRANG y G. J. FIX, "An Analysis of the Finite Element Method ", Prentice Hall, 1973.
- 2.  $0.C. 2IENKIEWICZ.$  "The Finite Element Method" (third  $$ edition), Mc. Graw-Hill, 1977.
- 3. K.J. BATHE y E.L. WILSON, "Numerical Methods in Finite -Element Analysis", Prentice Hall, 1976.
- 4. I. FRIED, ''Numerical Solution of Differential Equations'', Academic Press, 1979.
- 5. R.C. MARTIN, ''Introduction to Matrix Methods of Structu- ral Analy.sis", Me. Graw-Hill, 1966.
- &. J.S. PRZEMIENIECKI, ''Theory of Matrix Structural Analy- sis", Mc. Graw-Hill, 1968.
- 7. R.W. CLOUGH y J. PENZIEN, "Dynamics of Structures", Mc. -Graw-Hill, 1975.
- 6. W.E. BOYCE y R.C. DI PRIMA, ''Elementary Differential Equations and Boundary Value Problems", (third editon),  $-$ John Wiley & Sons, Inc., 1977.
- 9. G. STRANG, "Linear Algebra and its Applications", (second edition), Academic Press, 1960.
- 10. B. NOBLEy J.W. DANIEL, "Applied Linear Algebra", edition), Prentice Hall, 1977. {second
- M. GERADIN, "A Classification and Discussion of Integra- $11.$ tion Operators for Transient Structural Response", AIAA -Paper, No. 74-105, 1974,
- 12. C.E. GEAR, "Numerical Initial Value Problems in Ordinary-Differential Equations", Prentice Hall, 1971.
- P. HENRICI, "Discrete Variable Methods for Ordinary Diffe  $13.$ rential Equations", John Wiley & Sons, 1962.
- H. GOURGEON, Notas Personales, 1981. 14.
- 15. J.P. HENNART, Notas Personales, 1981.
- M. MAKELA, O. NEVANLINNA y A.H. SIPILA, "Exponentially -16. Fitted Multistep Methods by Generalized Hermite-Birkhoff-Interpolation", BIT 14, Pgs. 437-451, 1974.
- S.D. CONTE y C. DE BOOR, "Elementary Numerical Analysis",  $17.$ (third edition), Mc. Graw-Hill, 1980.
- A.R. MITCHELL y R. WAIT, "The Finite Elemento Method in -18. Partial Differential Equations", John Wiley & Sons, 1977.
- $19.$ A. CALDERON y otros, "Guia para el uso de la Biblioteca -Básica de Programas de Análisis Numérico: volumen II", --Comunicaciones Técnicas, No. 62, IIMAS-UNAM, 1983.
- 20.- J.P. HENNART, "Piecewise Continuous Discretization Techni. ques for Initial Value Problems with Applications to Kine tics ant Transport", Comunicaciones Técnicas, No. 341 (Serie Naranja), IIMAS-UNAM, 1983.
- L. SCHUMAKER, "Spline Functions: Basic Theory", Wiley & - $21.$ Sons, 1981.

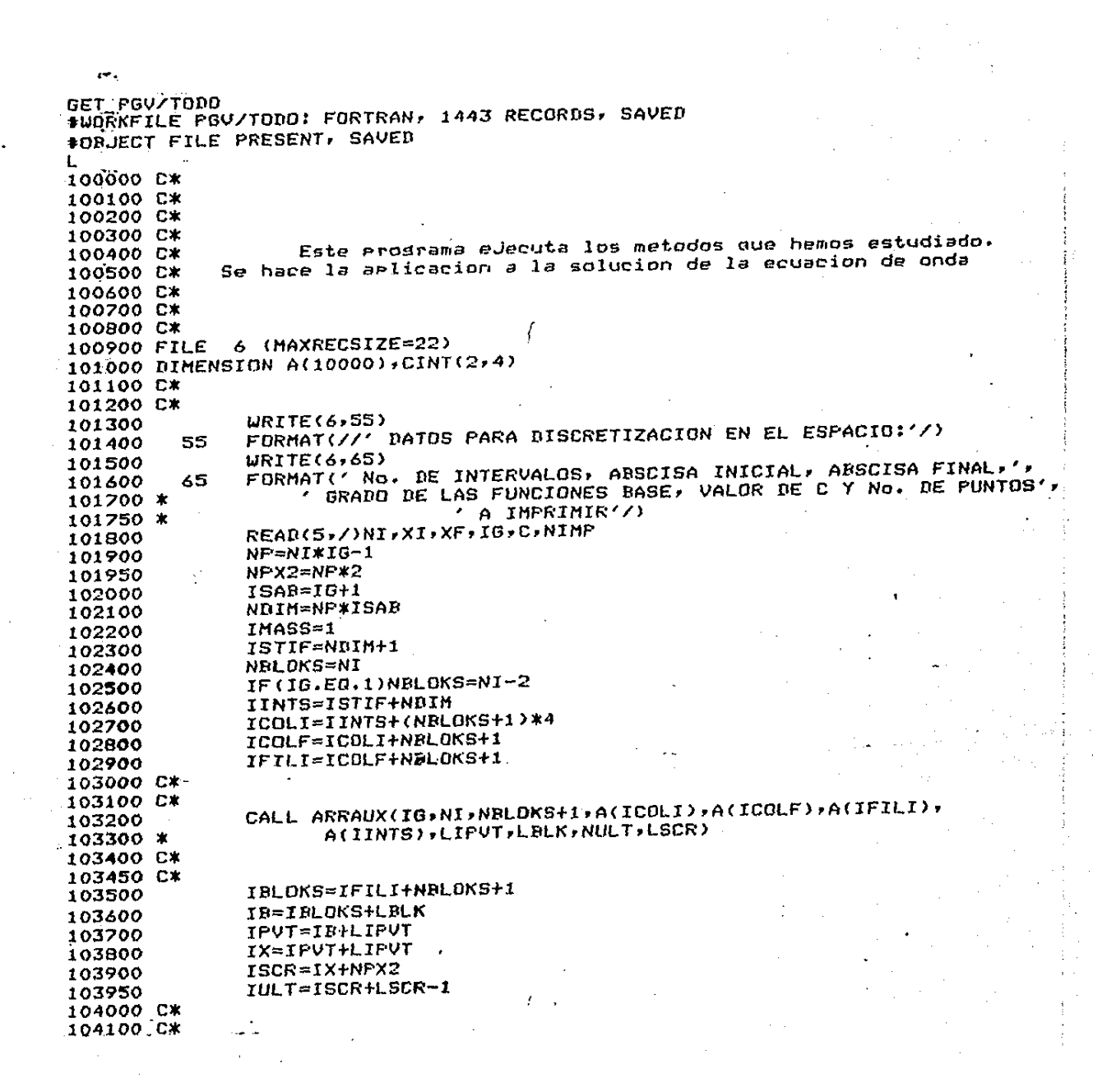

 $\sim$ GET\_PGV/TODO #WORKFILE PGV/TODO: FORTRAN, 1443 RECORDS, SAVED #OBJECT FILE PRESENT, SAVED L  $100000$   $\alpha$ 100100 C\* 100200 C\* 100300 C\* 100400 C\* Este prodrama ejecuta los metodos que hemos estudiado. 100500 C\* Se hace la arlicacion a la solucion de la ecuacion de onda 100600 C\* 100700 C\* 100800 C\* 100900 FILE 6 (MAXRECSIZE=22) 101000 DIMENSION A(10000), CINT(2,4) 101100 C\* 101200 C\* 101300 WRITE(6,55) FORMAT(//' DATOS PARA DISCRETIZACION EN EL ESPACIO:'/) 101400 55 101500  $WRITE(6,65)$ 101600 65 FORMAT(' No. DE INTERVALOS, ABSCISA INICIAL, ABSCISA FINAL,', 101700 \* ' GRADO DE LAS FUNCIONES BASE, VALOR DE C Y No. DE PUNTOS', 101750 \*  $'$  A IMPRIMIR $'$ ) READ(5,/)NI,XI,XF,IG,C,NIMP 101800 101900  $N$  $F = N$  $I$  $*$  $I$  $G - 1$ 101950  $NFX2=NP*2$ 102000  $ISAB=IG+1$ 102100 NDIM=NP\*ISAB 102200  $IMASS=1$ 102300 ISTIF=NDIM+1 NBLOKS=NI 102400 102500 IF(IG.EQ.1)NBLOKS=NI-2 102600 IINTS=ISTIF+NDIM 102700 ICOLI=IINTS+(NBLOKS+1)\*4 102800 ICOLF=ICOLI+NBLOKS+1 102900 IFILI=ICOLF+NBLOKS+1 103000 C\* 103100 C\* 103200 CALL ARRAUX(IG,NI,NBLOKS+1,A(ICOLI),A(ICOLF),A(IFILI), 103300 \* A(IINTS), LIPUT, LBLK, NULT, LSCR) 103400 C\* 103450 C\* 103500 IBLOKS=IFILI+NBLOKS+1 103600 IB=IBLOKS+LBLK 103700 IFVT=IB+LIPVT 103800 IX=IPUT+LIPUT 103900 ISCR=IX+NPX2 103950 IULT=ISCR+LSCR-1 104000 C\* 104100 C\*

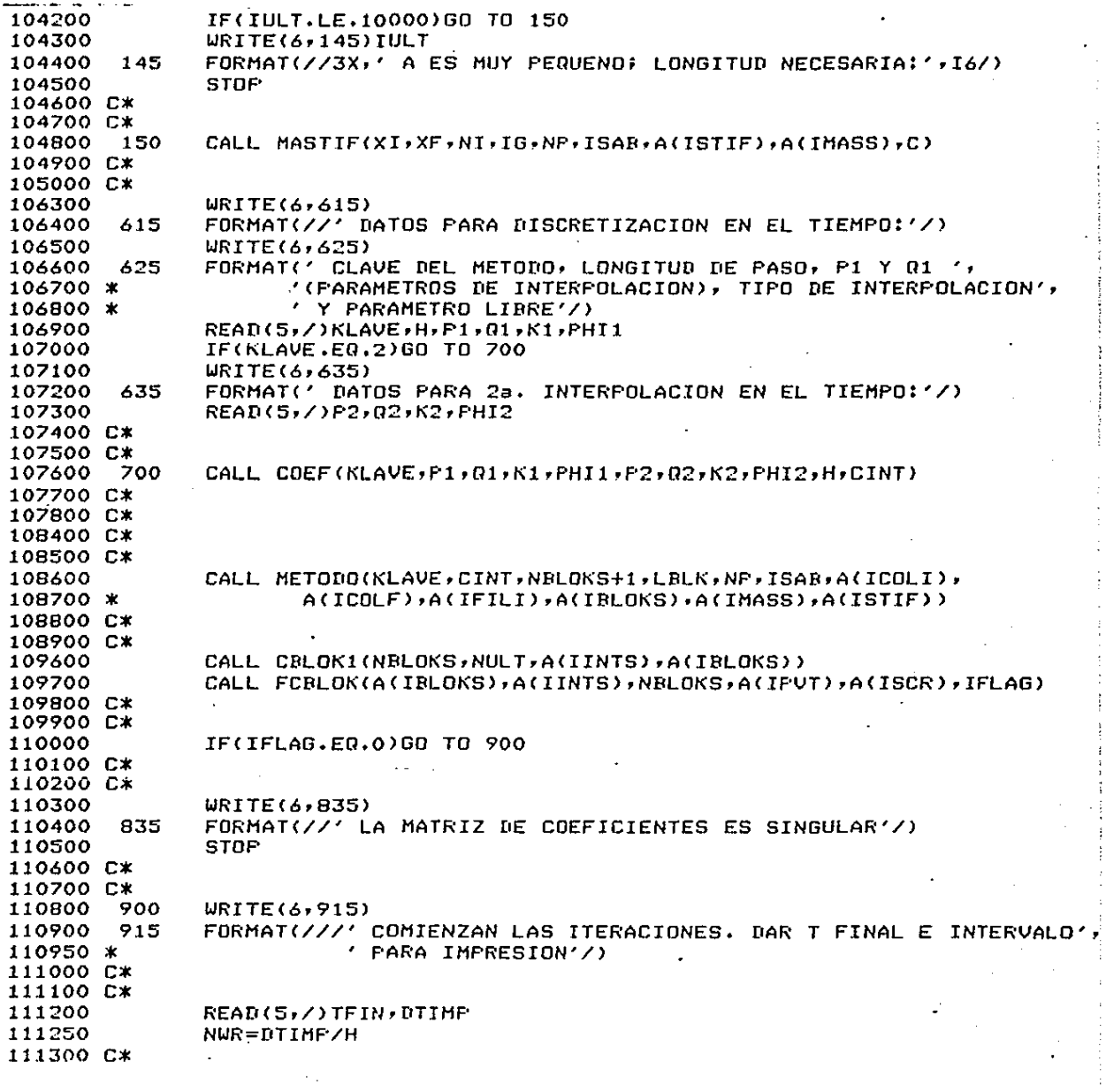

 $\sqrt{s_{\rm SN}}$  in  $\sim$ 

 $\bar{\bar{z}}$ 

 $\frac{1}{2}$ 

 $\hat{\mathcal{A}}$ 

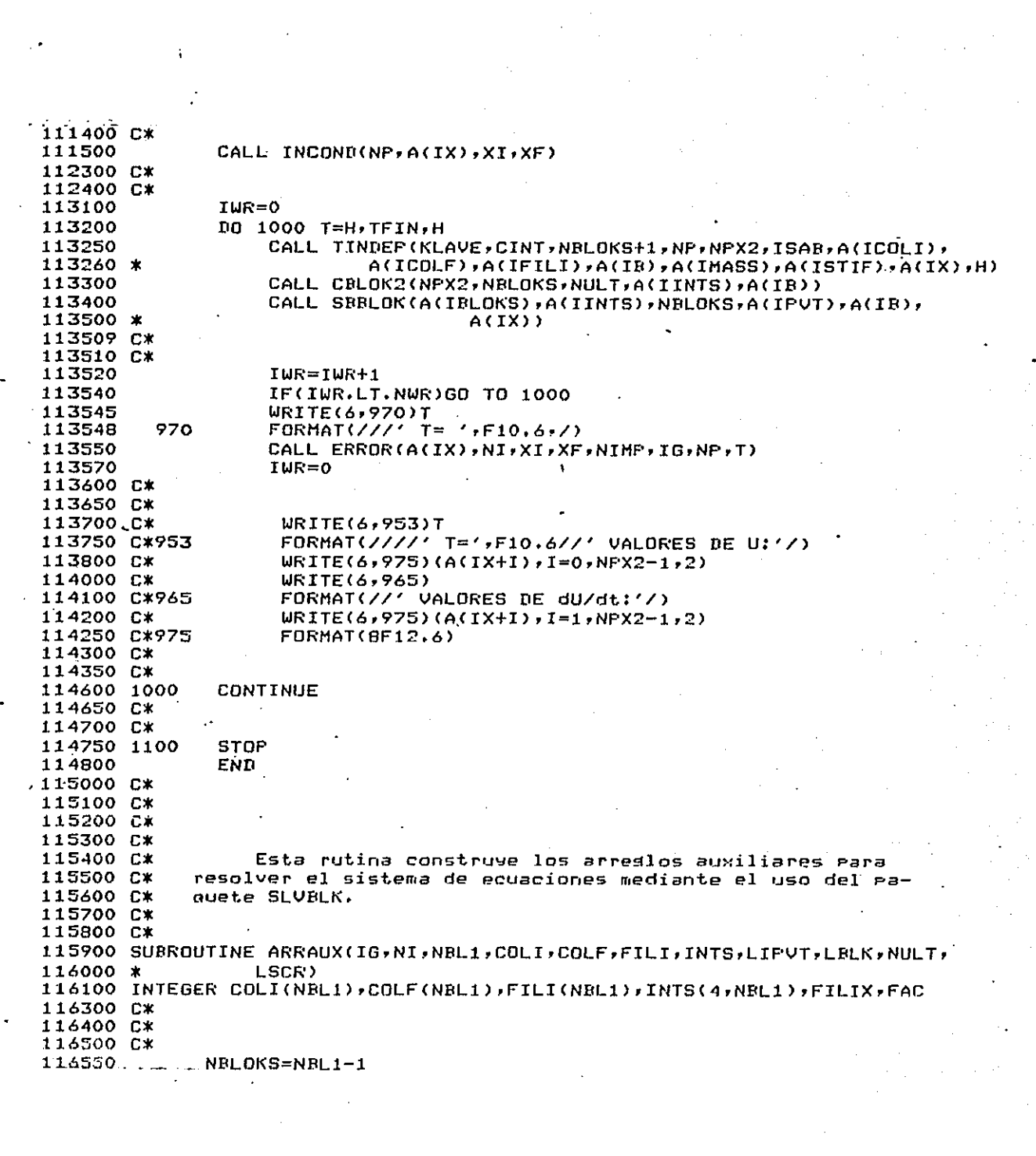

 $\frac{1}{2}$ 

 $\label{eq:2.1} \frac{d\mathbf{r}}{d\mathbf{r}} = \frac{1}{\sqrt{2\pi}}\sum_{i=1}^n \frac{d\mathbf{r}}{d\mathbf{r}} \left[ \frac{d\mathbf{r}}{d\mathbf{r}} + \frac{d\mathbf{r}}{d\mathbf{r}} \right] \frac{d\mathbf{r}}{d\mathbf{r}} \frac{d\mathbf{r}}{d\mathbf{r}} \frac{d\mathbf{r}}{d\mathbf{r}} \frac{d\mathbf{r}}{d\mathbf{r}} \frac{d\mathbf{r}}{d\mathbf{r}} \frac{d\mathbf{r}}{d\mathbf{r}} \frac$ 

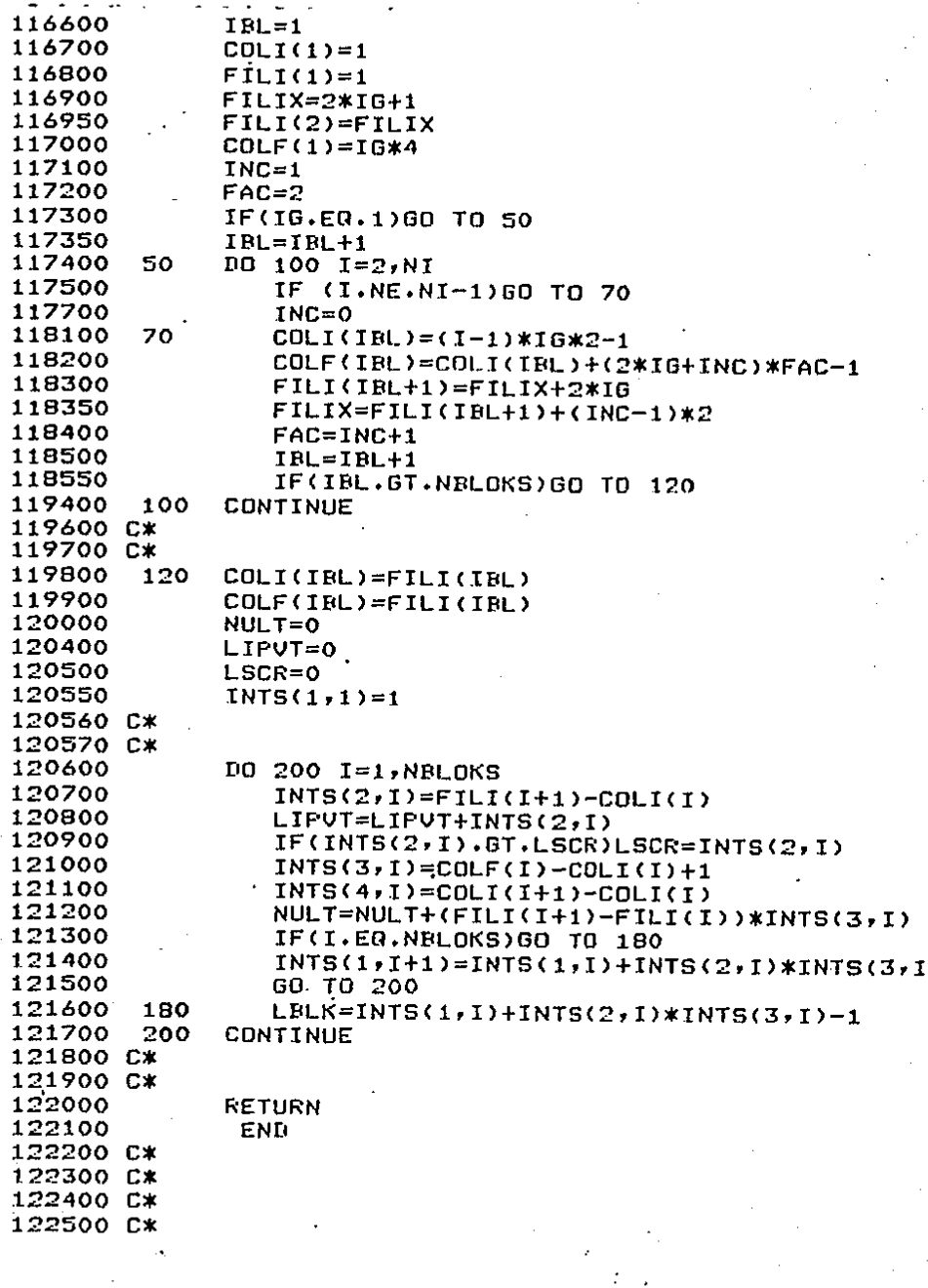

 $\lambda$ 

 $\hat{\mathbf{A}}$ 

122600 C\* 122700 C\* 122800 C\* 122900 C\* Esta rutina construye las matrices de masa y rigidez para 123000 C\* los metodos de un raso que estudiamos. 123100 C\* 123200 C\* 123300 C\* 123400 C\* 123500 SUBROUTINE MASTIF(XI,XF,NI,IG,NP,ISAB,KSTIF,MASS,C) 123600 REAL KSTIF, MASS 123700 DIMENSION KSTIF(NP, ISAR), MASS(NP, ISAR), IND(4) 123800 C\* 123900 C\*  $F=1.7C$ \*\*2 124000  $P=1$ . 124100 DO 100 N=1, NP 124200  $D0 100 M=1.$  ISAR 124300  $KSTIF(N,H)=0.$ 124400  $MASS(N,H)=0.$ 124500 100 CONTINUE 124600 124700 C\* 124800 C\*  $H = (XF - XT)/NI$ 124900 DO 500 N=1, NI 125000  $X1 = X1 + (N-1)*H$ 125100  $X2 = X1 + H$ 125200  $IND(1)=(N-1)*IG$ 125300 DO 150 M=2, IG+1 125400  $INR(M)=INR(M-1)+1$ 125500 CONTINUE 125600 150  $TMTN=1$ 125700  $IMAX=IB+1$ 125800  $IF(N.EQ.1)IMIN=2$ 125900 IF(N.EQ.NI)IMAX=IMAX-1 126000 DO 300 I=IMIN, IMAX 126100  $II = INH(I)$ 126200 DO 200 J=IMIN.I 126300 JJ=ISAB-I+J 126400 KSTIF(II, JJ)=KSTIF(II, JJ)+ 126500  $FINT(IG, X1, X2, P, I, J, I)$ 126600 \* MASS(II,JJ)=MASS(II,JJ)+ 126700  $FINT(IG,X1,X2,F,I,J,0)$ 126800 \* CONTINUE 126900 200 **CONTINUE** 127000 300 500 **CONTINUE** 127100 **RETURN** 127200 127300 END 127400 C\* 127500 C\*  $127600$  C\*

ĵ.

ż

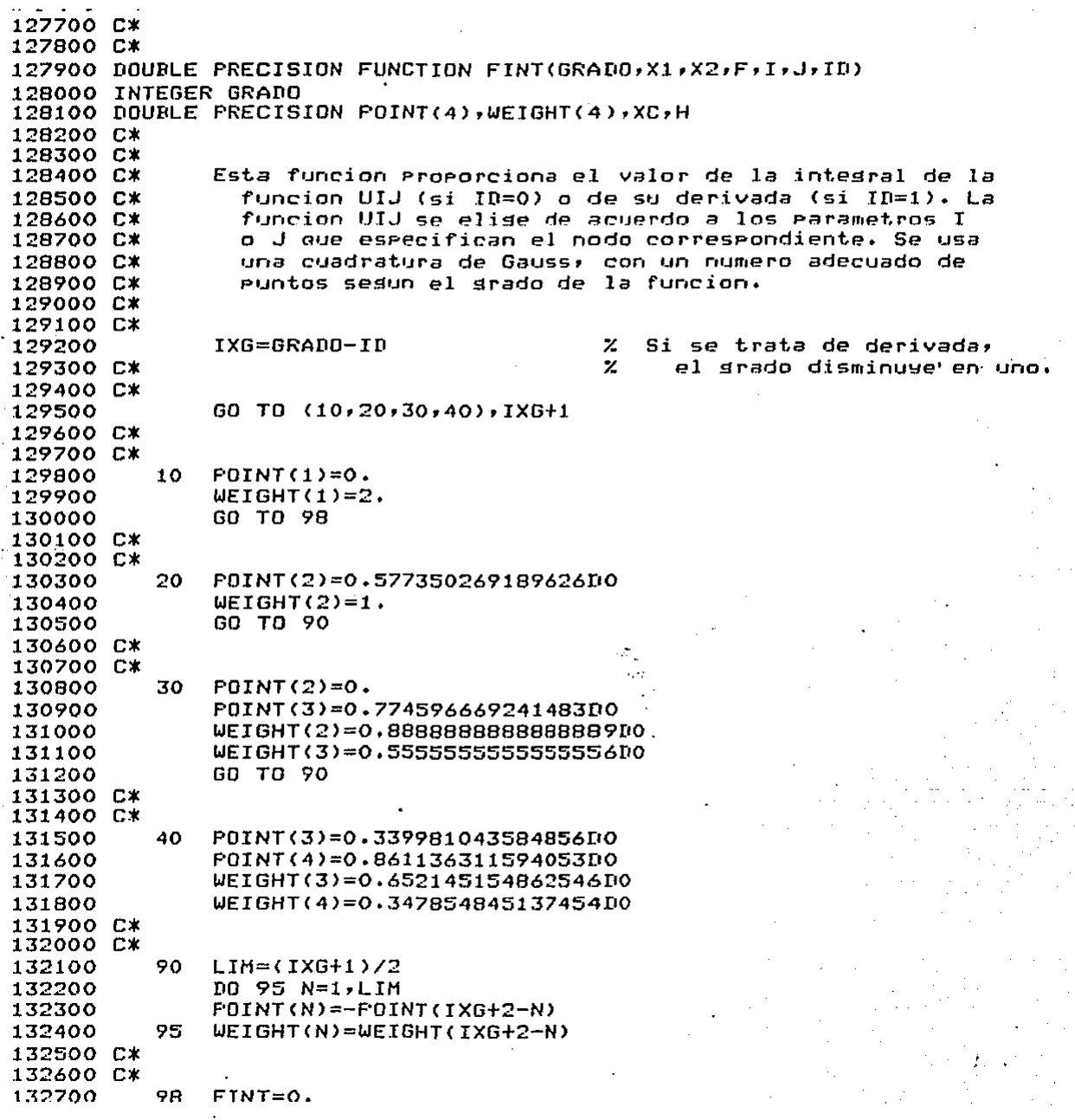

 $\epsilon_{\rm{max}}=1$ 

 $\frac{1}{2} \sum_{i=1}^n \frac{1}{2} \sum_{j=1}^n \frac{1}{2} \sum_{j=1}^n \frac{1}{2} \sum_{j=1}^n \frac{1}{2} \sum_{j=1}^n \frac{1}{2} \sum_{j=1}^n \frac{1}{2} \sum_{j=1}^n \frac{1}{2} \sum_{j=1}^n \frac{1}{2} \sum_{j=1}^n \frac{1}{2} \sum_{j=1}^n \frac{1}{2} \sum_{j=1}^n \frac{1}{2} \sum_{j=1}^n \frac{1}{2} \sum_{j=1}^n \frac{1}{2} \sum_{j=$ 

 $\frac{1}{2}$ 

 $\hat{\mathbf{r}}$ 

 $\frac{1}{2}$ 

132800  $H = X2 - X1$ 132900 DO 100 N=1, IXG+1 133000  $XC = \Gamma O IN T (N)$ 133100 FINT=FINT+WEIGHT(N)\*F\*UIJ(GRADO,I,ID,H,XC)\* 133200 \* UIJ(GRADO, J, ID, H, XC) 133300 100 CONTINUE 133400  $FINT = FINT*(X2-X1)/2.$ 133500 C\* 133600 C\* 133700 **RETURN** 133800 **END** 133900 C\* 134000 C\* 134100 C\* 134200 C\* 134300 C\* 134400 C\* 134500 DOUBLE PRECISION FUNCTION UIJ(IG, J, ID, H, R) 134600 DOUBLE PRECISION H,R 134700 C\* 134800 C\* 134900  $IDP=ID+1$ 135000 C\* 135100 C\* 135200 60 TO (1000,2000,3000), IG 135300 C\* 135400 GO TO (1100,1200), IDP 1000 135500 **C**\* 135600 1100 60 TO (1110,1120), J 135700 C\* 135800 1110  $UIJ=0.5*(1.-R)$ 135900 **RETURN** 136000 1120  $UIJ=0.5*(1.HR)$ 136100 **RETURN** 136200 C\* 136300 C\* 136400 1200 GO TO (1210,1220),J 136500 C\* 136600 1210  $UIJ=-1.7H$ 136700 **RETURN** 136800 1220  $UIJ=1.7H$ 136900 **RETURN** 137000 C\* 137100 C\* 137200 2000 GO TO (2100,2200), IDP 137300  $C*$ 137400 2100 GO TO (2110,2120,2130),J 137500 C\* 137600 2110  $UIJ=-0.5*R*(1.-R)$ 137700 **RETURN** 

137900 **RETURN** UIJ=0.5\*R\*(1.+R) 138000 2130 138100 **RETURN** 138200 C\* 138300 C\* 138400 2200 GO TO (2210,2220,2230), J 138500 C\* 2210 138600  $UIJ = (2. *R - 1. ) / H$ 138700 **RETURN** 138800 2220  $UIJ=-4. *R/H$ 138900 **RETURN** 2230 139000  $U1J = (2.107 + 1.27H)$ 139100 **RETURN** 139200 C\* 139300 C\* 139400 3000 GO TO (3100,3200), IDP 139500 C\* 139600 3100 GO TO (3110,3120,3130,3140),J 139700 C\* 139800 3110 UIJ=(1.-R)\*(9.\*R\*\*2-1.)/16. 139900 **RETURN** 140000 3120  $UIJ=9.*(R**2-1.)*(3.*R-1.)/16.$ 140100 **RETURN** 140200 3130  $UIJ = 9.4$  (1.-R\*\*2)\*(3.\*R+1.)/16. 140300 **RETURN**  $UIJ = (1, +R) * (9, *R * * 2 - 1, ) / 16.$ 140400 3140 **RETURN** 140500 140600 C\* 140700 C\* 3200 140800 GO TO (3210,3220,3230,3240),J 140900 C\* 3210 141000  $U1J = (-27 \cdot xRx x 2 + 1B \cdot xR + 1 \cdot ) / (B \cdot xH)$ 141100 **RETURN** 141200 3220 UIJ=9.\*(9.\*R\*\*2-2.\*R-3.)/(8.\*H) 141300 **RETURN** 3230 141400 UIJ=9.\*(-9.\*R\*\*2-2.\*R+3.)/(8.\*H) 141500 **RETURN** 3240 141600 UIJ=(27.\*R\*\*2+18.\*R-1.)/(B.\*H) 141700 **RETURN** 141800 **END** 141900 C\* 142000 C\* 142100 C\* 142200 C\* 142300 C\* 142400 C\* 142500 C\* 142600 C\* Rutina de Calculo de los Coeficientes de 142700 C\* Interpolacion por el Metodo de Hermite-Birkhoff. 142800 C\* 142900 C\*

÷,

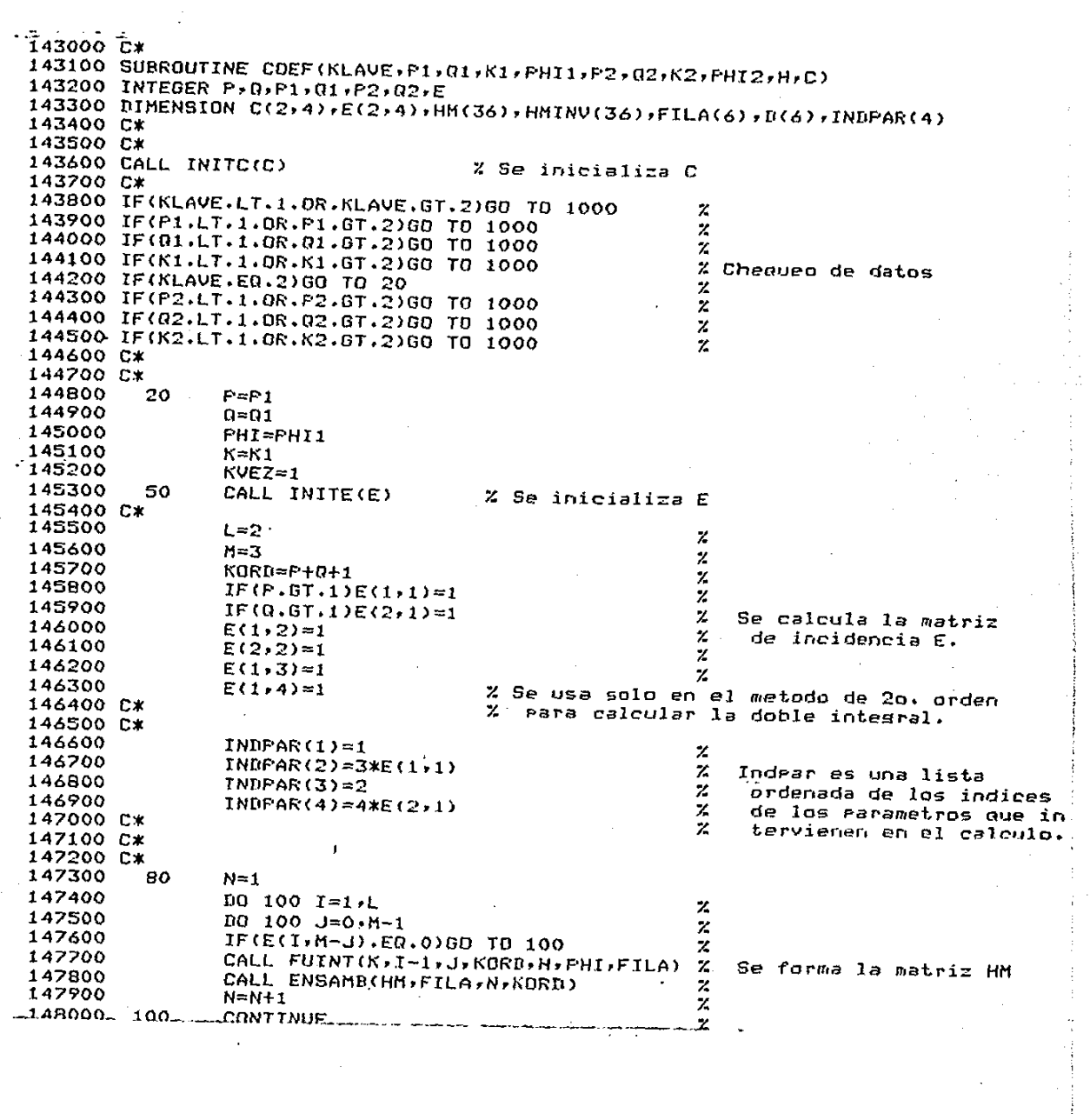

 $\label{eq:2.1} \frac{1}{2}\left[\frac{1}{2}\sum_{i=1}^{n} \frac{1}{2} \sum_{j=1}^{n} \sum_{j=1}^{n} \frac{1}{2} \sum_{j=1}^{n} \frac{1}{2} \sum_{j=1}^{n} \frac{1}{2} \sum_{j=1}^{n} \frac{1}{2} \sum_{j=1}^{n} \frac{1}{2} \sum_{j=1}^{n} \frac{1}{2} \sum_{j=1}^{n} \frac{1}{2} \sum_{j=1}^{n} \frac{1}{2} \sum_{j=1}^{n} \frac{1}{2} \sum_{j=1}^{n} \frac{1}{2}$ 

 $\begin{aligned} \mathcal{L}_{\mathcal{A}}(\mathcal{A}) & = \mathcal{L}_{\mathcal{A}}(\mathcal{A}) + \mathcal{L}_{\mathcal{A}}(\mathcal{A}) + \mathcal{L}_{\mathcal{A}}(\mathcal{A}) + \mathcal{L}_{\mathcal{A}}(\mathcal{A}) + \mathcal{L}_{\mathcal{A}}(\mathcal{A}) + \mathcal{L}_{\mathcal{A}}(\mathcal{A}) + \mathcal{L}_{\mathcal{A}}(\mathcal{A}) + \mathcal{L}_{\mathcal{A}}(\mathcal{A}) + \mathcal{L}_{\mathcal{A}}(\mathcal{A}) + \mathcal{L}_{\mathcal{A}}(\mathcal{A}) + \mathcal{L$ 

 $\frac{1}{2}$ 

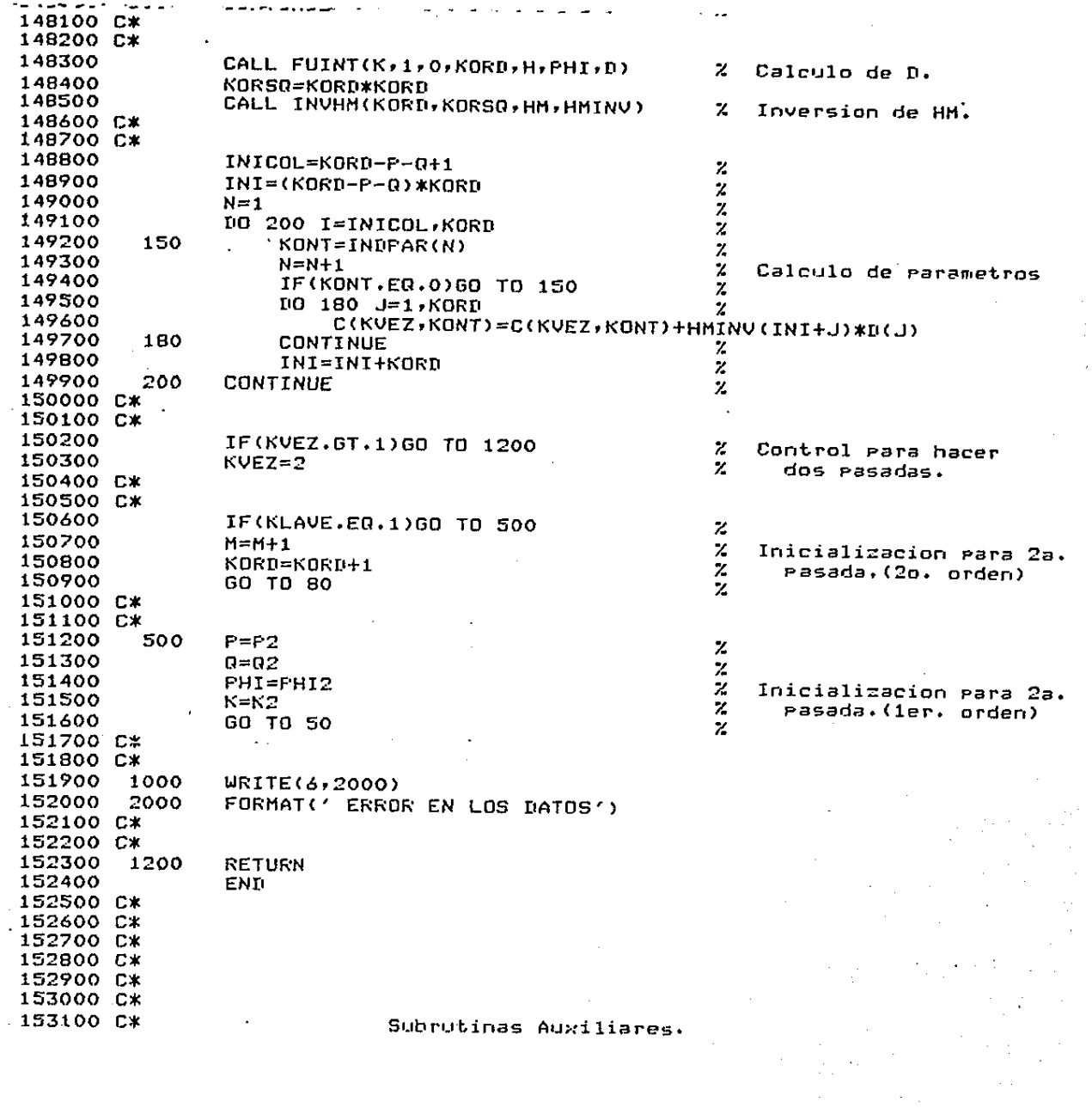

 $\sim$   $\alpha$ 

 $\frac{1}{2} \int_{0}^{2\pi} \frac{1}{2} \left( \frac{1}{2} \int_{0}^{2\pi} \frac{1}{2} \left( \frac{1}{2} \int_{0}^{2\pi} \frac{1}{2} \left( \frac{1}{2} \int_{0}^{2\pi} \frac{1}{2} \right) \frac{1}{2} \right) \right) \, d\mu = \frac{1}{2} \int_{0}^{2\pi} \frac{1}{2} \int_{0}^{2\pi} \frac{1}{2} \left( \frac{1}{2} \int_{0}^{2\pi} \frac{1}{2} \int_{0}^{2\pi} \frac{1}{2} \left( \frac{1}{$ 

 $\frac{1}{2}$ 

 $\label{eq:2.1} \frac{1}{\sqrt{2\pi}}\int_{-\pi}^{\pi} \frac{1}{\sqrt{2\pi}}\int_{-\pi}^{\pi} \frac{1}{\sqrt{2\pi}}\left[\frac{1}{\sqrt{2\pi}}\int_{-\pi}^{\pi} \frac{1}{\sqrt{2\pi}}\int_{-\pi}^{\pi} \frac{1}{\sqrt{2\pi}}\int_{-\pi}^{\pi} \frac{1}{\sqrt{2\pi}}\int_{-\pi}^{\pi} \frac{1}{\sqrt{2\pi}}\int_{-\pi}^{\pi} \frac{1}{\sqrt{2\pi}}\int_{-\pi}^{\pi} \frac{1}{\sqrt{2\pi}}\int_{-\pi}^{\pi$ 

```
153200 C*
153300 SURROUTINE INITE(E)
153400 DIMENSION E(2,4)
153500 INTEGER E
153600
                n0 100 I=1, 2153700
                D0 100 J=1,4153800
          100
                E(I,J)=0153900 C*
154000
                RETURN
154100
                END
154200 C*
154300 C*
154400 C*
154500 C*
154600 C*
154700 SURROUTINE INITC(C)
154800 DIMENSION C(2,4)
154900
                DQ 100 I=1,2155000
                D0 100 J=1,4100
155100
                C(T, J) = 0.155200 C*
155300
                RETURN
155400
                END
155500 C*
155600 C*
155700 C*
155800 C*
155900 C*
156000 SUBROUTINE ENSAMB(HM, FILA, N, KORD)
156100 DIMENSION HM(36), FILA(6)
156200 C*
156300 C*
156400 C*
            La presente subrutina guarda en los lugares adecuados los ele-
              mentos de una fila de la matriz HM, que estan contenidos en el
156500 C*
156600 C*
              arreslo FILA.
156700 C*
156800 C*
156900
                INDICE=N
157000
                DO 100 I=1, KORD157100
                    HM(INNICF) = FILACH)157200
                    INDICE=INDICE+KORD
157300
          100
                CONTINUE
157400 C*
                RETURN.
157500
157600
                END
157700 C*
157800 C*
157900 C*
158000 C*
158100 C*
158200 SUBROUTINE FUINT(K, I, J, KORD, H, FHI, VEC)
```
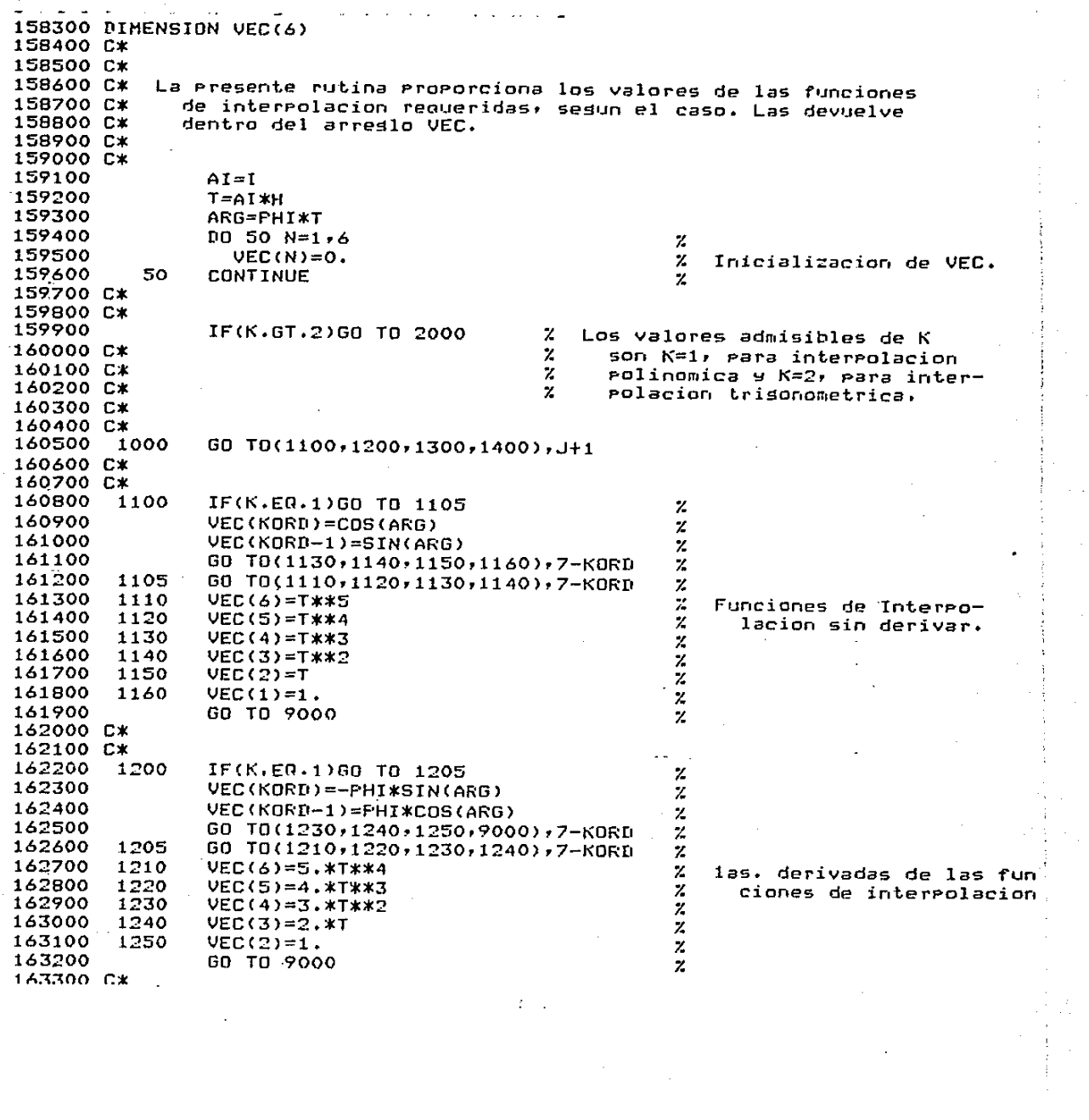

 $\mathcal{O}(\mathcal{E}_{\mathcal{O}})$ 

 $\frac{1}{2}$ 

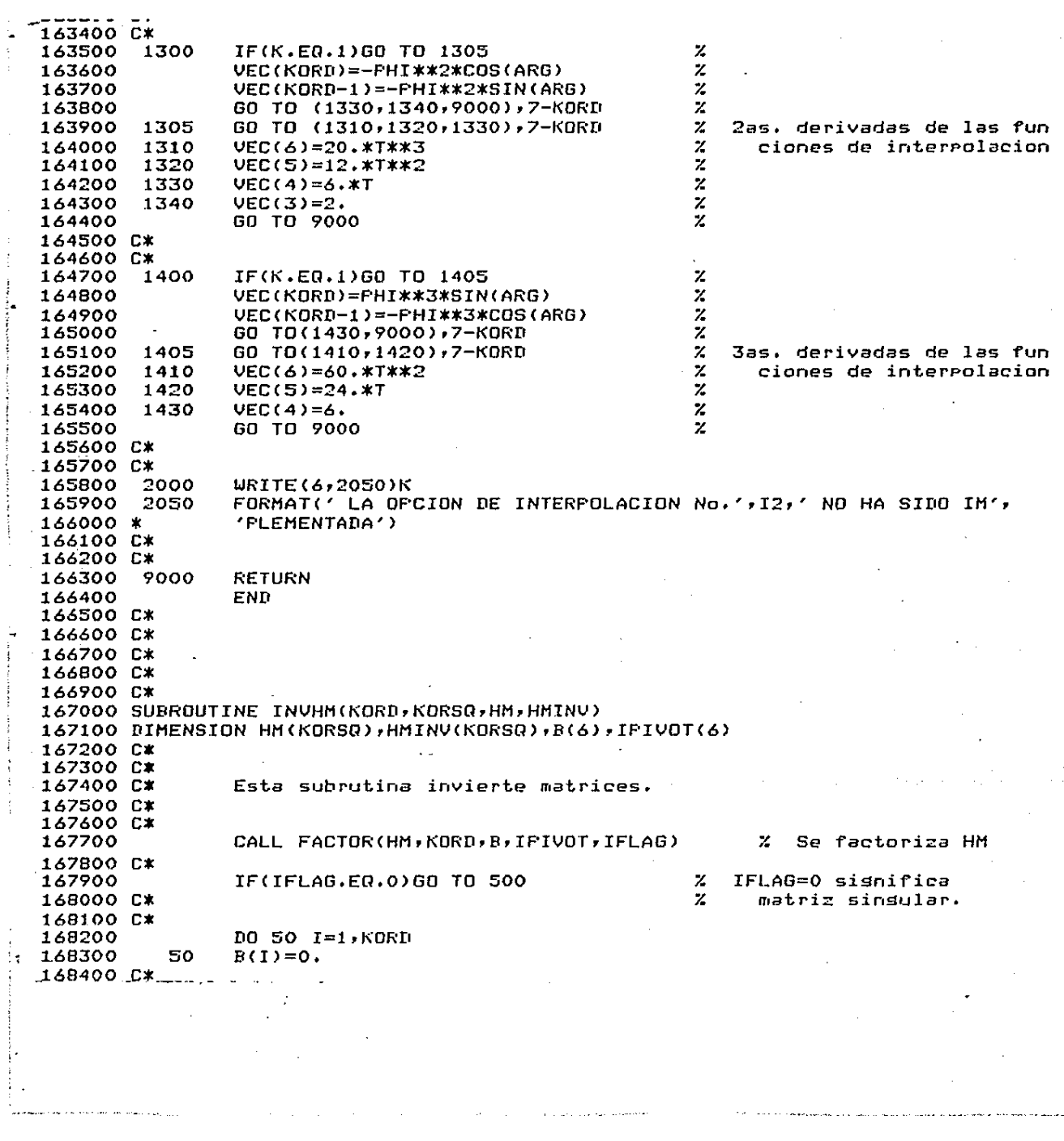

 $\hat{f}$  , we can be a set of the set of the set of the set of the set of the set of  $\hat{f}$ 

 $\label{eq:2.1} \frac{1}{\sqrt{2}}\int_{0}^{\infty}\frac{1}{\sqrt{2\pi}}\left(\frac{1}{\sqrt{2\pi}}\right)^{2}d\mu\left(\frac{1}{\sqrt{2\pi}}\right)\frac{d\mu}{d\mu}d\mu\left(\frac{1}{\sqrt{2\pi}}\right).$ 

 $\frac{1}{\sqrt{2}}\sum_{i=1}^{n} \frac{1}{\sqrt{2}}\left(\frac{1}{\sqrt{2}}\right)^2.$ 

 $\label{eq:2} \frac{1}{2} \int_{0}^{2\pi} \frac{1}{2} \left( \frac{1}{2} \int_{0}^{2\pi} \frac{1}{2} \left( \frac{1}{2} \int_{0}^{2\pi} \frac{1}{2} \right) \frac{1}{2} \right) \, d\mu$ 

 $\label{eq:2.1} \begin{array}{cccccccccc} \mathcal{L}_{\mathcal{A}} & \mathcal{L}_{\mathcal{A}} & \mathcal{L}_{\$ 

 $\frac{1}{2}$  , and  $\frac{1}{2}$  , and  $\frac{1}{2}$  , and  $\frac{1}{2}$  , and  $\frac{1}{2}$  , and  $\frac{1}{2}$ 

 $\Delta$ 

 $\sim 10^{-11}$ 

168500 C\* 168600  $IEEG=1$  $\mathbf{z}$ 168700  $DQ$  70  $I=1$ , KORD  $\mathbf{z}$  $\mathbf{z}$ 168800  $R(I)=1$ . Calculo de la inversa CALL SUBST(HM, IPIVOT, B, KORD, HMINV(IBEG)) 168900 169000  $R(I)=0.$  $\boldsymbol{z}$ 70 IBEG=IBEG+KORD  $\boldsymbol{\mathsf{z}}$ 169100 169200 **RETURN** 169300 C\* 169400 C\* 169500 500 **WRITE(6,510)** 510 FORMAT('1 LA MATRIZ ES SINGULAR') 169600 169700 **RETURN** 169800 END 169900 C\* 170000 C\* 170100 C\* 170200 C\* 170300 C\* 170400 SUBROUTINE SUBST(W, IPIVOT, B, N, X) 170500 DIMENSION B(N), W(N, N), X(N), IPIVOT(N) 170600 C\* 170700 C\* Esta rutina realiza la sustitucion de los valores conocidos 170800 C\* 170900 C\* en la matriz factorizada. 171000 C\* 171100 C\* 171200  $IP=IPIVOT(1)$ 171300  $X(1)=B(IP)$ 171400 C\* 171500 C\* 171600  $0.015$   $I = 2.8$ 171700  $SIM=0.$ 171800  $D0 14 J=1, I-1$ 171900 14 BUM=W(I,J)\*X(J)+SUM 172000  $IF = IFIVOT(1)$ 172100  $15$  $X(I)=B(IP)-SUM$ 172200 C\* 172300 C\* 172400  $X(N)=X(N)/U(N,N)$ 172500 C\* 172600 C\* 172700  $[10 20 1X=1, N-1]$ 172800  $I = N - I X$ 172900  $SUM=0.$ 173000  $DQ$  19  $J=I+1,N$ 173100 19 SUM=W(I,J)\*X(J)+SUM 173200 20  $X(I) = (X(I) - SUH)/U(I, I)$ 173300 C\* 173400 C\* 173500 **RETURN** 

÷,

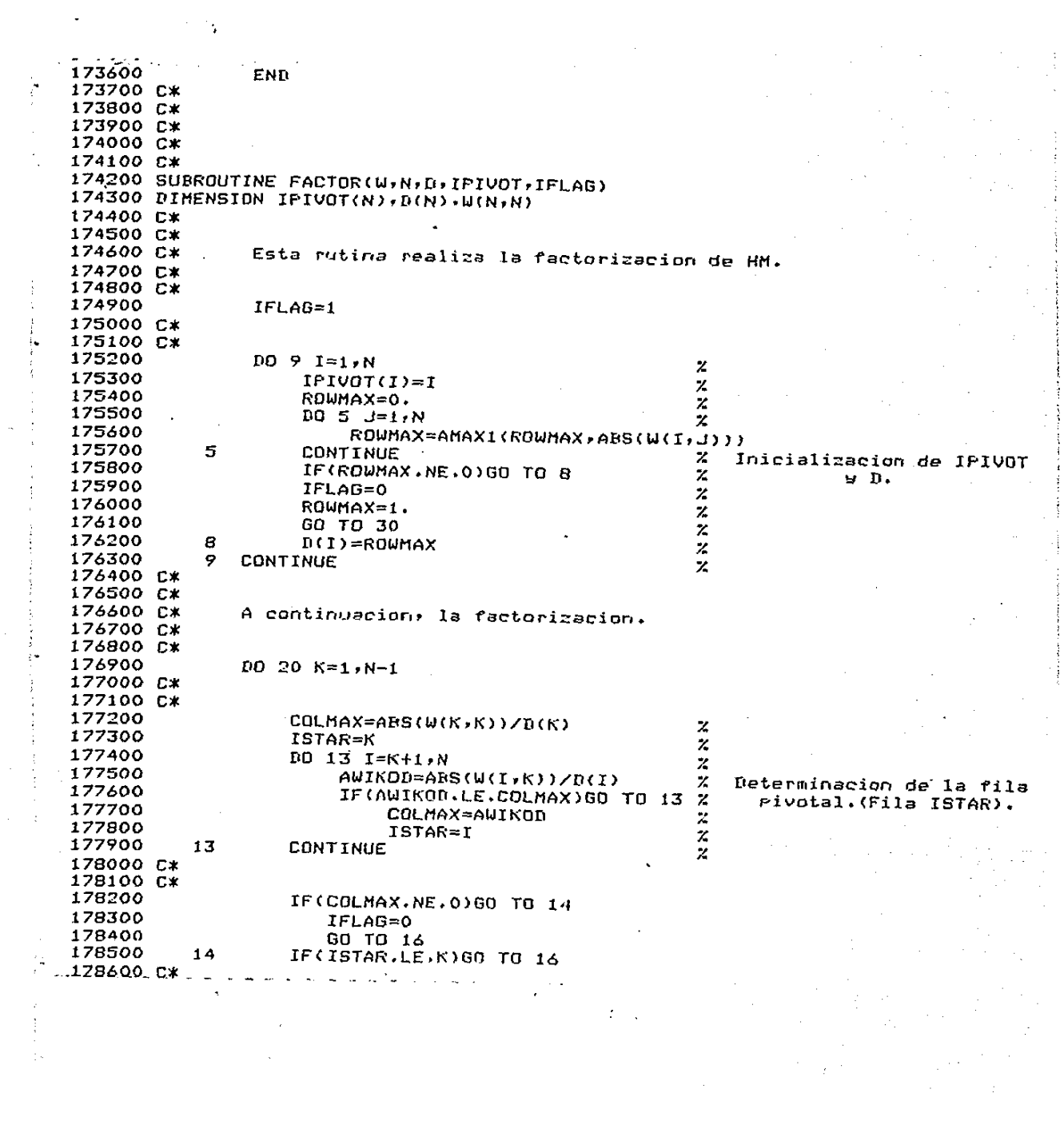

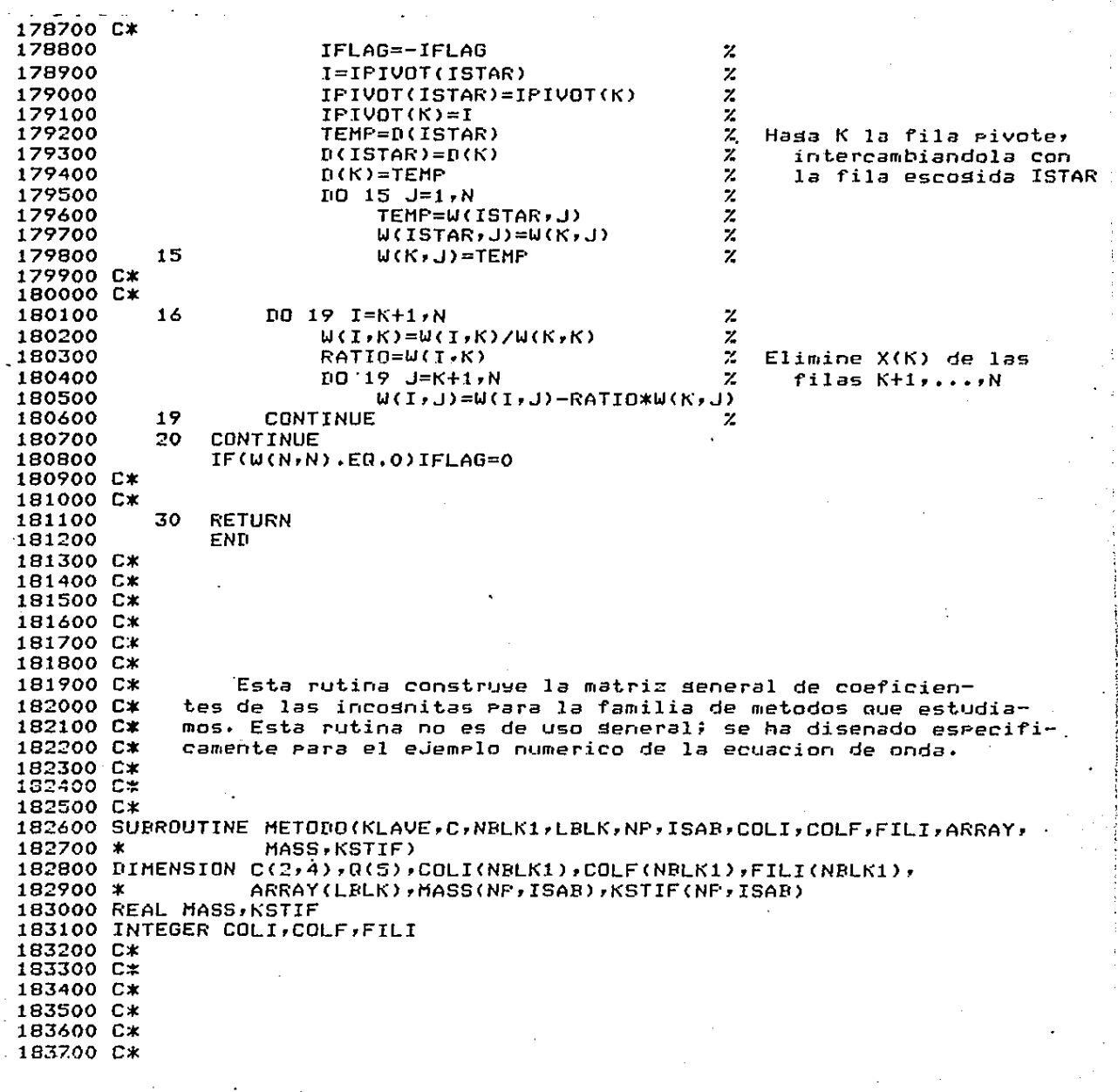

 $\bullet$ 

 $\overline{a}$ 

f,

 $\frac{1}{2}$ 

Ŷ,

 $\mathbf{r}$ 

 $\frac{1}{3}$ 

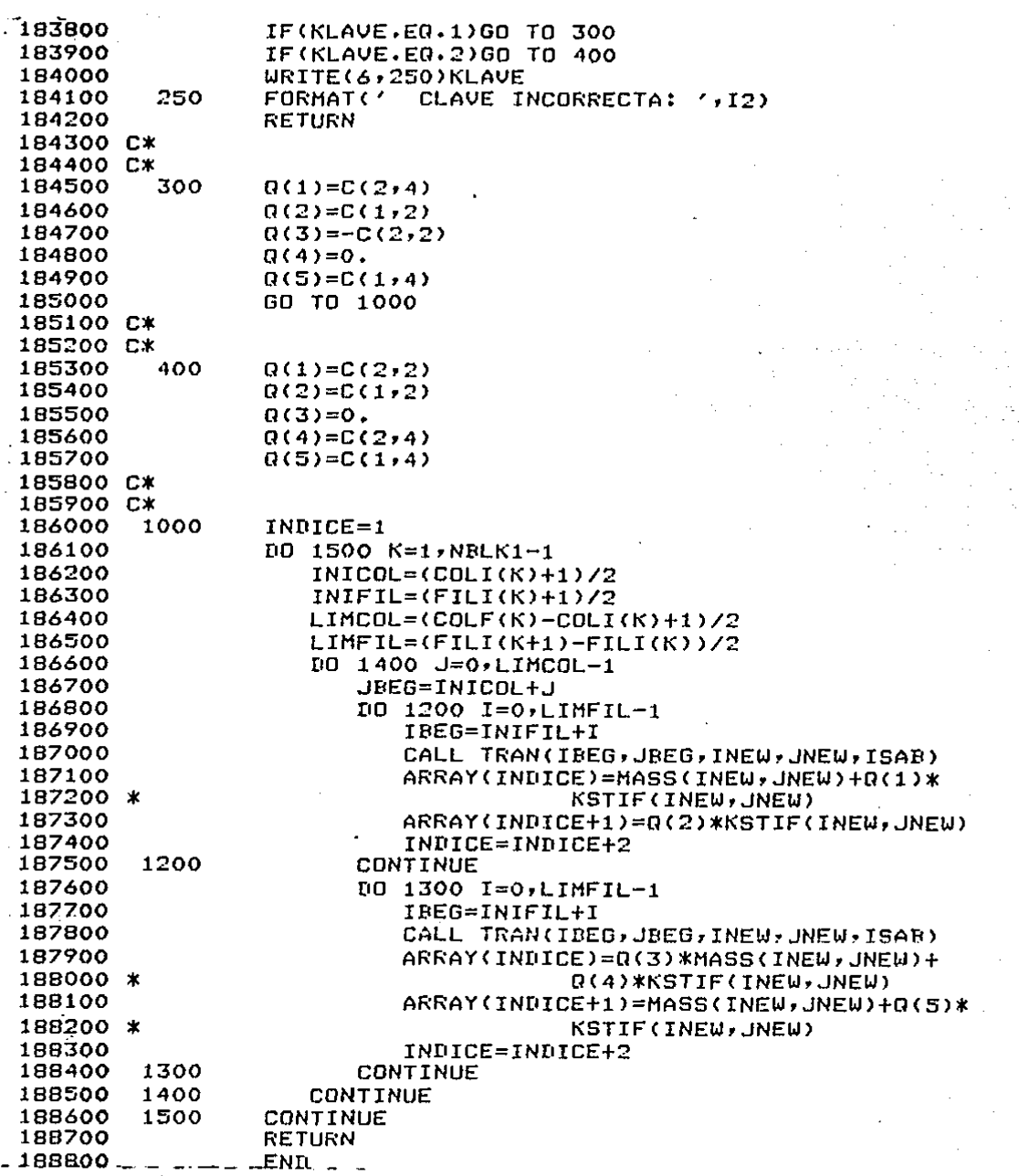

 $\hat{\boldsymbol{\cdot}$ 

 $\bullet$ 

 $\ddot{\phantom{a}}$ 

À,
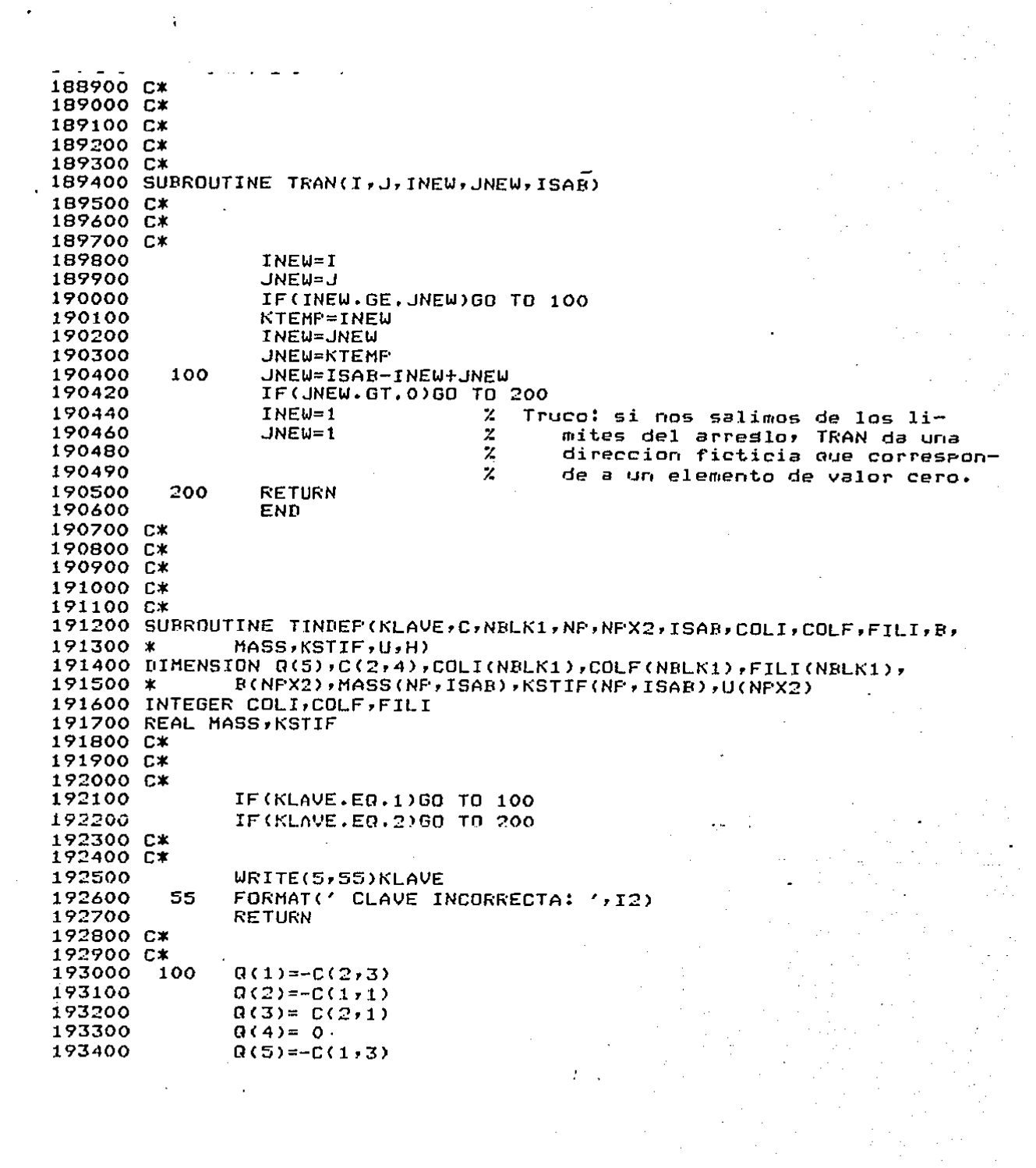

 $\label{eq:2.1} \frac{1}{\sqrt{2}}\int_{\mathbb{R}^3}\frac{1}{\sqrt{2}}\left(\frac{1}{\sqrt{2}}\right)^2\frac{1}{\sqrt{2}}\left(\frac{1}{\sqrt{2}}\right)^2\frac{1}{\sqrt{2}}\left(\frac{1}{\sqrt{2}}\right)^2\frac{1}{\sqrt{2}}\left(\frac{1}{\sqrt{2}}\right)^2\frac{1}{\sqrt{2}}\left(\frac{1}{\sqrt{2}}\right)^2\frac{1}{\sqrt{2}}\frac{1}{\sqrt{2}}\frac{1}{\sqrt{2}}\frac{1}{\sqrt{2}}\frac{1}{\sqrt{2}}\frac{1}{\sqrt{2}}$ 

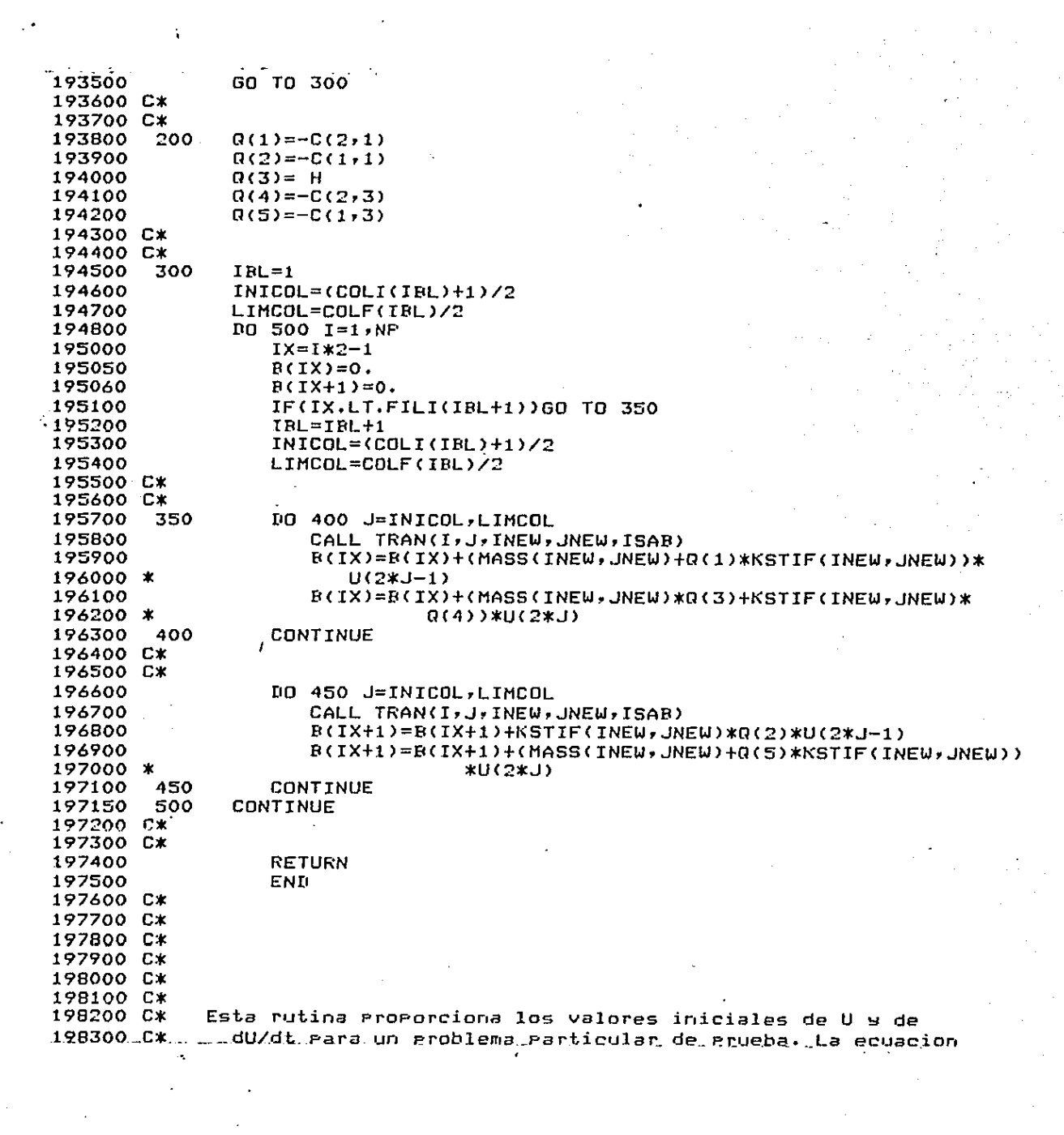

```
198400 C*
               de U inicial es U(2:0) = 2 * sin( 3.14159***/5 ) y la ecua-
               cion de dU/dt inicial es dU/dt(x,0)=0.
198500 C*
198600 C*
198700 C*198800 SUBROUTINE INCONDUNE, A.XI.XE)
198900 DIMENSION A(2,NF)
199000 C*
199100 C*
199200
               H = (XF - XI) / (NP + 1)199300
               x=0.DO 500 I=1, NP
199400
199500
                  Y = Y + HA(1, I) = 2, XSTN(3, 1415926*x/5)199600
199700
                  A(2,1)=0.199800
        500
               CONTINUE
199900
               RETHRN
200000
               END
200100 C*
200200 C*
200300 C*
200400 C*
200500 C*
200600 C*
200700 C*
200800 C*
200900 C*
201000 C*
201100 C*
201200 C*
               La siguiente subrutina calcula las magnitudes de error
201300 C*
                  en relacion con la solucion exacta.
201400 C*
201500 C*
201600 C*
201700 SUBROUTINE ERROR(U,NI,XI,XF,NIMP,IG,NP,T)
201800 DIMENSION UX(4), U(2, NF)
201850 DOUBLE PRECISION HE,R
201900 C*
202000 C*
202100
               E=0.202200
               E2=0.202300
               NMAX = 1202400
               HE = (XF - XI) / FLOAT(NI)202500
               HIMP = (XF - XI) / FLOAT(NIMP - 1)202600 C*
202700 C*
202800
               100 100 N=1, NIMF202850
                  UA=0.202900
                  XIMP=XIH(N-1)*HIMP203000
                  IO 10 M=1, NI203100
                     X1 = X1 + (M-1) * HE203200
                     IF(X1.LE.XIMP)GO TO 10
```
203300  $T = M - 1$ 203400 GO TO 20 203500 10 CONTINUE 203600  $T = N T$ 203700 20  $X1 = XI + (II - 1) * HE$ 203800  $X2 = X1 + HE$ 203900  $INI=1$ 204000  $IFI = IGH1$ 204100  $INI = (II-1)*IB$ 204200 IF(IND.GE.1)GO TO 25 204300  $UX(1)=0.$ 204400  $INT = 2$ 204500 GO TO 30 204600 25 IF(IND+IG.LE.NP)GO TO 30 204700  $UX(IG+1)=0.$ 204800  $IFI = IG-1$ 204900 30 DO 40 I=INI, IFI 205000  $UX(I)=U(1, IND-1+I)$ 205100 40 **CONTINUE** 205200  $R = (2*XIMF-X1-X2)/HE$ 205300  $DQ$  50  $J=1$ ,  $IG+1$ 205400 UA=UA+UX(J)\*UIJ(IG,J,O,HE,R) 205500 50 **CONTINUE** 205600 UE=FEX(XIMP, T) 205700  $ER = UE - UA$ 205800 IF(ABS(ER).LE.E)GO TO 60 205900  $E = ABS(ER)$ 206000 NHAX=N  $E2 = E2 + E R * * 2$ 206100 60 206200  $URITE(A, 1100) XIME, UE, UA, ER$ 206300 1100  $FORMAT()$   $XIMF = 'rE12.6, 3X, 'UEX = 'rE12.6, 3X, 'UAP = 'rE12.6,$ 206400 \*  $3X$ , 'ERROR=', E12.6) 206500 CONTINUE 100 206550  $E2 = SQRT(E2/NIMP)$ 206560 XMAX=XI+(NMAX-1)\*HIMP 206600  $WRITE(6, 1200)E$ , XMAX, E2 206700 1200 FORMAT(//' ERROR MAXIMO=';E12.6;2X;'EN X=';E12.6// 206800 \*  $'$  EL ERROR L2 ES=',E12.6) 206900 C\* 207000 C\* 207100 **RETURN** 207200 **END** 207300 C\* 207400 C\* 207500 C\* 207600 C\* 207700 C\* 207800 FUNCTION FEX(X,T) 207900 C\* 208000 C\* 208100. P=3.1415926\*X/5.

 $\mathbf{I}$ 

FEX=SIN(P-2\*T)+SIN(P+2\*T) 208200  $208300$   $R*$ 208400 C\* 208500 **RETURN** 208600 **END** 208700 C\* 208800 C\* 210000 \$RESET FREE SUBROUTINE FCBLOK (BLOKS, INTEGS, NBLOKS, IPIVOT, SCRTCH, IFLAG) 210100 REAL BLOKS(1), SCRTCH(1) 210200 210300 INTEGER INTEGS(4,NRLOKS), NBLOKS, IPIVOT(1), IFLAG 210500 C THIS IS THE JANUARY 23, 1978 VERSION OF ABD, A PACKAGE FOR THE 210600 C SOLUTION OF ALMOST BLOCK DIAGONAL LINEAR SYSTEMS A\*X = B. 210700 C 210800 C WRITTEN BY C. DEBOOR AND R. WEISS, AND MODIFIED AT 210900 C LAWRENCE LIVERMORE LABORATORY BY J. A. DYER AND A. C. HINDMARSH. 211000 C 211100 C REFERENCE.. CARL DEBOOR AND RICHARD WEISS, SOLVEBLOK.. A PACKAGE 211200 C FOR SOLVING ALMOST BLOCK DIAGONAL LINEAR SYSTEMS, WITH AFFLICATIONS 211300 C TO SPLINE APPROXIMATION AND THE NUMERICAL SOLUTION OF ORDINARY 211400 C DIFFERENTIAL EQUATIONS, MRC TECHNICAL SUMMARY REPORT, 211500 C UNIVERSITY OF WISCONSIN, MADISON, WISC., MARCH 1976. 211600 C 211700 C TO USE THIS PACKAGE, CALL FOBLOK TO FACTOR THE MATRIX A, AND THEN 211800 C CALL SBBLOK FOR EACH RIGHT-HAND SIDE VECTOR B TO SOLVE THE SYSTEM. 211900 C FACTRB, SHIFTB, SUBFOR, AND SUBBAK ARE AUXILIARY SUBROUTINES CALLED 212000 C BY THE PACKAGE, NOT BY THE USER. 212100 C 212200 C THE ELEMENTS OF THE N BY N MATRIX A ARE ASSUMED TO OCCUR IN 212300 C NBLOKS BLOCKS ALONG THE MAIN DIAGONAL, AND STORED IN THE ARRAY BLOKS. 212400 C THE RLOCK STRUCTURE OF A IS COMMUNICATED IN THE ARRAY INTEGS, 212500 C IN TERMS OF THE FOLLOWING NOTATION.. 212600 C FOR K = 1,2,..., NRLOKS, BLOCK K CONSISTS OF THE ELEMENTS A(I,J) OF A 212700 C IN ROWS.E(K) THROUGH E(K+1) - 1 AND IN COLUMNS ALPHA(K) THROUGH 212800 C BETA(K). THAT IS, THE INDICES IN BLOCK K SATISFY 212900 C  $E(K)$  . LE. I . LT.  $E(K+1)$  AND ALPHA(K) . LE. J . LE. BETA(K). 213000 C HOWEVER, THE STORAGE FOR BLOCK K IN THE ARRAY BLOKS IS EXTENDED 213100 C UPWARD TO INCLUDE ROWS ALPHA(K) THROUGH E(K) - 1 ALSO. 213200 C THUS THE EXTENDED BLOCK K COVERS ROWS ALPHA(K) THROUGH E(K+1) - 1. 213300 C HERE E AND ALPHA ARE INCREASING SEQUENCES AND BETA IS A 213400 C NONDECREASING SEQUENCE, WITH THE CONSTRAINTS 213500 C  $E(1) = ALFHA(1) = 1$ ,  $E(NBLDKS+1) = ALFHA(NBLDKS+1) = N + 1$ , BETA(NBLOKS) = N. ALPHA(K) .LE. E(K), E(K+1) .LE. BETA(K) + 1. 213600 C 213700 C 213800 C THE CALLING SERUENCES OF FOBLOK AND SBBLOK ARE AS FOLLOWS.. 213900 C CALL FCBLOK (BLOKS, INTEGS, NBLOKS, IFIVOT, SCRTCH, IFLAG) 214000 C 214100 C IF (IFLAG .NE. 0) ((STOP OR PERFORM DIAGNOSTICS)) 214200 C CALL SBBLOK (BLOKS, INTEGS, NBLOKS, IPIVOT, B, X) 214300 C

214400 C THE ARGUMENTS IN THE ABOVE CALL SEQUENCES ARE DESCRIBED AS FOLLOWS.. 214500 C 214600 C NBLOKS = THE NUMBER OF BLOCKS IN THE MATRIX A. 214700 C **INTEGS**  $=$  A 4 BY NELOKS INTEGER ARRAY CONTAINING BLOCK 214800 C STRUCTURE INFORMATION AS FOLLOWS.. 214900 C  $INTEGS(1,K) = INDEX(K) = 1 + SUM(J = 1 TO K-1)NROW(J)*NCOL(G)$ 215000 C = STARTING LOCATION OF BLOCK K (EXTENDED) IN BLOKS. 215100 C INTEGS(2,K) = NROW(K) = E(K+1) - ALPHA(K) 215200 C = NUMBER OF ROWS IN BLOCK K (EXTENDED). 215300 C INTEGS(3,K) = NCOL(K) = BETA(K) + 1 - ALPHA(K) = NUMBER OF COLUMNS IN BLOCK K. 215400 C INTEGS(4,K) = LAST(K) = ALPHA(K+1) - ALPHA(K) 215500 C = NUMBER OF ROWS ON WHICH ELIMINATION OPERATIONS 215600 C 215700 C ARE DONE IN BLOCK K. = A ONE DIMINSIONAL REAL ARRAY CONTAING ELEMENTS 215800 C **BLOKS** 215900 C OF A ON INPUT TO FCBLOK, AND ELEMENTS OF 216000 C AN LU FACTORIZATION OF A ON OUTPUT FROM FCBLOK. ON INFUT TO FCBLOK, BLOKS IS TO CONTAIN THE 216100 C 216200 C NONZERO ELEMENTS OF A BY BLOCKS. THE ELEMENTS IN BLOCK K 216300 C ARE STORED IN LOCATIONS INDEX(K) THROUGH INDEX(K+1) – 1 216400 C IN BLOKS. (INDEX(NBLOKS+1) IS DEFINED BY THE FORMULA AROVE, RUT IS NOT STORED IN INTEGS.) EACH BLOCK IS STORED 216500 C IN COLUMNWISE ORDER, AND FOR K .GT. 1, THE FOSITIONS IN 216600 C 216700 C BLOCK K OF BLOKS CORRESPONDING TO ROWS ALFHA(K) THROUGH 216800 C E(K) - 1 OF A CAN BE LOADED ARBITRARILY, OR NOT AT ALL. 216900 C (THESE ELEMENTS ARE STORED IN BLOCK K - 1 OF BLOKS.) NOTE THAT FCRLOK MODIFIES THE BLOKS ARRAY. 217000 C 217100 C **IPIVOT**  $=$  AN INTEGER ARRAY USED FOR WORKING STORAGE FOR PIVOT 217200 C INFORMATION, OF LENGTH SUM(K = 1 TO NBLOKS)NROW(K). A REAL ARRAY OF WORKING STORAGE (FCBLOK ONLY) OF 217300 C **SCRTCH**  $\Rightarrow$ 217400 C LENGTH MAX(OVER K)NROW(K). 217500 C IFLAG = AN INTEGER FLAG (FCRLOK ONLY) WITH THE FOLLOWING VALUES..  $= 0$  IF NO TROUBLE OCCURRED. 217600 C 217700 C  $=$  K IF A WAS FOUND TO BE SINGULAR IN PROCESSING BLOCK K. 217800 C. A REAL ARRAY (SBBLOK ONLY) CONTAINING THE RIGHT-HAND R 217900 C SIDE VECTOR IN BLOCK FORM, WITH THE EXTENDED BLOCK SIZES. THE LENGTH OF B IS SUM(K = 1 TO NBLOKS)NROW(K). 218000 C 218100 C DEFINE INDEXB(K) =  $1 +$  SUM(J =  $1$  TO K-1)NROW(J). THEN VECTOR COMPONENTS E(K) THROUGH E(K+1) - 1 ARE STORED 218200 C IN LOCATIONS INDEXB(K) + E(K) - ALFHA(K) THROUGH 218300 C INDEXB(K+1) - 1 IN THE ARRAY B. LOCATINS INDEXB(K) 218400 C 218500 C THROUGH INDEXB(K) + E(K) - ALFHA(K) - 1 CAN BE FILLED ARBITRARILY. 218600 C = A REAL ARRAY (SBBLOK ONLY) OF LENGTH N CONTAINING THE 218700 C  $\times$ SOLUTION VECTOR ON OUTPUT. 218800 C 218900 C 219000 C FOR THE CALL TO FCBLOK, THE INFUT ARGUMENTS ARE BLOKS, INTEGS, AND 219100 C NRLOKS, AND THE OUTPUT ARGUMENTS ARE BLOKS, IFIVOT, AND IFLAG. IFLAG MUST BE TESTED ON RETURN FROM FCBLOK, AND SBBLOK MUST NOT 219200 C 219300 C BE CALLED IF IFLAG IS NOT 0. .212400 C.FOR THE CALL TO SBBLOK, THE INFUT ARGUMENTS ARE BLOKS, INTEGS,

 $\mathcal{C}$ 

```
219500 C NBLOKS, IPIUOT, AND B, AND THE OUTPUT ARGUMENT IS X.
219600 C THE CONTENTS OF BLOKS AND IPIVOT MUST NOT BE DISTURBED
219700 C RETWEEN A CALL TO FCRLOK AND ANY SUBSEQUENT CALLS TO SBBLOK FOR
219800 C THE SAME MATRIX.
219900 C-------------------
220000
            INTEGER INDEXR, INDEXN, I, INDEX, NROW, NCOL, LAST
220100 C
220200
            IFLAB = 0220300 C
220400 C LOOP ON I, OVER THE BLOCKS OF THE MATRIX.
220500
            INDEXB = 1220600
            INPLEXN = INTEGR(1,1)220700
            \tau = 1220800
            INPEX = INDEXN10220900
            NROW = INTEGR(2, I)221000
            NCOL = INTEGR(J, I)221100
            LAST = INTEGS(4, I)221200 C FACTOR THE I-TH BLOCK.
221300
           CALL FACTRB(BLOKS(INDEX),IPIVOT(INDEXB),SCRTCH,NROW,NCOL,
221400
           \mathbf{1}LAST, IFLAG)
221500
            IF (IFLAG .NE. 0) GO TO 30
            IF (I .EQ. NBLOKS) RETURN
221600
221700 C IF NOT DONE, SHIFT NONFIVOTAL ROWS TO NEXT BLOCK.
            I = I + 1221800
221900
            INDEXN = INTEGS(1, I)IF (LAST .EQ. NROW .OR. LAST .EQ. NCOL) GO TO 20
222000
222100
            CALL SHIFTB(BLOKS(INDEX), NROW, NCOL, LAST,
222200
                        BLDKS(INDEXN), INTEGS(2,1), INTEGS(3,1))
            1INDEXB = INDEXB + NROW
222300
        20
222400
            GO TO 10
222500 C
222600 C ERROR RETURN. MATRIX IS SINGULAR.
222700
       30
            IFLAG = I222800
            RETURN
222900
            END
            SUBROUTINE FACTRB (W, IFIVOT, D, N, NCOL, LAST, IFLAG)
223000
223100
            REAL W(N,NCOL), D(N)
223200
            INTEGER IPIVOT(N), N. NCOL, LAST, IFLAG
223400 C FACTRB IS CALLED BY FCBLOK AND DOES FACTORIZATION OPERATIONS
223500 C ON A SINGLE BLOCK OF THE MATRIX.
223600 C RETURNS IFLAG = K IF TOO SMALL A PIVOT WAS FOUND AT STAGE K.
REAL ROWMAX, COLMAX, AWIKOV, T
223800
223900
             INTEGER I, J, K, IPK, KP1, IP, JJ
224000 C
224100 C INITIALIZE IFIVOT AND LOAD ROW NORMS IN D.
            PQ 10 1 = 1,N
224200
        Contract
224300
             IPIVOT(I) = I
224400
              ROWMAX = 0.
224500
             DQ = J = 1, NCOL
```
 $\ddot{\phantom{a}}$ 

```
224600
                  \texttt{ROWMAX} = \texttt{AMAX1(ROWMAX, AES(U(I,J))})IF (ROWMAX .EQ. 0.) GO TO 90
224700
224800
                D(I) = ROMMAX224900
        10CONTINUE
225000 C GAUSS ELIMINATION WITH SCALED PARTIAL PIVOTING. LOOP OVER K.
225100
              K = 1IPK = IPIUOT(K)225200
        20
225300
              IF (K .EQ. N) GO TO 80
225400
              J = K225500
              KP1 = K + 1225600
              COLMAX = AES(W(TPK, K))/N(TPK)225700 C FIND PIVOT LOCATION IN COLUMN K.
225800
              DQ 30 I = KP1, N225900
                IP = IPIVOT(I)226000
                AWIKOV = ABS(W/IP, K))/D(IF)IF (AWIKOV .LE. COLMAX) GO TO 30
226100
226200
                COLMAX = AWINOV226300
                J = I226400
                CONTINUE
        30
226500 C INTERCHANGE ROWS K AND J (THE PIVOT ROW).
226600
              DO 40 JJ = 1. NCOL226700
                T = W(J, JJ)226800
                W(J, JJ) = W(K, JJ)226900
                W(K, JJ) = T227000
        40CONTINUE
227100
              IP{{I}}VOT(K) = J227200
              T = D(K)227300
              R(K) = R(1)227400
              D(J) = T227500 C TEST FOR TOO SMALL A PIVOT.
227600
              IF (ABS(W(K,K))+D(K) .LE. D(K)) GO TO 90
227700 C STORE MULTIPLIERS (L ELEMENTS).
227800
              T = 1.7W(K, K)227900
              IO 50 I = KP1,N228000
        50
                W(I,K) = W(I,K) * T228100 C APPLY MULTIPLIERS (GET U ELEMENTS).
228200
              DO 70 J = KP1, NCOL
228300
                T = U(K, J)228400
                DO 6O I = KP1, N228500
        60
                  W(I,J) = -W(I,K)*T + W(I,J)228600
        70
                CONTINUE
228700
              K = KP1IF (K .LE. LAST) GO TO 20
228800
228900
              RETURN
229000
        80
              IF (ABS(W(K,N))+D(K) .GT, D(K)) RETURN
229100 C ERROR RETURN.. SMALL PIVOT.
        90
229200
              IFLAG = K229300
              RETURN
229400
              END
229500
              SUBROUTINE SHIFTB (AI, NROWI, NCOLI, LAST, AI1, NROWI1, NCOLI1)
          L. REAL_AI(NROWI+NCOLI), AI1(NROWI1,NCOLI1), www.componental.com
.229600 .
```

```
INTEGER NROWI• NCOLI, LAST• NROWll• NCOLI1 
c----------------------------------------------------------------------
229900 
c SHIFTB IS CALLEO BY FCBLOK AND SHIFTS PROCESSED ELEHENTS 
229700 
229800 
230000 
C FROH NONPIVOTAL ROWS OF ONE BLOCK OF THE HATRIX TO THE UPPER 
230100 
C PART OF THE NEXT BLOCK. 
230200 
230300 
230400 c 
        c----------------------------------------------------------------------
1NTEGER HHAX, JHAX• J, H, JHAXPl 
230500 
230600 
230700 
230800 
230900 
:?31000 
231100 
231200 
231300 
231400 
231500 
231600 
231700 
231800. 
231900 
232000 
232100 
232200 
232300 
INTEGER INTEGS(4,NBLDKS>, NBLOKS• IPIVOT<1> e----------------------------------------------------------------------' C SBBLOK SOLVES AN ALHOST BLOCK DIAGONAL LINEAR SYSTEH i
232400 
232500 
C SEE FCBLOK FOR A DESCRIPTION OF THE ARGUHENTS. 
232600 
c CON THE CALL TO SBE<LOK• E<LOKS CONTAINS THE FACTORIZATioN. NOT 
 232700 
C THE INPUT HATRIX ELEHENTS.l 
232800 
e 
 232900 
C DO NOT CALL SE<E<LOK IF FCBLOK RETURNED IFLAG .GT· O. 
 233000 
c----------------------------------------------------------------------
233100 
 233200 
c 
 233300 
C DO 
FORWARD SUBSTITUTIONS BY HAKING CALLS TO SUBFOR. 
233400 
233500 
233600 
233700
233800 
               MMAX = NROWI - LASTJMAX = NCOLI - LASTDO 20 J = I, JMAX
                 DO 10 M = 1, MMAX10 AI(M, J) = AI(LAST+M, LAST+J)<br>20 CONTINUE
                 CONTINUE
               TF CJHAX .EQ. NCOLill RETURN 
               JMAXF1 = JMAX + 1DO 40 J = JHAXPl,NCOLil 
                 DO 30 M = 1, MMAX30 AI(M,J) = 0.<br>40 CONTINUE
                  CONTINUE
               RETURN 
               END 
               SUBROUTINE SERLOK (BLOKS, INTEGS, NBLOKS, IPIVOT, B, X)
               REAL BLOKS(1), B(1), X(1)<br>INTEGER INTEGS(4,NBLOKS), NBLOKS, IPIVOT(1)
          A * X = B FOR WHICH THE MATRIX A HAS BEEN FACTORED BY FCBLOK.
                INTEGER INDEXB, INDEXX, I, INDEX, NROW, LAST, NBP1, J
                INDEXE = 1INDEXX = 1. 233900 
234000 
234100 
234200 
234300 
234400 10 
234500.C 
               1 
                DO 1O I = 1, NELOKS
                  INLEX = INTEGR(1, I)NROW = INTEGS(2,I)
                  LAST = INTEGS(4, I)CALL SUBFOR(BLOKS(INDEX), IPIVOT(INDEXB), NROW, LAST, B(INDEXB),
                                 X(INDEXX))
                  INDEXB = INDEXB + NROWINDEXX = INDEXX + LAST 
                  CONTINUE 
234600 C DO BACKWARD SUBSTITUTIONS BY MAKING CALLS TO SUBBAK.
 2.34.700 NRP1 = NRLOKS + .1
```

```
234800
           D0 20 J = 1, NBLOKS234900
              I = NBF1 - JINDEX = INTEGR(1, I)235000
235100
             NROW = INTEGR(2, I)235200
             LAST = INTEGR(4, I)235300
              INDEXB = INDEXB - NROW235400
              INDEX = INPLEX - LAST235500
             CALL SUBBAK(BLOKS(INDEX), NROW, INTEGS(3, I), LAST, X(INDEXX))
       20
             CONTINUE
235600
235700
           RETURN
           END
235800
235900
            SUBROUTINE SUBFOR (A, IPIVOT, NROW, LAST, B, X)
            REAL A(NROW,1), B(1), X(NROW)
236000
236100
            INTEGER IPIVOT(NROW), NROW, LAST
236300 C SURFOR IS CALLED BY SBBLOK AND PERFORMS THE FORWARD
236400 C SUBSTITUTION OPERATIONS FOR A SINGLE BLOCK OF THE MATRIX.
236600
            REAL T, SUM
236700
            INTEGER K, M, JMAX, J, NROWL, LASTP1
236800 C
236900
            DQ 10 K = 1, LAST
             M = IPIVOT(K)237000
              T = B(M)237100
237200
              B(M) = B(K)237300
              R(K) = T10
237400
              CONTINUE
237500
            X(1) = B(1)237600
            IF (NROW.EQ. 1) GO TO 90
237700
            DD 30 K = 2, NROW
237800
              JMAX = AMINO(K-1, LAST)237900
              SUM = 0.238000
              D0 20 J = 1, JHAX
238100
       20
                SUM = SUM + A(K, J) * X(J)238200
              X(K) = B(K) - SUMCONTINUE
       30
238300
238400
            NROWL = NROW - LAST238500
            IF (NROWL .EQ. 0) GO TO 90
            LASTF1 = LAST + 1238600
            DO 40 K = LASTP1, NROW238700
238800
       40
              B(NRQUL+K) = X(K)238900
       90
            RETURN
            END
239000
239100
            SUBROUTINE SUBBAK (A, NROW, NCOL, LAST, X)
239200
            REAL A(NROW, NCOL), X(NROW)
239300
            INTEGER NROW, NCOL, LAST
                                    -------------------------
239400 C-----------------
239500 C SUBBAK IS CALLED BY SBBLOK AND PERFORMS THE BACKWARD
239600 C SUBSTITUTION OPERATIONS FOR A SINGLE BLOCK OF THE MATRIX.
<u>REAL SUM __ _ _ _ _ _ _ _ _ _ _ _ _ _ _ _ _ _</u>
239800__
```

```
-239900INTEGER K, KP1, J
240000 C
240100
               K = LAST240200
               KP1 = K+110
               IF(K.ER.NCOL)GO TO 30
240300
               SUM = 0.240400
             \cdot DO 20 J = KP1 \times NCOL
240500
         20
240600
                 SUM = SUH + ACK, J) *X(J)
240700
          30
               X(K) = (X(K) - \text{SIM})/\text{A}(K,K)IF (K .EQ. 1) RETURN
240800
240900
               K = K - 1241000
               GO TO 10
               END
241100
241200
               SUBROUTINE CBLOK1(NBLOKS, NULT, INTS, BLOKS)
241300
               INTEGER NBLOKS, NULT, INTS(4, NBLOKS)
               REAL BLOKS(1)
241400
241500 C
241600 C
               INTERCALA LOS ESPACIOS NECESARIOS PARA TENER CADA BLOQUE
241700 C
               Y EL VECTOR DERECHO EN LA FORMA EXTENDIDA.
241800 C
241900
               INTEGER I, J, K, M, NRLANK, NPRIM
242000
               NERTM = INTS(2,1)*INTS(3,1)242100
               RO 50 K = 2 , NRLOKS
242200
               . NBLANK = INTS(2,K-1) - INTS(4,K-1)
242300
                 IF(NBLANK.GT.O) GO TO 10
242400
                 NPRIM = NPRIM + (INTS(2, K) - NRLANK)*INTS(3, K)242500
                 GO TO 50
                 DO 40 M=1 , INTS(3,K)
          10242600
242700
                   DQ 20 I = 1, NULT-NFRIM
                   J = NULL T - I + 1242800
242900
                   RLOKS (J+NBLANK) = BLOKS (J)R</math> L 0KS<math>(J) = 0.0</math>243000
243100
          20
                 CONTINUE
243200
                 NULT = NULL + NBLANKNFRIM = NFRIM + NBLANK + (INTS(2, K) - NBLANK)243300
243400
          30
                 CONTINUE
243500
                 CONTINUE
           40
243600
          50
               CONTINUE
243700
               RETURN
243800
               END
243900 C*
244000 C*
244100 C*
244200 CX
244300
               SUBROUTINE CBLOK2(N, NBLOKS, NULT, INTS, B)
244400
               INTEGER N, NBLOKS, NULT, INTS (4, NBLOKS)
 244500
               REAL B(1)
244600 C--
244700
               NFRIM = INTS(2,1)244800
               NULT = N244900DO 90 K=2 , NFLOKS
```
÷

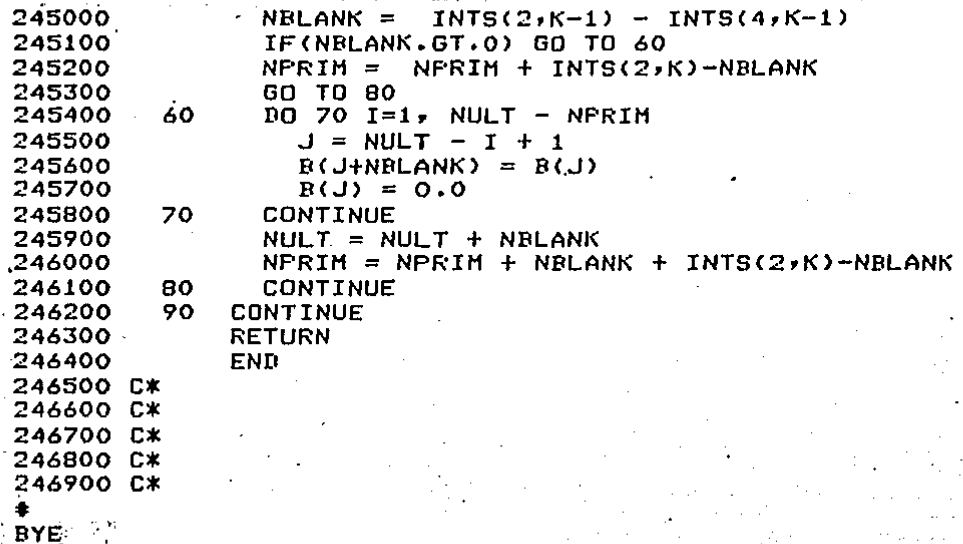